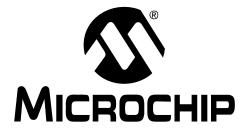

# ZENA<sup>TM</sup> Wireless Network Analyzer User's Guide

### Note the following details of the code protection feature on Microchip devices:

- Microchip products meet the specification contained in their particular Microchip Data Sheet.
- Microchip believes that its family of products is one of the most secure families of its kind on the market today, when used in the intended manner and under normal conditions.
- There are dishonest and possibly illegal methods used to breach the code protection feature. All of these methods, to our knowledge, require using the Microchip products in a manner outside the operating specifications contained in Microchip's Data Sheets. Most likely, the person doing so is engaged in theft of intellectual property.
- Microchip is willing to work with the customer who is concerned about the integrity of their code.
- Neither Microchip nor any other semiconductor manufacturer can guarantee the security of their code. Code protection does not mean that we are guaranteeing the product as "unbreakable."

Code protection is constantly evolving. We at Microchip are committed to continuously improving the code protection features of our products. Attempts to break Microchip's code protection feature may be a violation of the Digital Millennium Copyright Act. If such acts allow unauthorized access to your software or other copyrighted work, you may have a right to sue for relief under that Act.

Information contained in this publication regarding device applications and the like is provided only for your convenience and may be superseded by updates. It is your responsibility to ensure that your application meets with your specifications. MICROCHIP MAKES NO REPRESENTATIONS OR WARRANTIES OF ANY KIND WHETHER EXPRESS OR IMPLIED, WRITTEN OR ORAL, STATUTORY OR OTHERWISE, RELATED TO THE INFORMATION, INCLUDING BUT NOT LIMITED TO ITS CONDITION. QUALITY, PERFORMANCE, MERCHANTABILITY OR FITNESS FOR PURPOSE. Microchip disclaims all liability arising from this information and its use. Use of Microchip devices in life support and/or safety applications is entirely at the buyer's risk, and the buyer agrees to defend, indemnify and hold harmless Microchip from any and all damages, claims, suits, or expenses resulting from such use. No licenses are conveyed, implicitly or otherwise, under any Microchip intellectual property rights.

# QUALITY MANAGEMENT SYSTEM CERTIFIED BY DNV ISO/TS 16949:2002

### Trademarks

The Microchip name and logo, the Microchip logo, Accuron, dsPIC, KEELOQ, KEELOQ logo, MPLAB, PIC, PICmicro, PICSTART, rfPIC, SmartShunt and UNI/O are registered trademarks of Microchip Technology Incorporated in the U.S.A. and other countries.

FilterLab, Linear Active Thermistor, MXDEV, MXLAB, SEEVAL, SmartSensor and The Embedded Control Solutions Company are registered trademarks of Microchip Technology Incorporated in the U.S.A.

Analog-for-the-Digital Age, Application Maestro, CodeGuard, dsPICDEM, dsPICDEM.net, dsPICworks, dsSPEAK, ECAN, ECONOMONITOR, FanSense, In-Circuit Serial Programming, ICSP, ICEPIC, Mindi, MiWi, MPASM, MPLAB Certified logo, MPLIB, MPLINK, mTouch, PICkit, PICDEM, PICDEM.net, PICtail, PIC<sup>32</sup> logo, PowerCal, PowerInfo, PowerMate, PowerTool, REAL ICE, rfLAB, Select Mode, Total Endurance, WiperLock and ZENA are trademarks of Microchip Technology Incorporated in the U.S.A. and other countries.

SQTP is a service mark of Microchip Technology Incorporated in the U.S.A.

All other trademarks mentioned herein are property of their respective companies.

© 2008, Microchip Technology Incorporated, Printed in the U.S.A., All Rights Reserved.

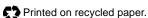

Microchip received ISO/TS-16949:2002 certification for its worldwide headquarters, design and wafer fabrication facilities in Chandler and Tempe, Arizona; Gresham, Oregon and design centers in California and India. The Company's quality system processes and procedures are for its PIC<sup>®</sup> MCUs and dsPIC<sup>®</sup> DSCs, KEELOQ<sup>®</sup> code hopping devices, Serial EEPROMs, microperipherals, nonvolatile memory and analog products. In addition, Microchip's quality system for the design and manufacture of development systems is ISO 9001:2000 certified.

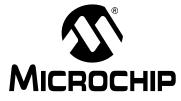

# ZENA™ WIRELESS NETWORK ANALYZER USER'S GUIDE

# **Table of Contents**

| Preface                                                 | 1  |
|---------------------------------------------------------|----|
| Chapter 1. ZENA™ Wireless Network Analyzer Overview     |    |
| 1.1 Introduction                                        | 7  |
| 1.2 ZENA™ Wireless Network Analyzer Kit Contents        | 7  |
| 1.3 ZENA™ Analyzer Overview                             | 7  |
| Chapter 2. Getting Started                              |    |
| 2.1 Introduction                                        | 9  |
| 2.2 Installing ZENA™ analyzer software                  | 9  |
| Chapter 3. ZigBee™ Protocol Tools                       |    |
| 3.1 Introduction                                        |    |
| 3.2 Microchip Stack Configuration Tool                  |    |
| 3.3 Basic Network Monitoring                            |    |
| 3.4 Advanced Network Monitoring and Analysis            |    |
| Chapter 4. MiWi™ Wireless Networking Protocol Tools     |    |
| 4.1 Introduction                                        |    |
| 4.2 Microchip Stack Configuration Tool                  |    |
| 4.3 Basic Network Monitoring                            |    |
| 4.4 Advanced Network Monitoring                         |    |
| Chapter 5. MiWi™ P2P Wireless Networking Protocol Tools |    |
| 5.1 Introduction                                        |    |
| 5.2 MiWi™ P2P Stack Configuration Tool                  |    |
| 5.3 Basic Network Monitoring                            | 76 |
| 5.4 Advanced Network Monitoring                         |    |
| Index                                                   |    |
| Worldwide Sales and Service                             |    |
|                                                         |    |

NOTES:

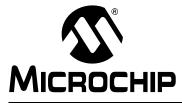

# ZENA™ WIRELESS NETWORK ANALYZER USER'S GUIDE

# Preface

# NOTICE TO CUSTOMERS

All documentation becomes dated, and this manual is no exception. Microchip tools and documentation are constantly evolving to meet customer needs, so some actual dialogs and/or tool descriptions may differ from those in this document. Please refer to our web site (www.microchip.com) to obtain the latest documentation available.

Documents are identified with a "DS" number. This number is located on the bottom of each page, in front of the page number. The numbering convention for the DS number is "DSXXXXA", where "XXXXX" is the document number and "A" is the revision level of the document.

For the most up-to-date information on development tools, see the MPLAB<sup>®</sup> IDE on-line help. Select the Help menu, and then Topics to open a list of available on-line help files.

### INTRODUCTION

This chapter contains general information that will be useful to know before using the *"ZENA™ Wireless Network Analyzer User's Guide"*. Items discussed in this chapter include:

- Document Layout
- Conventions Used in this Guide
- Recommended Reading
- The Microchip Web Site
- Development Systems Customer Change Notification Service
- Customer Support
- Document Revision History

### DOCUMENT LAYOUT

This document describes how to use the ZENA Wireless Network Analyzer as a development tool to monitor and analyze wireless network traffic. The manual layout is as follows:

- Chapter 1. ZENA<sup>™</sup> Wireless Network Analyzer Overview This chapter introduces the ZENA Wireless Network Analyzer hardware and software, and briefly describes their capabilities.
- Chapter 2. Getting Started This chapter describes how to install the ZENA software.
- Chapter 3. ZigBee<sup>™</sup> Protocol Tools This chapter describes how to use the ZigBee protocol tools provided with the ZENA analyzer. Both basic and advance monitoring techniques are shown.
- Chapter 4. MiWi<sup>™</sup> Wireless Networking Protocol Tools This chapter describes how to use the MiWi protocol tools provided with the ZENA analyzer. Both basic and advance monitoring techniques are shown.

 Chapter 5. MiWi<sup>™</sup> P2P Wireless Networking Protocol Tools - This chapter describes how to use the MiWi P2P protocol tools provided with the ZENA analyzer.

### **CONVENTIONS USED IN THIS GUIDE**

This manual uses the following documentation conventions:

### **DOCUMENTATION CONVENTIONS**

| Description                                         | Represents                                                                                                   | Examples                                                    |
|-----------------------------------------------------|----------------------------------------------------------------------------------------------------|-------------------------------------------------------------|
| Arial font:                                         |                                                                                                    |                                                             |
| Italic characters                                   | Referenced books                                                                                             | MPLAB <sup>®</sup> IDE User's Guide                         |
|                                                     | Emphasized text                                                                                              | is the only compiler                                        |
| Initial caps                                        | A window                                                                                                    | the Output window                                           |
|                                                     | A dialog                                                                                                    | the Settings dialog                                         |
|                                                     | A menu selection                                                                                             | select Enable Programmer                                    |
| Quotes                                              | A field name in a window or dialog                                                                           | "Save project before build"                                 |
| Underlined, italic text with<br>right angle bracket | A menu path                                                                                                  | <u>File&gt;Save</u>                                         |
| Bold characters                                     | A dialog button                                                                                              | Click OK                                                    |
|                                                     | A tab                                                                                                    | Click the <b>Power</b> tab                                  |
| N'Rnnnn                                             | A number in verilog format,<br>where N is the total number of<br>digits, R is the radix and n is a<br>digit. | 4'b0010, 2'hF1                                              |
| Text in angle brackets < >                          | A key on the keyboard                                                                                        | Press <enter>, <f1></f1></enter>                            |
| Courier New font:                                   |                                                                                                    | •                                                           |
| Plain Courier New                                   | Sample source code                                                                                           | #define START                                               |
|                                                     | Filenames                                                                                                    | autoexec.bat                                                |
|                                                     | File paths                                                                                                   | c:\mcc18\h                                                  |
|                                                     | Keywords                                                                                                    | _asm, _endasm, static                                       |
|                                                     | Command-line options                                                                                         | -Opa+, -Opa-                                                |
|                                                     | Bit values                                                                                                   | 0, 1                                                        |
|                                                     | Constants                                                                                                    | 0xFF, `A'                                                   |
| Italic Courier New                                  | A variable argument                                                                                          | <i>file.o</i> , where <i>file</i> can be any valid filename |
| Square brackets [ ]                                 | Optional arguments                                                                                           | mcc18 [options] <i>file</i><br>[options]                    |
| Curly brackets and pipe character: {   }            | Choice of mutually exclusive arguments; an OR selection                                                      | errorlevel {0 1}                                            |
| Ellipses                                            | Replaces repeated text                                                                                       | <pre>var_name [, var_name]</pre>                            |
|                                                     | Represents code supplied by user                                                                             | <pre>void main (void) { }</pre>                             |

### **RECOMMENDED READING**

This user's guide describes how to use the ZENA Wireless Network Analyzer. Other useful documents are listed below. The following Microchip documents are available and recommended as supplemental reference resources.

### Readme for ZENA Wireless Network Analyzer

For the latest information on using the ZENA Wireless Network Analyzer, read the Readme file in the ZENA software installation directory. The Readme file contains update information and known issues that may not be included in this user's guide.

### PIC<sup>®</sup> MCU Data Sheets and Family Reference Manuals

See the Microchip web site for complete and updated versions of device data sheets and related device family reference manuals.

### Microchip 8-Bit PIC® Microcontroller Solutions (DS39630)

This document provides an overview of the features and functionality of the 8-bit PIC microcontroller product family. It highlights its powerful architecture, flexible memory technologies and easy-to-use development tools.

### AN1232, Microchip ZigBee-2006 Residential Stack Protocol (DS01232)

This application note assists designers who are interested in adopting the ZigBee protocol in their applications.

### AN965, Microchip Stack for the ZigBee<sup>™</sup> Protocol (DS00965)

This application note describes how you can use the Microchip Stack for the ZigBee protocol to quickly build your application. To illustrate the usage of the Stack, working demo applications are included.

### ZigBee<sup>™</sup> Protocol Specification

See the ZigBee protocol web site for the complete and most recent revisions of the ZigBee protocol (http://www.zigbee.org).

### PICDEM<sup>™</sup> Z Demonstration Kit User's Guide (DS51524)

The PICDEM Z Demonstration Kit is designed to allow developers to evaluate and experiment with Microchip solutions for the ZigBee protocol. The PICDEM Z Demonstration Kit provides two ZigBee protocol nodes to create a simple, two-node network.

### AN1066, MiWi<sup>™</sup> Wireless Networking Protocol Stack (DS01066)

This application note describes how you can use the Microchip Stack for the MiWi protocol to quickly build your application. To illustrate the usage of the Stack, working demo applications are included.

### IEEE 802.15.4<sup>™</sup> Specification

See the IEEE web site for the complete and most recent revisions of the IEEE 802.15.4 specification (http://www.ieee.org).

### THE MICROCHIP WEB SITE

Microchip provides online support via our web site at www.microchip.com. This web site is used as a means to make files and information easily available to customers. Accessible by using your favorite Internet browser, the web site contains the following information:

- **Product Support** Data sheets and errata, application notes and sample programs, design resources, user's guides and hardware support documents, latest software releases and archived software
- General Technical Support Frequently Asked Questions (FAQs), technical support requests, online discussion groups, Microchip consultant program member listing
- Business of Microchip Product selector and ordering guides, latest Microchip press releases, listing of seminars and events, listings of Microchip sales offices, distributors and factory representatives

### **DEVELOPMENT SYSTEMS CUSTOMER CHANGE NOTIFICATION SERVICE**

Microchip's customer notification service helps keep customers current on Microchip products. Subscribers will receive e-mail notification whenever there are changes, updates, revisions or errata related to a specified product family or development tool of interest.

To register, access the Microchip web site at www.microchip.com, click on Customer Change Notification and follow the registration instructions.

The Development Systems product group categories are:

- Compilers The latest information on Microchip C compilers and other language tools. These include the MPLAB C18 and MPLAB C30 C compilers; MPASM<sup>™</sup> and MPLAB ASM30 assemblers; MPLINK<sup>™</sup> and MPLAB LINK30 object linkers; and MPLIB<sup>™</sup> and MPLAB LIB30 object librarians.
- **Emulators** The latest information on Microchip in-circuit emulators. This includes the MPLAB ICE 2000 and MPLAB ICE 4000.
- In-Circuit Debuggers The latest information on the Microchip in-circuit debugger, MPLAB ICD 2.
- MPLAB<sup>®</sup> IDE The latest information on Microchip MPLAB IDE, the Windows<sup>®</sup> Integrated Development Environment for development systems tools. This list is focused on the MPLAB IDE, MPLAB SIM simulator, MPLAB IDE Project Manager and general editing and debugging features.
- Programmers The latest information on Microchip programmers. These include the MPLAB PM3 and PRO MATE II device programmers and the PICSTART<sup>®</sup> Plus and PICkit<sup>™</sup> 1 development programmers.

### **CUSTOMER SUPPORT**

Users of Microchip products can receive assistance through several channels:

- Distributor or Representative
- Local Sales Office
- Field Application Engineer (FAE)
- Technical Support

Customers should contact their distributor, representative or field application engineer (FAE) for support. Local sales offices are also available to help customers. A listing of sales offices and locations is included in the back of this document.

Technical support is available through the web site at: http://support.microchip.com

### **DOCUMENT REVISION HISTORY**

### **Revision A (April 2006)**

• Initial Release of this Document.

### **Revision B (January 2007)**

• Updated existing ZigBee protocol Stack information and added MiWi™ protocol chapter.

### **Revision C (September 2008)**

- Updated APO and ZDO screenshots and information.
- Updated existing ZigBee protocol Stack information.
- Added Chapter 5. "MiWi™ P2P Wireless Networking Protocol Tools".

NOTES:

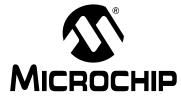

# ZENA™ WIRELESS NETWORK ANALYZER USER'S GUIDE

# **Chapter 1. ZENA<sup>TM</sup> Wireless Network Analyzer Overview**

### 1.1 INTRODUCTION

This chapter introduces the ZENA Wireless Network Analyzer hardware and software, and briefly describes their capabilities. The ZENA analyzer provides three main tools to develop IEEE 802.15.4 solutions quickly and efficiently with the free Microchip Stacks for the ZigBee<sup>™</sup> protocol and the MiWi<sup>™</sup> protocol. The ZENA analyzer enables developers to quickly modify and adapt the Stacks to suit application requirements. The ZENA analyzer is also an IEEE 802.15.4 packet analyzer, currently supporting the 2.4 GHz spectrum. The ZENA analyzer is capable of decoding ZigBee protocol v1.0 and MiWi protocol packets. The ZENA analyzer also provides network analysis support. The ZENA analyzer draws the network topology of the network as it is formed and allows users to watch packet transactions as they occur, record the packet transactions and play these packets back at variable speeds. These tools, combined, form a powerful tool in wireless development for the IEEE 802.15.4 protocol.

**Note:** The ZENA Wireless Network Analyzer board does not have to be attached to the computer to use the configuration tool or the playback functionality.

### **1.2 ZENA™ WIRELESS NETWORK ANALYZER KIT CONTENTS**

The ZENA Wireless Network Analyzer kit contains the following items:

- ZENA Wireless Network Analyzer
- USB mini-B cable
- ZENA Wireless Network Analyzer CD-ROM

### **1.3 ZENA™ ANALYZER OVERVIEW**

The ZENA Wireless Network Analyzer board, seen in Figure 1-1, combines the PIC18LF2550 for full-speed, USB support with an IEEE 802.15.4 transceiver.

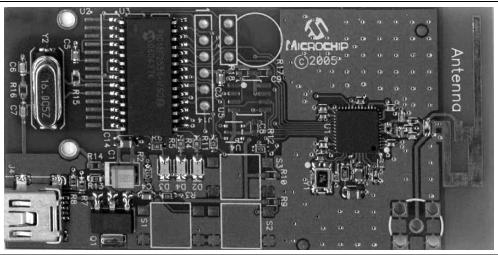

FIGURE 1-1: ZENA™ WIRELESS NETWORK ANALYZER BOARD

The ZENA Wireless Network Analyzer uses a USB mini-B cable to connect to the PC. The ZENA analyzer is powered by the USB bus. A PCB trace antenna receives the packets on the specified channel and sends the information over USB to the PC computer using the HID standard class.

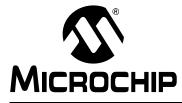

# ZENA™ WIRELESS NETWORK ANALYZER USER'S GUIDE

# **Chapter 2. Getting Started**

### 2.1 INTRODUCTION

This chapter describes how to install the ZENA Wireless Network Analyzer software.

### 2.2 INSTALLING ZENA™ ANALYZER SOFTWARE

Since the ZENA analyzer software can be used independently of the hardware, it is available from multiple sources, including the ZENA Wireless Network Analyzer CD-ROM, the installation for source files of *AN965, "Microchip Stack for the ZigBee™ Protocol"*, and the installation for source files of *AN1066, "MiWi™ Wireless Networking Protocol Stack"*. The version shipped with the application notes is a demo version, which provides Stack configuration and packet playback capability, but does not allow real-time network monitoring with the ZENA Wireless Network Analyzer hardware. The full version is shipped with the ZENA Wireless Network Analyzer board.

If you are installing the software from the ZENA Wireless Network Analyzer CD-ROM, insert the CD-ROM into your computer's CD-ROM drive. If the installation program does not start automatically, browse to the CD-ROM directory and execute the ZENAvn.nn.exe program, where n.nn is the version number of the ZENA analyzer software. Follow the on-screen directions to install the software.

If you have installed the source code for one of the Microchip supported IEEE 802.15.4 protocols, the demo version of ZENA analyzer software is installed automatically in the root directory of the application source code. The demo version of the software allows access to the Stack configuration and message playback features, but it will not communicate with the ZENA Wireless Network Analyzer hardware.

The ZENA Wireless Network Analyzer license agreement is presented. Read the agreement, then click **I Accept** to continue.

The ZENA Wireless Network Analyzer Readme file contains important information about the most recent release of the ZENA Wireless Network Analyzer, such as new features and known issues. The Readme file will change with each release.

Once the ZENA software is installed, use the Start Menu item to launch the software. The introductory screen appears as follows.

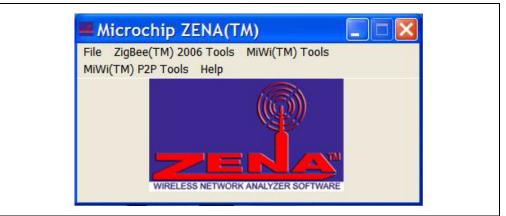

### FIGURE 2-1: ZENA™ ANALYZER SOFTWARE MAIN WINDOW

NOTES:

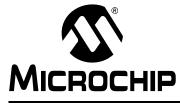

# ZENA™ WIRELESS NETWORK ANALYZER USER'S GUIDE

# **Chapter 3.** ZigBee<sup>TM</sup> Protocol Tools

### 3.1 INTRODUCTION

This chapter describes how to use the ZigBee<sup>™</sup> protocol tools provided by the ZENA Wireless Network Analyzer. Both basic and advance monitoring techniques are demonstrated.

### 3.2 MICROCHIP STACK CONFIGURATION TOOL

Microchip provides a freely available Stack as part of application note, *AN965*, *"Microchip Stack for the ZigBee™ Protocol"*. The application note and source code are available for download from the Microchip web site (www.microchip.com). After you have reviewed the application note and studied the demonstration projects, you will be ready to start your own ZigBee protocol application.

The ZENA analyzer will greatly assist you with configuring the Microchip Stack by automatically generating a portion of the source code for your ZigBee protocol application. Be sure to refer to AN965, "Microchip Stack for the ZigBee™ Protocol" for details about each ZigBee protocol configuration option. Select <u>ZigBee™ Tools>Stack Configuration</u> from the main ZENA<sup>™</sup> Stack Configuration window. The ZENA<sup>™</sup> Stack Configuration - ZigBee<sup>™</sup> Protocol window will be displayed. Using the tabbed dialog, you can select all of the options required for your ZigBee protocol application. The ZENA software will automatically enable and disable certain options depending on the selections you have made.

### 3.2.1 Specifying ZigBee Protocol Device Information

Select the **ZigBee Device** tab.

| FIGURE 3-1: | ZENA™ STACK CONFIGURATION WINDOW, |
|-------------|-----------------------------------|
|             | ZIGBEE DEVICE TAB                 |

| MAC Address         00         00         00         00         00         01           Radix         Image: Company         Image: Company         Image: C | Transceiver Power Periodically On Initial Power Source Disposable Battery                                         |
|----------------------------------------------------------------------------------------------------|----------------------------------------------------------------------------------------------------|
| ZigBee Device Type       IEEE Device Type         C ZigBee Coordinator       © EFD         C ZigBee Router       © BFD         C ZigBee End Device       © BFD         ZDD/APS/NWK/MAC Defaults for Device Type                                                                                                    | Available Power Sources<br>Mains Power<br>Disposable Battery<br>Rechargeable Battery<br>Alternate PAN Coordinator |
| RFD Internal Data Request Rate (seconds) 2.0<br>Manufacturer Code (Hex) 0000                                                                                                    | оснір                                                                                                    |

Using this window, you can configure the following items:

| TABLE 3-1: | ZigBee <sup>™</sup> PROTOCOL DEVICE CONFIGURATION SELECTION |
|------------|-------------------------------------------------------------|
|------------|-------------------------------------------------------------|

| Configuration                               | Option Description                                                                                                    |
|---------------------------------------------|----------------------------------------------------------------------------------------------------|
| MAC Address                                 | Each and every ZigBee protocol device must have its own unique MAC address. The Microchip OUI is provided as a default for development purposes only. Please see <i>AN1232, "Microchip ZigBee-2006 Residential Stack Protocol"</i> for additional information.                                                                                   |
| ZigBee Device Type                          | ZigBee protocol defines three different types of devices. Select the device type of your application.                                                                                                    |
| IEEE Device Type                            | Some ZigBee protocol devices have the option of selecting the IEEE device type.<br>Select the appropriate IEEE device type for your application.                                                                                                    |
| ZDO/APS/NWK/MAC<br>Defaults for Device Type | When you change the device type, the ZENA <sup>™</sup> analyzer will automatically set many options to their default settings unless you have altered them. Click this button if you have altered them and would like to restore them to their default values.                                                                                   |
| Transceiver Power                           | Offers transceiver power selection. Selects how the transceiver is powered.                                                                                                    |
| Initial Power Source                        | Offers power source selection. Selects your application's power source.                                                                                                    |
| Available Power Sources                     | Selects the power sources that are available to your application.                                                                                                    |
| Alternate PAN Coordinator                   | This option is currently not supported by the Microchip Stack for ZigBee protocol.                                                                                                    |
| Manufacturer Code (Hex)                     | Each manufacturer of ZigBee protocol devices is assigned a manufacturer code by the ZigBee Alliance. Enter the four digit hex value.                                                                                                    |
| RFD Internal Data Request<br>Rate (seconds) | If your device is an RFD, it must explicitly request data to receive messages. Some messages sent internally by the Stack itself will generate a response from the recipient that must be received. Enter the internal poll rate for these messages. Note that this polling is independent from the message polling required by the application. |

### 3.2.2 Specifying Transceiver Information

Select the **Transceiver** tab.

### FIGURE 3-2: ZENA<sup>™</sup> STACK CONFIGURATION WINDOW, TRANSCEIVER TAB

| PICDEM(TM) Z Pins           | Frequency Band<br>24 GHZ<br>CS LATCO<br>RESETN LATC2<br>WAKE LATC1<br>INT requires RB0<br>SPI SPI1<br>Allow Shared SPI<br>Check device information before enabling this option. | Allowed Channels |
|-----------------------------|----------------------------------------------------------------------------------------------------|------------------|
| The application code is re: | sponsible for configuring each pin<br>n. Refer to the demo applications.                                                                                                    |                  |

Using this window, you can configure the following items:

### TABLE 3-2: ZigBee™ PROTOCOL TRANSCEIVER CONFIGURATION SELECTION

| Option Description                                                                                                    |
|----------------------------------------------------------------------------------------------------|
| Selects one of the transceivers supported by the Stack.                                                                                                    |
| This combo box shows the various available frequency bands of the selected transceiver. If the transceiver supports only one frequency band, that frequency will be displayed and the combo box will be disabled.                                                                                                    |
| Selects the initial output power of the transceiver.                                                                                                    |
| This panel shows the required pins for the selected transceiver. The Stack allows you to change these pin connections to application-specific port pins.                                                                                                    |
| Click this button to restore the pin assignments to the connections used by the PICDEM Z Demonstration Board.                                                                                                    |
| This area shows the channels that are supported by the selected frequency band. Selecting channels here will generate a label that can be used to specify the allowed channels for network formation and network discovery. Click <b>Clear All</b> to uncheck all channels and click <b>Select All</b> to check all channels. Each channel can also be checked or unchecked individually by clicking on the checkbox that precedes the channel number. |
| Some transceivers require a dedicated SPI unless additional hardware is provided. If you are using an SPI serial EEPROM for external nonvolatile storage, and you want the transceiver and EEPROM to use the same SPI peripheral, select this option to allow additional option selection on the PIC <sup>®</sup> MCU page.                                                                                                    |
|                                                                                                    |

**Note 1:** Ensure the pin exists on the target device. The application code is responsible for configuring the pin as a digital input or output as appropriate.

### 3.2.3 Specifying Profile and Endpoint Information

Select the **Endpoints** tab.

| FIGURE 3-3: | ZENA™ STACK CONFIGURATION WINDOW, |
|-------------|-----------------------------------|
|             | ENDPOINTS TAB                     |

| Profile He         | ader File 🛛 🗖                              | ZigBee2006Res\ZigB                                                                                                  | eeSteek\aTest h       | -      |
|--------------------|--------------------------------------------|----------------------------------------------------------------------------------------------------|-----------------------|--------|
|                    | 10                                         | Use Relative Path                                                                                                   | 663 (dCK 121 63(.11   | Browse |
|                    |                                            | I♥ <u>U</u> se neiduve naui                                                                                         |                       |        |
| Profile:           |                                            | Device                                                                                                    |                       |        |
| Endpoints<br>(New) | Endpoint                                   | Endpoint Name                                                                                                    | test driver           | •      |
|                    | Input Clus                                 | ters                                                                                                    |                       |        |
|                    | ☐ Transi<br>☐ Reset<br>☐ Retrie<br>☐ Packe | ge no data attribute<br>mit Counted packets<br>packet count<br>ve packet count<br>et count response<br>test request |                       | <      |
|                    | Output Clu                                 | isters                                                                                                    |                       |        |
|                    | Transi Transi Reset Retrie Packe           | ge no data attribute<br>mit Counted packets<br>packet count<br>ve packet count<br>st count response<br>test request |                       | ~      |
|                    |                                            | Sa <u>v</u> e Endpoint                                                                                              | <u>R</u> emove Endpoi | nt     |

Using this window, you can specify the profile and endpoint structure that your application is using. See Table 3-3 for configuration options.

### CAUTION

It is critical for ZigBee protocol interoperability that this section be accurate.

| Configuration            | Option Description                                                                                                    |
|--------------------------|----------------------------------------------------------------------------------------------------|
| Profile Header File      | <ul> <li>Click Browse to browse to and select the header file for the application's profile. This file has profile information in a specific format which the ZENA<sup>™</sup> analyzer uses to configure many items, including:</li> <li>Profile name</li> <li>The list of devices supported by the profile</li> <li>Allowable input and output clusters</li> <li>Range checking for various parameters on other tabs</li> </ul>                                                 |
| Device <sup>(1)</sup>    | Select the profile device that describes the application.                                                                                                    |
| Endpoints <sup>(2)</sup> | <ol> <li>To define an endpoint:</li> <li>Enter the endpoint's numerical value (1-240) in the "Endpoint" edit box.</li> <li>In the "Endpoint Name" edit box, enter a valid C language label for that endpoint.</li> <li>Select all of the input and output clusters that are supported by that endpoint under "Input Clusters" and "Output Clusters".</li> <li>Click Save Endpoint to save the endpoint. The endpoint number will be added to the "Endpoints" list box.</li> </ol> |
|                          | <ol> <li>To define another endpoint:</li> <li>Click New in the "Endpoints" list box. All of the endpoint information will be cleared.</li> <li>Enter the new endpoint's information and click Save Endpoint.</li> </ol>                                                                                                    |
|                          | To view a previously defined endpoint:<br>Click on the endpoint number in the "Endpoints" list box.                                                                                                    |
|                          | To remove a specified endpoint:<br>Click the desired endpoint number in the "Endpoints" list box and click <b>Remove</b><br><b>Endpoint</b> .                                                                                                    |

### TABLE 3-3: ZigBee™ PROTOCOL PROFILE/ENDPOINTS CONFIGURATION SELECTION

**Note 1:** The ZENA analyzer does not confirm that all mandatory clusters are supported for the selected device.

2: Be sure to click **Save Endpoint** when you are finished defining an endpoint. If the endpoint information has been entered but not saved, the endpoint will not be included in the generated output files.

| Profile Hea | ider File       | :\ZigBee2006Res\Micr                                        | ochip\ZigBeeStack\zTest.h | Browse   |
|-------------|-----------------|-------------------------------------------------------------|---------------------------|----------|
|             | 10              |                                                             | 13 Th                     |          |
| Profile:    |                 |                                                             | Device                    |          |
| Endpoints   | Endpoint        | Endpoint Name                                               | Full device under test    | <u> </u> |
| (New)       | 240             | Dst_Endpoint                                                |                           |          |
| 240         | Input Clus      | ters                                                        |                           |          |
|             | Retrie          | packet count<br>ve packet count<br>et count response        |                           | ^        |
|             | 🗌 Mange         | test request<br>e 8-bit integer attributes<br>test response |                           | ×        |
|             | Output Clu      | isters                                                      |                           |          |
|             | Retrie<br>Packe | packet count<br>ve packet count<br>et count response        |                           | ^        |
|             | 🗌 Mange         | test request<br>e 8-bit integer attributes<br>test response |                           | ~        |
|             |                 | Sa <u>v</u> e Endpoint                                      | Remove Endpoint           |          |

FIGURE 3-4: ENDPOINT SPECIFICATION

### 3.2.4 Specifying Security Information

Select the **Security** tab.

| Security Mode                                                                                      | ver <u>Endpoints</u> <u>Security</u> <u>ZDO</u> <u>APS</u> <u>N</u> WK/MAC <u>P</u> IC                     |
|----------------------------------------------------------------------------------------------------|----------------------------------------------------------------------------------------------------|
| <u> </u>                                                                                           | 📕 I am the Trust Center                                                                                    |
| C Commercial                                                                                       | Trust Center Address                                                                                       |
| Security features requi<br>that the APS Address<br>be utilized. Set Max A<br>Addresses appropriate | Map<br>PS aa aa aa aa aa aa aa aa aa                                                                       |
| Network Key (Hex)                                                                                  | 100                                                                                                    |
| Network Key Pr                                                                                     | resent Sequence Number 00                                                                                  |
| aa aa aa aa                                                                                        | aa aa aa aa bb bb bb bb bb bb bb bb                                                                        |
| F Key present in a                                                                                 | all devices on the network                                                                                 |
| NOTE: County from                                                                                  | and the second state of DAM. The surjets have                                                              |
|                                                                                                    | es require one additional bank of RAM. The available heap<br>by one. Neighbor table size is limited to 32. |

FIGURE 3-5: ZENA<sup>™</sup> STACK CONFIGURATION WINDOW, SECURITY TAB

This tab is used to configure the security features of the ZigBee protocol Stack. If your application will utilize security, select the "Security Capable" option. Security imposes the following constraints:

- · The Stack requires one additional bank of RAM
- Neighbor table size is limited to 32 (see Table 3-10)
- The APS Address Map must be used (see Max APS Addresses in Table 3-7)

Using this window, you can configure the following items:

### TABLE 3-4: ZigBee™ PROTOCOL DEVICE CONFIGURATION SELECTION

| Configuration                             | Option Description                                                                                                    |
|-------------------------------------------|----------------------------------------------------------------------------------------------------|
| Security Capable                          | Select this option if your application will utilize security and send and receive<br>encrypted messages.                                                            |
| Security Mode                             | Only "Residential" mode is currently supported by the Stack.                                                                                                    |
| Trust Center                              | Select this option if this device is the trust center.                                                                                                    |
| Trust Center Address                      | If the address of the trust center is known, enter it here.                                                                                                    |
| Network Key Present                       | If the network key is known, enter it here with the "Sequence Number".                                                                                              |
| Key present in all devices on the network | Select this option if the device is a ZigBee Coordinator or a ZigBee Router and it contains the network key and all devices on the network contain the network key. |

### 3.2.5 Specifying ZDO Layer Information

Click on the **ZDO** tab.

|                       | 1 - 1 - 1 - 1 - 1 - 1 - 1 - 1 - 1 - 1 - | ZDO <u>A</u> PS <u>N</u> WK/MAC <u>P</u> IC | 1 |
|-----------------------|-----------------------------------------|---------------------------------------------|---|
| ZD0 Configuration     |                                         |                                             |   |
| 📕 Include Optional Se | rvice Discovery Requests                |                                             |   |
| 📕 Include Optional No | de <u>M</u> anagement Services          |                                             |   |
| Support End Device    | e Binding                               |                                             |   |
| End Device Bind Ti    | meout (seconds) 5                       |                                             |   |
| Server Capability     |                                         |                                             |   |
| Trust Center          | Discovery Cache                         | 7                                           |   |
| None                  | None                                    |                                             |   |
| C Primary             | C Primary                               |                                             |   |
| C Backup              | C Backup                                |                                             |   |
| Binding Table Cach    | 8                                       |                                             |   |
| None                  |                                         | 1 manunu                                    |   |
| C Primary             |                                         | And Day                                     |   |
| C Backup              |                                         | anan and a second                           |   |
|                       |                                         |                                             |   |

FIGURE 3-6: ZENA<sup>™</sup> STACK CONFIGURATION WINDOW, ZDO TAB

This tab is used to configure the ZDO (ZigBee Device Object) Layer of the Stack. Many options on this tab are enabled or disabled based on the "ZigBee Device Type" that is selected on the **ZigBee Device** tab.

ZigBee allows some network services to be distributed among different devices in the network. The Server Capability selection (refer to Table 3-6) is used to describe the specific additional services the device capable of providing.

| Configuration                                  | Option Description                                                                                                    |
|------------------------------------------------|----------------------------------------------------------------------------------------------------|
| Include Optional Service<br>Discovery Requests | If selected, the application will support the optional ZDO service discovery requests. <i>This feature is not yet supported by the Microchip Stack.</i> |
| Include Optional Node<br>Management Services   | If selected, the application will support the optional ZDO node management services. <i>This feature is not yet supported by the Microchip Stack.</i>   |
| Support End Device Binding                     | This function is available only on ZigBee protocol coordinators. If selected, enter the "End Device Bind Timeout (seconds)" in seconds.                 |

### TABLE 3-5: ZigBee™ PROTOCOL ZDO CONFIGURATION SELECTION

### TABLE 3-6:ZIGBEE™ PROTOCOL ZDO SERVER CONFIGURATION SELECTION

| Configuration       | Option Description                                                                                                    |  |
|---------------------|----------------------------------------------------------------------------------------------------|--|
| Trust Center        | This specifies whether the device is capable of serving as a Trust Center. If yes, then indicate whether it is as a primary or a backup Trust Center.<br>This feature is not yet fully supported by the Microchip Stack. The ZigBee Coordinator is the Trust Center within the Microchip Stack.                                                                                                    |  |
| Binding Table Cache | This specifies whether the device is capable of serving as a Binding Table Cache i.e.<br>a device that can store the Binding Table of other devices.<br>This feature is not yet fully supported by the Microchip Stack. Devices can only store<br>their own binding tables.                                                                                                    |  |
| Discovery Cache     | <ul> <li>This specifies whether the device is capable of providing information that describes both the identity and services provided by other devices on the network. If yes, then indicate whether the device will operate as the primary or backup device, responding to discovery requests from other devices.</li> <li>This feature is not yet fully supported by the Microchip Stack. The Individual Routers and Coordinator may respond with service information regarding their own child devices, but not for the network as a whole.</li> </ul> |  |

### 3.2.6 Specifying APS Layer Information

Click on the **APS** tab.

| ZigBee Device Iransceiver Endpoints Securit<br>APS Configuration<br>Max Frames From APL Layer 9<br>Max APS ACK Frames Generated 8<br>Max APS Addresses 8<br>Solution Binding Support<br>Binding Configuration<br>Max Buffered Indirect Messages 8 | y ZDO APS <u>NWK/MAC BIC</u><br>Duplicate Packet Rejection<br>Table Size 21<br>Expiration Time (sec) 5 |
|----------------------------------------------------------------------------------------------------|----------------------------------------------------------------------------------------------------|
| Binding Table Size 20<br>Group Addressing<br>Group Addressing Support<br>Configuration<br>Max Groups 8<br>20                                                                                                    |                                                                                                    |
| Maximum Group Endpoints 8<br>Group Processing Buffers 5<br>Generate Files                                                                                                    |                                                                                                    |

FIGURE 3-7: ZENA<sup>™</sup> STACK CONFIGURATION WINDOW, APS TAB

This tab is used to configure the APS (Application Sub Support) Stack layer. Some options on this tab are enabled or disabled based on the "ZigBee Device Type" selected on the **ZigBee Device** tab.

Many of these options affect the amount of RAM and nonvolatile memory that is used by the application. To view the associated memory usage, hover the mouse over the appropriate edit box after the box has been enabled.

| Configuration                   | Option Description                                                                                                    |
|---------------------------------|----------------------------------------------------------------------------------------------------|
| Max Frames From APL Layer       | Each frame sent down from the Application layer must be buffered for retransmission<br>on failure and for reporting back transmission confirmation status. Enter the number<br>of frames that can be in the process of transmitting at the same time.                                                                                                    |
| Max APS ACK Frames<br>Generated | If messages are received from other nodes with APS level Acknowledgement<br>requested, the APS layer will automatically transmit the Acknowledge; however,<br>space is still required in the confirmation queue. Enter the number of APS level<br>Acknowledges your application is expected to be in the process of transmitting at the<br>same time.                                                                                                    |
| Max APS Addresses               | ZigBee <sup>™</sup> protocol allows the Application layer to specify a message destination<br>using a node's 64-bit MAC address, rather than the 16-bit network address. If a<br>64-bit MAC address is specified, the APS layer searches an application maintained<br>table for the corresponding 16-bit network address. Enter the size of that table in this<br>field. If security is being used, regardless of device type or functionality, the value<br>must be non-zero. If security is <i>not</i> being used and either the Application layer will<br>use only 16-bit network addresses to send messages, or the application is an IEEE<br>Reduced Function Device, the value may be zero. This address map is mandatory if<br>security is supported. It must be large enough to contain one entry for each device<br>that the application will communicate with. |
| Binding Support                 | If the device will support bindings, select this option and enter the "Binding Table Size". If a device supports bindings, it must be able to buffer all incoming indirect messages for retransmission. Enter the number of indirect messages the application is expected to handle concurrently in the "Max Buffered Indirect Messages" edit box.                                                                                                    |

### TABLE 3-7: ZigBee™ PROTOCOL APS CONFIGURATION SELECTION

### TABLE 3-8: ZIGBEE™ PROTOCOL APS GROUP ADDRESSING SELECTION

| Configuration            | Option Description                                                                                                    |
|--------------------------|----------------------------------------------------------------------------------------------------|
| Max Groups               | If multicasting is supported, then the device can be a member of multiple groups.<br>Enter the maximum number of groups that this device can be a member of.                                                                                                    |
| Maximum Group Endpoints  | If multicasting is supported, then for each individual group that the device is a mem-<br>ber of, the ZigBee <sup>™</sup> protocol allows the application layer to specify a list of endpoints<br>that are associated with each group identifier, i.e. GroupID. Messages that are send<br>using multicasting will be sent to all the endpoints associated with the group identifier<br>that is used in the message's address. Enter the maximum number of endpoints that<br>can be associated with a group identifier. |
| Group Processing Buffers | If multicasting is supported, then internal to the Microchip Stack are buffers that hold<br>each group addressed message which subsequently will be directed to the associ-<br>ated endpoints. Enter the maximum number of messages that can be simultaneously<br>buffered up, awaiting processing before they are sent to the appropriate endpoint.                                                                                                    |

| Configuration             | Option Description                                                                                                    |
|---------------------------|----------------------------------------------------------------------------------------------------|
| Table Size                | The ZigBee <sup>™</sup> protocol allows the application layer to individually tag each packet to be transmitted with a unique identifier called a sequence number. The sequence number is used by the receiving application to distinguish among the many packets it asynchronously receives. Each device maintains a Duplicate table which contains the sequence numbers of the packets it receives. Upon receiving a new packet it compares the list of sequence numbers already stored against the new sequence number, and if there is a match, the new packet is tagged as a duplicate table. |
| Expiration Time (seconds) | Entries in the Duplicate Table are time-stamped and are kept for only a limited<br>amount of time. After that time has elapsed the entry is marked as expired. This<br>makes room for new entries to be added to the table, as well as allowing for the<br>reuse of a sequence number after a certain amount of time has elapsed. Enter the<br>time in seconds for how long any entry in the Duplicate Table will remain valid before<br>being marked as expired.                                                                                                    |

### TABLE 3-9: ZIGBEE™ PROTOCOL APS DUPLICATE PACKET REJECTION SELECTION

### 3.2.7 Specifying NWK and MAC Layer Information

Click on the NWK/MAC tab.

| NWK Configuration<br>Neighbor Table Size<br>Max Buffered Broadcast Messages                                                                   | 25       Routing         3       Route Discovery Table Size         3       16         Routing Table Size       16         Reserved Routing Table Entries       8         Max Buffered Routing Messages       8 |
|----------------------------------------------------------------------------------------------------|----------------------------------------------------------------------------------------------------|
| MAC Configuration<br>Channel Energy Threshold<br>Transaction Persistence (seconds)<br>Receive Buffer Size<br>Beacon Order<br>Superframe Order | 112       Superframe Structure         7.68       Sjotted         256       Non-slotted         15       Eattery Life Extension Mode         15       Eattery Life Extension Mode                               |

### FIGURE 3-8: ZENA™ STACK CONFIGURATION WINDOW, NWK/MAC TAB

This tab is used to configure the NWK (Network) and MAC (Medium Access Controller) Stack layers. Many options on this tab are enabled or disabled based on the "ZigBee Device Type" specified on the **ZigBee Device** tab.

Many of these options have direct correlation to the amount of RAM or nonvolatile memory required by the application. To view the associated cost in the status bar at the bottom of the window, hold the mouse over the appropriate edit box. This feature only functions if the edit box is enabled. See Table 3-10 and Table 3-11 for NWK and MAC option selections.

### TABLE 3-10: ZigBee™ PROTOCOL NWK CONFIGURATION SELECTION

| Configuration                                    | Option Description                                                                                                    |
|--------------------------------------------------|----------------------------------------------------------------------------------------------------|
| Neighbor Table Size <sup>(1)</sup>               | All ZigBee™ protocol devices contain a neighbor table where they store information about other nodes in the network.                                                                                                    |
| Max Buffered Broadcast<br>Messages               | When a ZigBee protocol device initiates or receives a broadcast message, it must periodically retransmit that message until it hears all of its Full Function Device neighbors retransmit the message or the message times out. Enter the number of broadcast messages that the application is expected to process concurrently. |
| Route Discovery Table Size <sup>(1)</sup>        | If the device supports routing, it must have a route discovery table.                                                                                                    |
| Routing Table Size <sup>(1)</sup>                | If the device supports routing, it must have a routing table.                                                                                                    |
| Reserved Routing Table<br>Entries <sup>(1)</sup> | If the device supports routing, it must reserve some of the routing table entries for route repair.                                                                                                    |
| Max Buffered Routing<br>Messages                 | If the device supports routing, it must be able to buffer messages while awaiting route discovery. Enter the number of messages that can be concurrently buffered awaiting route discovery.                                                                                                    |

Note 1: The minimum size of this item is specified in the selected profile. See Section 3.2.3 "Specifying Profile and Endpoint Information".

| TABLE 3-11: | ZigBee™ PROTOCOL MAC CONFIGURATION SELECTION |
|-------------|----------------------------------------------|
|-------------|----------------------------------------------|

| Configuration                                 | Option Description                                                                                                    |
|-----------------------------------------------|----------------------------------------------------------------------------------------------------|
| Channel Energy Threshold                      | This option is available for ZigBee™ protocol coordinators only. Enter the maximum amount of energy allowable for a channel to be selected for a new network.                                                                                                    |
| Minimum Join LQI                              | This option is only available for devices other than ZigBee protocol coordinators.<br>Enter the minimum link quality from a received beacon for that device to be selected<br>as a potential place to join the network.                                                          |
| Transaction Persistence<br>(seconds)          | This option is available for devices with children whose receivers are off when the device is Idle and must buffer messages for those children until the children request them. Enter the amount of time in seconds that messages must be buffered before they can be discarded. |
| Receive Buffer Size                           | As bytes are received from the transceiver, they are buffered until an entire message is received and the application is finished processing the previous message. Enter the size of this buffer.                                                                                |
| Beacon Order <sup>(1)</sup>                   | This value is fixed for non-beacon networks.                                                                                                    |
| Superframe Order <sup>(1)</sup>               | This value is fixed for non-beacon networks.                                                                                                    |
| Superframe Structure <sup>(1)</sup>           | Only non-beacon networks are supported; therefore, the superframe structure is non-slotted.                                                                                                    |
| Battery Life Extension<br>Mode <sup>(1)</sup> | This feature is only used in beacon networks.                                                                                                    |

**Note 1:** The Microchip Stack for ZigBee protocol currently supports only non-beacon networks.

### 3.2.8 Specifying PIC MCU Information

Select the **PIC** tab.

| FIGURE 3-9: | ZENA™ STACK CONFIGURATION WINDOW, |
|-------------|-----------------------------------|
|             | PIC TAB                           |

| arget Device PIC18F4620                                                                                                    | Non-volatile Storage          |
|----------------------------------------------------------------------------------------------------|-------------------------------|
| Clock Frequency (Hz) 16000000                                                                                                    | Write Block Size 164          |
| Device Memory Sizes<br>Heap Size (banks) TTT<br>Stack Size (banks) TTT<br>Build Target<br>(* MPLAB(TM) ICD 2<br>(* Production <u>R</u> elease | Serial EEPROM 25LC256         |
| 5 5                                                                                                    | MAC Address Stored Externally |

This tab is used to configure basic PIC MCU options (see Table 3-12).

| TABLE 3-12: 2 | ZigBee™ PROTOCOL PIC <sup>®</sup> MCU CONFIGURATION SELECTION |
|---------------|---------------------------------------------------------------|
|---------------|---------------------------------------------------------------|

| Configuration                       | Option Description                                                                                                    |
|-------------------------------------|----------------------------------------------------------------------------------------------------|
| Target Device                       | Select the PIC <sup>®</sup> MCU device used by the target application. If the exact device is not available, select a similar device and refer to <i>AN965, "Microchip Stack for the ZigBee</i> <sup>TM</sup> <i>Protocol</i> " for information on modifying the linker script for the target device. |
| Clock Frequency (Hz) <sup>(1)</sup> | Specify the input clock frequency to the PIC MCU in Hertz. It is important that this value be accurate as all internal ZigBee™ protocol timing will be based off of this value.                                                                                                    |
| UART Baud Rate                      | If you are using the UART of the target device and you are using the interface code provided in <i>AN965, "Microchip Stack for the ZigBee™ Protocol</i> ", specify the UART baud rate. If your application does not use the UART, this value is irrelevant.                                           |
| Heap Size (banks)                   | Specify the number of banks of heap space required by the application. Refer to AN965,<br>"Microchip Stack for the ZigBee <sup>TM</sup> Protocol" for information on setting the heap size.                                                                                                    |
| Stack Size (banks)                  | Specify the number of banks required for the C software Stack. Refer to AN965, "Microchip Stack for the ZigBee <sup>TM</sup> Protocol" for information on setting the Stack size.                                                                                                    |
| Build Target                        | Select whether you want the linker script generated for a debug environment using MPLAB <sup>®</sup> ICD 2 or for a production build.                                                                                                    |
| Program Memory                      | Select this radio button if all nonvolatile tables will be stored in program memory. This option may not be available depending on the Target Device family and erase block size.                                                                                                    |
| SPI Serial EEPROM                   | Select this radio button if all nonvolatile tables will be stored in an SPI serial EEPROM. This option may not be available depending on transceiver settings.                                                                                                    |
| Serial EEPROM                       | Select the serial EEPROM that will be used. If your EEPROM is not listed, select <b>Other</b> and specify the <b>Number of Bytes</b> and <b>Page Size</b> .                                                                                                    |
| nCS                                 | Select the serial EEPROM's chip select pin. <sup>(2)</sup>                                                                                                    |
| SPI                                 | Select which SPI module to use for the serial EEPROM. The availability of this option depends on transceiver selection and whether shared SPI has been enabled. See Allow Shared SPI in Table 3-2.                                                                                                    |
| MAC Address Stored<br>Externally    | Select this option if the device's MAC address will be preprogrammed into the serial EEPROM.                                                                                                    |
| Verify Writes                       | Select this option to write to the nonvolatile storage until the data reads back identically.<br>This ensures accuracy, but could result in an infinite loop.                                                                                                    |

Note 1: The PICDEM<sup>™</sup> Z Demonstration Board has a clock frequency of 16 MHz (16000000 Hz) if the PLL is enabled. If the PLL is not enabled, the clock frequency is 4 MHz.

2: Ensure the pin exists on the target device. The application code is responsible for configuring the pin as a digital output.

### 3.2.9 Generating the Configuration Files

When all the options on all the tabs are set appropriately, generate the Stack configuration files by clicking **Generate Files**. The ZENA Wireless Network Analyzer will first perform a validity check to ensure that all required fields have appropriate values and all profile-specific ranges are met. If no endpoints are specified, the ZENA analyzer will generate a warning, but will still generate the output files.

**Note:** Many options, including endpoint specification, affect multiple output files. Therefore, it is recommended not to mix and match files from different ZENA analyzer sessions.

If the validity check passes, ZENA analyzer will prompt for an output directory for the configuration files. These files are:

- zigbee.def Provides basic definitions for Stack configuration.
- myZigBee.c Provides all ROM initialization for the Stack, including ZigBee protocol device descriptors.
- zLink.lkr Project linker script.

Each of these files has a time and date stamp included in the file. Refer to AN965, "Microchip Stack for the ZigBee<sup>TM</sup> Protocol" for more information about these files.

### 3.3 BASIC NETWORK MONITORING

The ZENA Wireless Network Analyzer hardware and software provide a powerful network monitoring tool for use from development through installation.

Connect the ZENA Wireless Network Analyzer hardware to the PC using the supplied USB mini-B cable. From the ZENA Analyzer Software Main window, select ZigBee<sup>TM</sup> Tools>Network Monitor. The following window will open:

| ZigBee(TM) Network                                                          | Monitor 📃 🗌 🔼                                                              |
|-----------------------------------------------------------------------------|----------------------------------------------------------------------------|
| File View Operation Tools                                                   | s Help                                                                     |
|                                                                             | 1 🔁 🖘 🜆                                                                    |
| <u>Real Time Display</u> Channel       12 (0x0C)         Speed       Manual | Verboseness Level<br>MAC Condensed •<br>NWK Condensed •<br>APS Condensed • |
| <ul> <li>✓ Clear Messages on Start</li> <li>✓ Clear NCD on Start</li> </ul> | ☐ Ignore Invalid Packets ✓ Auto Scroll                                     |

FIGURE 3-10: ZigBee™ PROTOCOL NETWORK MONITOR WINDOW

A blank Packet Sniffer window for displaying network messages will also open. If this window is closed, it can be reopened, either by clicking the **Network Messages** button, or by selecting the <u>View>Network Messages</u> menu option.

The ZigBee<sup>™</sup> Network Monitor window can be used to start and stop real-time network analysis, save and load data and configure the display of the messages.

The following table describes the toolbar functions:

### TABLE 3-13: REAL-TIME NETWORK MONITOR TOOLBAR FUNCTIONS

| lcon     | Menu Equivalent                    | Function                                                                                                    |
|----------|------------------------------------|----------------------------------------------------------------------------------------------------|
| 2        | <u>File&gt;Open</u>                | Load a previously saved file for display and analysis.                                                                                               |
|          | <u>File&gt;Save</u>                | Save the currently loaded information.                                                                                                    |
|          | Operation>Start Sniffing/Playback  | If "Real-Time Display" is selected, begin packet sniffing.<br>Otherwise, play back the current information as specified by the<br>"Speed" pull-down. |
|          | Operation>Stop Sniffing/Playback   | Stop real-time monitoring or playback.                                                                                                    |
|          | View>Network Messages              | Open the Packet Sniffer window.                                                                                                    |
| <b>%</b> | View>Network Configuration Display | Open the Network Configuration Display window.                                                                                                    |
|          | <u>Tools&gt;Filter</u>             | Display or hide filter options.                                                                                                    |
|          | Tools>Security                     | Enable or disable secure packet decrypting.                                                                                                    |
|          | View>Show/Hide Settings            | Display or hide the settings of the Network Monitor window.                                                                                          |

### 3.3.1 Real-Time Network Monitoring

Before initiating real-time monitoring, set the following options on the ZigBee Network Monitor window:

### TABLE 3-14: REAL-TIME NETWORK MONITORING CONFIGURATION SELECTION

| Configuration              | Option Description                                                                                                    |
|----------------------------|----------------------------------------------------------------------------------------------------|
| Real-Time Display          | Select this option to display on-air messages that are received by the Network Analyzer hardware.                                                                                                    |
| Channel                    | Select the desired channel to monitor. Note that if your application specifies more than one allowable channel to form or join a network, you may have to try multiple channels to find the network. This selection can be changed only while real-time monitoring is stopped. |
| Clear Messages<br>on Start | Select this option if you want all previously displayed messages to be erased when you start monitoring. If you want the messages to be retained, clear this option.                                                                                                    |
| Ignore Invalid Packets     | Select this option if you want packets with invalid checksums to be ignored. If you want all network traffic and noise to be displayed, clear this option.                                                                                                    |
| Auto Scroll <sup>(1)</sup> | Select this option if you want the Packet Sniffer window to automatically scroll, such that the newest message always appears on the bottom of the Packet Sniffer window.                                                                                                    |

**Note 1:** If "Auto Scroll" is selected, system response may slow. "Auto Scroll" can be disabled while real-time monitoring is in progress.

Click the **Play** button or select the <u>Operation>Start Sniffing/Playback</u> menu option to begin real-time monitoring. The received messages are then displayed on the Packet Sniffer window. Figure 3-11 shows a typical sequence of a new node joining a ZigBee protocol network.

Note: It may be necessary to disable "Auto Scroll" on certain PCs.

|                                           | 4                                                                     |                                                                                                    |                                                                                                    |                                                                       |                                                                                                    |                                                                                                    |                                                                                         |                                                                                                    |                                                                                                    |                                                                                                    |  |
|-------------------------------------------|-----------------------------------------------------------------------|----------------------------------------------------------------------------------------------------|----------------------------------------------------------------------------------------------------|-----------------------------------------------------------------------|----------------------------------------------------------------------------------------------------|----------------------------------------------------------------------------------------------------|-----------------------------------------------------------------------------------------|----------------------------------------------------------------------------------------------------|----------------------------------------------------------------------------------------------------|----------------------------------------------------------------------------------------------------|--|
|                                           | •                                                                     | ExtPAN<br>AAAAA                                                                                             |                                                                                                    |                                                                       |                                                                                                    |                                                                                                    |                                                                                         |                                                                                                    | 0 03<br>4 03                                                                                                    | 0 0x<br>4 0x                                                                                                    |  |
|                                           |                                                                       | rotID ExtPan<br>0x00 0x4A444444                                                                             |                                                                                                    |                                                                       |                                                                                                    |                                                                                                    |                                                                                         |                                                                                                    | AF Data<br>0x00 0x00<br>0x00 0x04                                                                                                    | AF Data<br>0x00 0x00<br>0x00 0x04                                                                                                    |  |
|                                           |                                                                       | D<br>0xA                                                                                                    |                                                                                                    |                                                                       |                                                                                                    |                                                                                                    |                                                                                         |                                                                                                    | AF Data<br>0x00 (<br>0x00 (                                                                                                    | AF Data<br>0x00 0<br>0x00 0                                                                                                    |  |
|                                           |                                                                       | ProtI<br>0x00                                                                                               |                                                                                                    |                                                                       |                                                                                                    |                                                                                                    |                                                                                         |                                                                                                    | APS         AF Data           Counter         0x00         0x00           0x00         0x00         0x04                                                                  | APS         AF Data           Counter         0x00         0x00         0x           0x00         0x00         0x04         0x                                                                                               |  |
|                                           |                                                                       | StkFrof ProtID<br>0%1 0%00 0                                                                                |                                                                                                    |                                                                       |                                                                                                    |                                                                                                    |                                                                                         |                                                                                                    |                                                                                                    |                                                                                                    |  |
|                                           |                                                                       | aytoad<br>IWKVer St<br>Ux2                                                                                  |                                                                                                    |                                                                       |                                                                                                    |                                                                                                    |                                                                                         |                                                                                                    | Profile<br>ID<br>0x0000                                                                                                    | Profile<br>ID<br>0x0000                                                                                                    |  |
|                                           |                                                                       | (ap )                                                                                                    |                                                                                                    |                                                                       |                                                                                                    |                                                                                                    |                                                                                         |                                                                                                    | Dest<br>EP         Cluster<br>ID         Profile         Source           0x00         0x001         0x00         0x00                                                    | Dest<br>EP         Cluster<br>ID         Profile         Source           0x00         0x001         0x00         0x00                                                                                                    |  |
|                                           |                                                                       | a Rez                                                                                                    |                                                                                                    |                                                                       |                                                                                                    |                                                                                                    |                                                                                         |                                                                                                    | Dest<br>EP<br>0x00                                                                                                    | Dest<br>EP<br>0x00                                                                                                    |  |
|                                           |                                                                       | Dept)<br>0x0                                                                                                | CRC OK                                                                                                    |                                                                       |                                                                                                    |                                                                                                    |                                                                                         |                                                                                                    | ACK                                                                                                    | ACK                                                                                                    |  |
|                                           |                                                                       | vCap                                                                                                    | FCS<br>RSSI Corr<br>-08 0x69                                                                                                    |                                                                       |                                                                                                    |                                                                                                    |                                                                                         |                                                                                                    | e Sec<br>N                                                                                                    | e Sec<br>N                                                                                                    |  |
|                                           |                                                                       | dr De                                                                                                    | RSSI<br>-08                                                                                                    |                                                                       |                                                                                                    |                                                                                                    | 2<br>2                                                                                  |                                                                                                    | e Contre<br>Mode<br>N/A                                                                                                    | e Contr<br>Mode<br>N/A                                                                                                    |  |
|                                           |                                                                       | spec<br>cortàd<br>0a0                                                                                       | Coord                                                                                                    |                                                                       |                                                                                                    |                                                                                                    | FCS<br>Corr CR<br>0x69 OK                                                               |                                                                                                    | APS Frame Control<br>De Deliv Mode<br>BRD N/A                                                                                                    | APS Frame Control<br>pe Deliv Mode<br>T BRD N/A                                                                                                    |  |
|                                           |                                                                       | PendAddr Spec<br>t Addr Short<br>0x0 0x0                                                                    | Alt                                                                                                    |                                                                       |                                                                                                    |                                                                                                    | The second                                                                              |                                                                                                    | APS Frame Control<br>Type Deliv Mode Sec<br>DAT BRD N/A N                                                                                                    | APS Frame Control<br>Type Deliv Mode Sec ACK<br>DAT BRD N/A N N                                                                                                    |  |
|                                           |                                                                       | Pend<br>at Add<br>0x0                                                                                       | t Dev<br>s FFD                                                                                                    |                                                                       |                                                                                                    |                                                                                                    |                                                                                         |                                                                                                    |                                                                                                    |                                                                                                    |  |
|                                           |                                                                       | cation<br>count E                                                                                           | Pover<br>Kains                                                                                                    |                                                                       | CRC<br>OK                                                                                                    |                                                                                                    | Respondered                                                                             |                                                                                                    |                                                                                                    |                                                                                                    |  |
|                                           |                                                                       | GTS specification PendAddr Spec<br>Fernit Count BxtAddr ShortAddr DevCep Depth<br>N 0x0 0x0 0x0 0x0 0x0 0x0 | Association Request<br>Alloc Sec ExOn Pover Dev AltCooxd<br>Y Y On Mains FFD N                                                                                                    |                                                                       | FCS<br>RSSI Corr C<br>-08 0x6C 0                                                                                                    |                                                                                                    | Association Response<br>Status Address<br>Success 0x0001                                |                                                                                                    | Source Radius Seq<br>Addr 0x0001 0x0A 0x3                                                                                                    | Dest         Source         Radius         Seq           Addr         Addr         Num         Num           0xFFFF         0x00001         0x009         0x3                                                                |  |
|                                           |                                                                       |                                                                                                    | Assoc<br>DC Sec<br>Y                                                                                                    |                                                                       | RSSI<br>-08                                                                                                    |                                                                                                    |                                                                                         |                                                                                                    |                                                                                                    | st st<br>dr<br>FFF 0.                                                                                                    |  |
|                                           |                                                                       | ne Specification<br>CAP Batt Coord Assoc<br>UEF N Y Y                                                       |                                                                                                    |                                                                       | duest                                                                                                    |                                                                                                    | Source Address<br>00 0xAAAAAAAAAAAAAAAAAAA                                              |                                                                                                    |                                                                                                    |                                                                                                    |  |
|                                           |                                                                       | on<br>Coore                                                                                                 | ss<br>00000                                                                                                    |                                                                       | Data Request                                                                                                    |                                                                                                    | Source Address<br>AAAAAAAAAAAA                                                          |                                                                                                    | te Sec<br>P N                                                                                                    | trol<br>te Sec.<br>P N                                                                                                    |  |
| Protocol                                  | FCS<br>[ Corr CRC<br>0x6B OK                                          | be Specification<br>CAP Batt Co<br>UEF N                                                                    | Source Address                                                                                                    |                                                                       | 0000                                                                                                    |                                                                                                    | Source                                                                                  |                                                                                                    | NWK Frame Control<br>Wpe Ver Route<br>AT 0x2 SUP                                                                                                    | NWK Frame Control<br>Type Ver Route<br>DAT 0x2 SUP                                                                                                    |  |
| Prot                                      |                                                                       | me Spe<br>CAP E                                                                                             | iource<br>00000                                                                                                    |                                                                       | dress<br>0000(                                                                                                    |                                                                                                    | 00 0×1                                                                                  |                                                                                                    | K Frame<br>= Ver<br>0x2                                                                                                    | K Fram<br>e Ver<br>0x2                                                                                                    |  |
|                                           | t RSSJ<br>-10                                                         |                                                                                                    | E 0x01                                                                                                    |                                                                       | Source Address                                                                                                    |                                                                                                    | dress<br>00000                                                                          |                                                                                                    | Typ<br>DAT                                                                                                    | Type<br>DAT                                                                                                    |  |
| M) 2(                                     | Beacon<br>Reques                                                      | BO                                                                                                    | Source<br>PAN<br>0xFFFF                                                                                                    |                                                                       | Sou<br>0x000                                                                                                    |                                                                                                    | Destination Address<br>x00000004000000                                                  |                                                                                                    | Source<br>Addr<br>0x0001                                                                                                    | Source<br>Addr<br>0x0000                                                                                                    |  |
| ZENA(TM) Packet Sniffer - ZigBee(TM) 2006 | Seq Dest Dest<br>Num PAN Addr<br>0xF1 0xFFFF 0xFFFF                   | Seq Source Source<br>Num PAN Addr<br>0x01 0x1ÅÅÅ 0x0000                                                     | Seq         Dest         Dest         Source         Address           Num         PAN         Addr         PAN         PAN         0xFFFF         0x00000000000000000000000000000000000 | FCS<br>RSSI Corr CRC<br>+06 0x6C 0K                                   | Seq         Dest         Dest         Source Address           Num         PAN         Addr         0.00000000000000000000000000000000000 | FCS<br>RSSI Corr CRC<br>+06 0x69 0K                                                                                               | Seq         Destination Address           Num         PAN           0x02         0x1ÅÅÅ | MAC Frame Control         Seq         FCS           Type Sec Pend ACK IPAN         Num         RSSI Corr CRC           ACK N N N N 0x02 -05         0x6C 0K | Seq         Dest         Dest         Source           Num         PAN         Addr         Addr         Addr           0xF4         0xIAAA         0xFFFF         0x0001 | Seq         Dest         Doest         Source         WWK Frame Control         Control           Num         PAN         Addr         Type Verz Route         Verz Route         0x03         0x1ÅA         0x2         SUP |  |
| - Zigl                                    | Dest<br>PAN<br>DXFFFF                                                 | Source<br>PAN<br>Jx1AAA                                                                                     | Dest<br>PAN<br>)x1AAA                                                                                                    | FCS<br>SI Corr<br>6 0x6C                                              | Dest<br>PAN<br>)x1AAA                                                                                                    | FCS<br>SI Cor<br>6 0x6                                                                                                    | Dest<br>PAN<br>Dx1AAA                                                                   | FCS<br>SI Cor<br>5 0x6                                                                                                    | Dest<br>PAN<br>x1AAA                                                                                                    | Dest<br>PAN<br>Dx1AAA                                                                                                    |  |
| ffer                                      | Seq D<br>Num P<br>0xF1 0x                                             | Seq Si<br>Num P<br>0x01 0x                                                                                  | Seq D<br>Num P<br>0xF2 0x                                                                                                    |                                                                       | Seq D<br>Num P<br>0xF3 0x                                                                                                    |                                                                                                    | Seq D<br>Num P<br>0x02 0x                                                               | Seq<br>Num<br>RSSJ<br>0x02 –05                                                                                                    | Seq D<br>Num P<br>0xF4 0x                                                                                                    | Seq D<br>Num P<br>0x03 0x                                                                                                    |  |
| Sni                                       | MAC Frame Control Seq<br>Type Sec Pend ACK IPAN Num<br>CMD N N N 0xF1 | MAC Frame Control Seq<br>Type Sec Pend ACK IPAN Num<br>BCN N N N N 0x01                                     | MAC Frame Control Seq<br>Type Sec Pend ACK IPAN Num<br>CMD N N Y N 0xF2                                                                                                    | MAC Frame Control Seq<br>Type Sec Pend ACK IPAN Num<br>ACK N N N 0xF2 | IFAN Num<br>Y 0xF3                                                                                                    | MAC Frame Control         Seq           Type Sec Pend ACK         IPAN         Num           ACK         N         N         0xF3 | MAC Frame Control Seq<br>Type Sec Pend ACK IPAN Num<br>CMD N N Y Y 0x02                 | IPAN Nu<br>N 0x                                                                                                    | MAC Frame Control Seq<br>Type Sec Pend ACK IPAN Num<br>DATA N N Y 0xF4                                                                                                    | MAC Frame Control Seq<br>Type Sec Pend ACK IPAN Num<br>DATA N N Y 0x03                                                                                                    |  |
| cket                                      | N N N                                                                 | N N                                                                                                    | OI<br>CK IF<br>V N                                                                                                    | N N                                                                   | CK IF                                                                                                    | OCK IF                                                                                                    | ol<br>CK IF<br>Y Y                                                                      | N N                                                                                                    | OK IF                                                                                                    | N N                                                                                                    |  |
| () Pa                                     | MAC Frame Control<br>De Sec Pend ACI<br>N N N                         | MAC Frame Control<br>pe Sec Pend ACI<br>Y N N N                                                             | MAC Frame Control<br>pe Sec Pend ACI<br>D N N Y                                                                                                    | MAC Frame Control<br>pe Sec Pend ACI<br>X N N N                       | ontr<br>d A                                                                                                    | MAC Frame Control<br>pe Sec Pend ACH<br>K N Y N                                                                                   | MAC Frame Control<br>pe Sec Pend ACI<br>D N N Y                                         | MAC Frame Control<br>pe Sec Pend ACI<br>X N N N                                                                                                    | MAC Frame Control<br>pe Sec Pend ACI<br>TA N N N                                                                                                    | MAC Frame Control<br>pe Sec Pend ACI<br>TÀ N N N                                                                                                    |  |
| MT)                                       | Frame<br>Sec Pe<br>N N                                                | Frame<br>Sec Pe<br>N N                                                                                      | Frame<br>Sec Pe<br>N N                                                                                                    | C Frame C<br>Sec Pen<br>N N                                           | : Frame C<br>Sec Pen<br>N N                                                                                                    | Frame<br>Sec Pe<br>N V                                                                                                    | Frame<br>Sec Pe<br>N N                                                                  | : Frame C<br>Sec Pen<br>N N                                                                                                    | Frame<br>ec Pe<br>N N                                                                                                    | Frame<br>ec Pe<br>N N                                                                                                    |  |
| ZENA                                      | MAC<br>Type S<br>CMD                                                  | MAC<br>Type Sc<br>BCN                                                                                       | MAC<br>Type Sc<br>CMD                                                                                                    | MAC<br>Type Sc<br>ACK                                                 | MAC<br>Type Sc<br>CMD                                                                                                    | MAC<br>Type Sc<br>ACK                                                                                                    | Type Sc<br>CMD 1                                                                        | MAC<br>Type Sc<br>ACK                                                                                                    | MAC<br>VPe S<br>VTA                                                                                                    | MAC<br>VTA                                                                                                    |  |
|                                           | 0 H                                                                   | A Ty<br>BO                                                                                                  | L H                                                                                                    | Ty<br>AO                                                              | S H                                                                                                    | an Ty<br>AC                                                                                                    | A Dr                                                                                    | an<br>Ty<br>AC                                                                                                    | Ty<br>9 DA                                                                                                    | 9 DA                                                                                                    |  |

The various portions of the message are color coded for clarity.

| TABLE 3-15: | PACKET SNIFFER COLOR CO | DING |
|-------------|-------------------------|------|
|             | Field                   | C    |

| Field                              | Color   |
|------------------------------------|---------|
| MAC Header                         | White   |
| MAC Commands and Beacons           | Red     |
| NWK Header                         | Lime    |
| NWK Commands                       | Fuchsia |
| APS Header                         | Yellow  |
| APS Payload/Decoding               | Aqua    |
| Security Header and Encrypted Data | Blue    |
| Unknown                            | Olive   |

Figure 3-12 shows a message being routed from the originator to the final destination and an APS level Acknowledge being routed back. Note that by using the ZENA analyzer, we can see that the first message is being routed along the network tree, while the Acknowledge is being routed more directly.

# ZENA<sup>™</sup> Wireless Network Analyzer User's Guide

|                                           | RSSI (<br>+06 (                                                                                                    |                                               | FCS<br>Corr CF<br>0x6B OF                                                                                                    |                                                                                                    |                                                                                                    |                                                                       | • |
|-------------------------------------------|----------------------------------------------------------------------------------------------------|-----------------------------------------------|----------------------------------------------------------------------------------------------------|----------------------------------------------------------------------------------------------------|----------------------------------------------------------------------------------------------------|-----------------------------------------------------------------------|---|
| Ö,                                        |                                                                                                    |                                               |                                                                                                    |                                                                                                    | APS         AF Data           Counter         0x02         0x00           0x01         0x00         0x01                                                                                        |                                                                       |   |
|                                           | APS AF Data<br>Counter 0x02<br>0x00                                                                                                    |                                               | er RSSI<br>-08                                                                                                    |                                                                                                    | AF Data<br>er 0x02 (<br>0x00 (                                                                                                    |                                                                       |   |
|                                           |                                                                                                    |                                               | APS<br>Counter<br>0x00                                                                                                    |                                                                                                    |                                                                                                    |                                                                       |   |
|                                           | Source<br>EP<br>0x01                                                                                                    |                                               | Source<br>EP<br>0xF0                                                                                                    |                                                                                                    | Source<br>EP<br>0xF0                                                                                                    |                                                                       |   |
|                                           | CK Dest Cluster Profile Source<br>CK EP ID ID EP<br>V 0xF0 0x001C 0x7F01 0x01                                                                                                    |                                               | Dest<br>ACK         Cluster<br>EP         Profile         Source           N         0x01         0x001C         0x7F01         0xF0                                                           |                                                                                                    | Dest<br>EP         Cluster<br>ID         Profile         Source           00         0         0         0         EP           0x011         0x0054         0x7F01         0xF0         0      |                                                                       |   |
|                                           | Cluster Profile<br>ID ID<br>0x001C 0x7F0                                                                                                    |                                               | Cluster Profile<br>ID ID ID<br>0x001C 0x7F0                                                                                                    |                                                                                                    | Cluster Profile<br>ID ID<br>0x0054 0x7F0                                                                                                    |                                                                       |   |
|                                           | Dest C<br>EP<br>0xF0 0                                                                                                    |                                               | Dest C<br>EP<br>0x01 0:                                                                                                    |                                                                                                    | Dest C<br>EP<br>0x01 0;                                                                                                    |                                                                       |   |
|                                           | ACK                                                                                                    |                                               | ACK                                                                                                    |                                                                                                    | ACK                                                                                                    |                                                                       |   |
|                                           | trol<br>de Sec<br>A N                                                                                                    |                                               | trol<br>de Sec<br>A N                                                                                                    |                                                                                                    | trol<br>de Sec<br>A N                                                                                                    |                                                                       |   |
|                                           | APS Frame Control<br>De Deliv Mode<br>UNI N/A                                                                                                    |                                               | APS Frame Control<br>De Deliv Mode<br>UNI N/A                                                                                                    |                                                                                                    | APS Frame Control<br>De Deliv Mode<br>UNI N/A                                                                                                    |                                                                       |   |
|                                           | APS Frame Control     Dest       Type     Delity Mode Sec ACK     EP       DAT     UNI     N/A     N     0xF                                                                                                    |                                               | APS Frame Control         Dest           Type Deliv Mode Sec ACK         EP           ACK         UNI         N/A         N         0x01                                                       |                                                                                                    | APS Frame Control<br>Type Deliv Mode Sec ACK<br>DAT UNI N/A N N                                                                                                    |                                                                       |   |
|                                           | Seq Num Type<br>0x01 DAT                                                                                                    |                                               | Seq<br>Num Ty<br>0x32 ACI                                                                                                    |                                                                                                    | - 02                                                                                                    |                                                                       |   |
|                                           |                                                                                                    |                                               | dius Se<br>Ni<br>x0Å 02                                                                                                    |                                                                                                    |                                                                                                    |                                                                       |   |
|                                           | Dest Source Radius<br>Addr Addr<br>0x0001 0x0000 0x0À                                                                                                    |                                               | Dest         Source         Radius         Seq         AP           Addr         Addr         Num         Type           0x0000         0x0001         0x0A         0x32         ACK           |                                                                                                    | Dest         Source         Radius         Seq           Addr         Addr         Addr         Num           0x0000         0x0001         0x0A         0x3                                    |                                                                       |   |
|                                           | t So<br>r Ac                                                                                                    |                                               | t So<br>r Ac                                                                                                    |                                                                                                    | t So<br>r Ac                                                                                                    |                                                                       |   |
|                                           | c Addr<br>0x000                                                                                                    |                                               | C Addr<br>0x000                                                                                                    |                                                                                                    |                                                                                                    |                                                                       |   |
| _                                         | itroi<br>Ite Se<br>IP N                                                                                                    |                                               | itrol<br>ate Sec<br>1 N                                                                                                    |                                                                                                    | ntrol<br>ate Sec<br>JP N                                                                                                    |                                                                       |   |
| Protocol                                  | ame Cor<br>er Rou<br>#2 St                                                                                                    |                                               | WK Frame Control<br>De Ver Route<br>0x2 EN                                                                                                    |                                                                                                    | Frame Contro<br>Ver Route<br>0x2 SUP                                                                                                    |                                                                       |   |
|                                           | NWK Frame Control<br>Type Ver Route<br>DAT 0x2 SUP                                                                                                    |                                               | NWK Frame Control<br>Type Ver Route Sec<br>DAT 0x2 EN N                                                                                                    |                                                                                                    | $\ge 0$                                                                                                    |                                                                       |   |
| ) 200                                     | Seq         Dest         Source         NWK Frame Control           Num         PAN         Addr         Addr         Yupe         Ver. Route         Sec           0x04         0x10Ad         0x0000         DAT         0x2         SUP         N |                                               | Seq         Dest         Dest         Source         NW           Num         PAN         Addr         Addr         Typ           0xF5         0x1ÅÅ         0x0000         0x0001         DAT |                                                                                                    | Seq         Dest         Dest         Source         NW           Num         PAN         Addr         Addr         Typ           0xF6         0x1ÅÅÅ         0x0000         0x0001         DAT |                                                                       |   |
| e(TM                                      | dr A 001 0x                                                                                                    | CRC<br>OK                                     | st S<br>dr A<br>000 0x                                                                                                    | CRC<br>OK                                                                                                    | Dest S<br>Addr A                                                                                                    | OK                                                                    |   |
| igBe                                      | Addr<br>Addr<br>Addr<br>Addr<br>Dz0000                                                                                                    | RSSI COLT CRC<br>-10 0x6C OK                  | Dest<br>Addr<br>Addr                                                                                                    | FCS<br>Corr<br>0x6C                                                                                                    | Addr<br>Addr<br>Addr                                                                                                    | FCS<br>RSSI Corr CRC<br>+06 0x6C 0K                                   |   |
| er - 7                                    | Dest<br>PAN                                                                                                    | seq<br>Num RSSI<br>0x04 -10                   | Dest<br>PAN<br>5 0x1ÅÅ                                                                                                    | Seq<br>Num<br>RSSI<br>0xF5 +05                                                                                                    | Dest<br>PAN<br>0x1AA                                                                                                    | seq<br>Num RSSI<br>0xF6 +06                                           |   |
| Sniff                                     | N Num 0x04                                                                                                    | N Num                                         | N Num<br>0xF5                                                                                                    | N Num<br>0xF5                                                                                                    | N Num<br>0xF6                                                                                                    | Num 0xF6                                                              |   |
| ZENA(TM) Packet Sniffer - ZigBee(TM) 2006 | MAC Frame Control Seq<br>Type Sec Pend ACK IPAN Num<br>DATA N Y Y 0x04                                                                                                    | Type Sec Pend ACK IPAN Num<br>ACK N N N 0x04  | MAC Frame Control Seq<br>Type Sec Pend ACK IPAN Num<br>DÀTÀ N N Y Y 0xF5                                                                                                    | MAC Frame Control         Seq         FCS           Type Sec Pend ACK IPAN         Num RSSI Corred         Acrest           ACK N N N N         N         0xF5         +05         0x6C | MAC Frame Control         Seq           Type Sec Pend ACK IPAN         Num           DATA N         N         Y         0xF6                                                                    | MAC Frame Control<br>Type Sec Fend ACK IPAN Num<br>ACK N N N N N 0xF6 |   |
| N) Pad                                    | MAC Frame Control<br>De Sec Pend AC<br>FA N N Y                                                                                                    | MAL FRAME CONTO<br>PE SEC Pend ACI<br>K N N N | MAC Frame Control<br>pe Sec Pend ACI<br>TÀ N N Y                                                                                                    | MAC Frame Control<br>pe Sec Pend ACI<br>K N N N                                                                                                    | MAC Frame Control<br>pe Sec Pend ACI<br>TÀ N N Y                                                                                                    | MAC Frame Control<br>pee Sec Pend AC<br>K N N N<br>N                  |   |
| A(TN                                      | C Frame<br>Sec P(<br>N 1                                                                                                    | Nec Pe                                        | C Frame<br>Sec P(<br>N 1                                                                                                    | C Frame<br>Sec Pe<br>N 1                                                                                                    | C Frame<br>Sec Pt<br>N 1                                                                                                    | Sec Peer Peer Peer Peer Peer Peer Peer Pe                             |   |
| ZEN                                       | MACFr<br>Type Sec<br>DÀTÀ N                                                                                                    | Type<br>ACK                                   | MAC Fra<br>Type Sec<br>DATA N                                                                                                    | Type<br>ACK                                                                                                    | MACFn<br>Type Sec<br>DATA N                                                                                                    | MAC<br>ACK                                                            |   |
|                                           |                                                                                                    |                                               | 5                                                                                                    | E                                                                                                    | F 1                                                                                                    | 5                                                                     |   |

# APPLICATION MESSAGE WITH APS LEVEL ACKNOWLEDGE

Each message can contain a great deal of information, making it difficult to view on the screen. The Packet Sniffer window can be scrolled, but the ZENA analyzer also offers three different levels of viewing the MAC, NWK and APS level information. Each layer can be configured separately on the Network Monitor window by adjusting the "Verboseness Level". There are three levels offered (see Table 3-16).

### TABLE 3-16: ZigBee™ PROTOCOL VERBOSENESS LEVEL CONFIGURATION SELECTION

| Configuration | Option Description                                                                                                    |
|---------------|----------------------------------------------------------------------------------------------------|
| Verbose       | Headers for each field are provided with a description of the corresponding value below the header. Figure 3-12 shows all layers at the "Verbose" setting. |
| Numeric       | Headers for each field are provided with the numeric value of that field below the header. Refer to Figure 3-13.                                           |
| Condensed     | No field headers are provided. All bytes of the field are represented numerically with the Least Significant Byte first. Refer to Figure 3-14.             |

# ZENA<sup>™</sup> Wireless Network Analyzer User's Guide

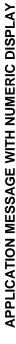

| FIGUR          | FIGURE 3-14:                                                     | APPLICATION MESSAGE WITH CONDENSED DISPLAY                                                                                                    |            |
|----------------|------------------------------------------------------------------|----------------------------------------------------------------------------------------------------|------------|
| ZE             | NA(TM) Pa                                                        | ZENA(TM) Packet Sniffer - ZigBee(TM) 2006 Protocol                                                                                                    |            |
|                | 8                                                                |                                                                                                    | •          |
| Frame          | Frame Time(us) L<br>+30718256<br>00001 =30718256 2               | Frame Time(us)         Len         MAC Header         APS Header         APS Header         APS Payload         FCS           1-30712556         0.5x10         0.5x40         0.5x10         0.5x10 |            |
| Frame          | Frame Time(us) L                                                 |                                                                                                    |            |
| 0000           | 2 = 30719936 5                                                   | 00002 =30719936 5 0x02 0x00 0x04 0xF6EC                                                                                                    |            |
| Frame<br>00003 | Frame Time(us) L<br>+8832<br>00003 =30728768 2                   | Frame         Time(us)         Len         MAC Header         MWK Header         APS Header         FCS           +8832         0x61         0x88         0x75         0x00         0x02         0x01         0x1C         0x00           130728768         27         0x00         0x02         0x01         0x77         0x76         0x00                                                                                                    |            |
| Frame<br>00004 | Time(us)<br>+1632<br>=30730400                                   | Len         MAC Header         FCS           10         5         0×00         0×E5         0×05EC                                                                                                    |            |
| Frame          | Frame Time(us) L<br>+7520<br>00005 = 30737920 3                  | Frame         Time(us)         Len         MAC Header         APS Header         APS Header         APS Payload         FCS           17520         0x61         0x88         0x1A         0x00         0x01         0x54         0x00         0x01         0x55         0x00         0x01         0x55         0x00         0x01         0x55         0x00         0x01         0x55         0x00         0x01         0x55         0x00         0x01         0x55         0x00         0x01         0x55         0x00         0x01         0x55         0x00         0x01         0x55         0x00         0x01         0x55         0x56         0x01         0x00         0x01         0x55         0x57         0x00         0x01         0x57         0x57         0x01         0x00         0x01         0x57         0x56         0x01         0x00         0x01         0x57         0x57         0x56         0x01         0x00         0x01         0x57         0x57         0x01         0x01         0x02         0x01         0x02         0x02         0x01         0x02         0x02         0x02         0x02         0x02         0x02         0x02         0x02         0x02         0x02         0x02         0x02                                                                      |            |
| Frame<br>00006 | Frame         Time(us)         Ler           11840         +1840 | Len         MAC Header         FCS           50         5         0x02         0x06         0x06         0x06         0x06                                                                                                    | -          |
| ·              |                                                                  |                                                                                                    | <b>F</b> • |
|                |                                                                  |                                                                                                    |            |

The data can be viewed and analyzed to some degree while real-time monitoring is in progress. For more advanced analysis, real-time monitoring must be halted by clicking the **Stop** button or selecting the <u>Operation>Stop Sniffing/Playback</u> menu option.

To save the data for analysis at a later time, click the **Save** button or select the *<u>File>Save</u>* menu option.

# 3.3.1.1 TIME-STAMPS

The displayed time-stamp is the time from the end of the previous message until the end of the current message. The time-stamp is displayed in microseconds, and can represent up to 71 minutes before rolling over.

# 3.3.2 Analyzing Previously Captured Data

When real-time network monitoring is stopped, the ZENA Wireless Network Analyzer can be used to perform further analysis of the captured data. If real-time monitoring is in progress, halt it by clicking the **Stop** button or by selecting the

<u>Operation>Start Sniffing/Playback</u> menu option. To analyze previously captured data, click **Open** or select <u>File>Open</u> and select the desired data file.

# 3.3.2.1 PACKET PLAYBACK

Captured data can be played back as if it were being received in real time. Playback can begin at any point in the data. To select the first packet to play back, click the desired packet in the Packet Sniffer window. The selected packet will then be outlined in red.

**Note:** If playback is currently in progress (the **Start** button is disabled and the **Stop** button is enabled), a packet cannot be selected by clicking it.

Select the desired playback speed using the "Speed" combo box. Available options are:

# TABLE 3-17: ZigBee™ PROTOCOL PACKET PLAYBACK SELECTION

| Packet  | Option Description                                                              |
|---------|---------------------------------------------------------------------------------|
| x0.01   | Packets are played back approximately 100 times faster than they were received. |
| x0.1    | Packets are played back approximately 10 times faster than they were received.  |
| x1      | Packets are played back at approximately the same rate as they were received.   |
| x10     | Packets are played back approximately 10 times slower than they were received.  |
| x100    | Packets are played back approximately 100 times slower than they were received. |
| 2 sec   | Packets are played back at 2-second intervals between packets.                  |
| Instant | Packets are played back as quickly as possible.                                 |
| Manual  | Packet playback is controlled by the up and down arrow keys.                    |

Packet playback is especially useful when using the filter option and performing more advanced network analysis.

### 3.3.2.2 USING THE PACKET FILTER

Click the **Filter** button or select the <u>*Tools>Filter*</u> menu option to enlarge the Network Monitor window and display the filter options.

| FIGURE 3-15: | NETWORK MONITOR WINDOW WITH FILTER |  |
|--------------|------------------------------------|--|
|              |                                    |  |

| ile View Operation Tools |                  |                                                               |
|--------------------------|------------------|---------------------------------------------------------------|
| -Filter Settings         | ation 🔽 Reserved | <ul> <li>○ AND</li> <li>⊙ OR</li> <li>Apply Filter</li> </ul> |
| Select All Cle           | arAll            | Clear Filter                                                  |

The filter is useful for displaying only selected packets in the Packet Sniffer window. For example, suppose we want to see all beacons generated by our network. Set up the filter as follows:

- 1. Clear all "MAC Commands" checkboxes except "MAC Beacon".
- 2. Clear all "NWK Commands" checkboxes.
- 3. Clear all "APS Commands", "Data" and "Acknowledge" entries.
- 4. Clear all "Source Address" and "Destination Address" entries.
- 5. Select the "OR" option.
- 6. Click Apply Filter.

The Packet Sniffer window will then display all beacon packets and hide all others. Refer to Figure 3-16.

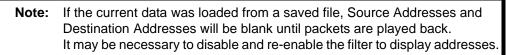

| FIGURE 3-16:     | E 3-16: FILTERED BEACONS                                                                                                    |
|------------------|----------------------------------------------------------------------------------------------------|
| ZENA(            | 🗱 ZENA(TM) Packet Sniffer - ZigBee(TM) Protocol                                                                                                    |
| 2 Hid            | 2 Hidden Packet(s)                                                                                                    |
| Frame 1<br>00003 | Trane     Time(us)     Max     Max     Sec     Fend Addr     Sec     Fend Addr     Sec     Fend Addr     Sec     Pend Addr     Parton     Parton       13712     15     Type     Sec     Pend Addr     Parton     Permit     Count     Ext Addr     ShortAddr     ShortAddr     Percon     Pend Addr     ShortAddr     Percon     Percon            |
| 7 Hid            | 7 Hidden Packet(s)                                                                                                    |
| Frame 00011      | Frame     Time(us)     Len     MAC Frame Control     Seq     Source     Source     Superframe Specification     EndAddr spec     Beadon Payload       +3712     Type Sec Fend ACK IPAN Num     Pall     Addr     BO     SO     CAP     Batt Coord Assoc     Permit Count     ExtAddr ShortAddr spec     Beacon Payload       00011     =4821504     16     BCN     N     N     0x26     0x1234     0x0000     None     Nr     Y     N     0x0     0x0     Y     0x1     0x1     0x1     N     0x0     0x0     Y     0x1     0x1     0x1     0x1     0x0     Y     0x1     0x1<                                                                                                   |
| 7 Hid            | 7 Hidden Packet(s)                                                                                                    |
| Frame 00019      | Frame     Time(us)     Len     MAC Frame Control     Seq     Source     Source     Sou |
| Frame 1<br>00020 | Frame     Time(us)     Len     MAC Frame Control     Seq     Source     Source     Sou |
| 53 Hi            | Hidden Packet(s)                                                                                                    |
|                  |                                                                                                    |
|                  |                                                                                                    |
| Note:            | : If the "Source Address" and "Destination Address" areas are empty and are needed for your desired filter, replay the network formation portion                                                                                                    |

# of the data. If you will be working with a network that maintains the same structure, you may want to save a captured data file that contains the network formation portion portion the network formation for populating these fields.

To redisplay all messages, click Clear Filter.

To close the filter and return the Network Monitor window to its original size, click the Filter toolbar button.

# 3.3.2.3 HIDING AND UNHIDING PACKETS

Packets in the Packet Sniffer window can be hidden in two ways:

- Using the filter function as described in Section 3.3.2.2 "Using the Packet Filter"
- Right clicking on a packet and selecting Hide from the pop-up menu
  - **Note:** Multiple packets can be selected for hiding by holding down the control key while clicking each desired packet. A range of packets can be selected by clicking on the first packet of the range, then holding down the shift key while clicking on the last packet of the range. Each selected packet will be outlined in red. When all desired packets have been selected, right click and select Hide to hide all selected packets.

The hidden packets can be redisplayed by right clicking on the appropriate "X Hidden Packet(s)" box in the Packet Sniffer window and clicking UnHide.

# 3.3.3 Analyzing Secure Transmissions

If the network key is available, the ZENA analyzer can decrypt the data and display it in the Packet Sniffer window.

A series of messages utilizing security is shown in Figure 3-17.

To decrypt these messages, enable decryption by clicking the **Security** button or by selecting the <u>*Tools>Security*</u> menu option. Enter the network key and security level used during the transmission and click **Accept Security Parameters**. The messages will now be displayed in their decrypted format, as shown in Figure 3-18.

- **Note 1:** This feature is intended to support development efforts only. Network transmissions cannot be decrypted unless both the network key and the encryption method (security level) are known.
  - 2: The ZENA analyzer supports security decryption at the MAC and NWK layers. APS layer decryption is not currently supported.
  - 3: Secure packet decryption is computation intensive. If network traffic is heavy, it may not be possible to decrypt data during real-time display without losing packets. Data should then be decrypted during packet playback.

# ZENA<sup>™</sup> Wireless Network Analyzer User's Guide

| FIGURE 3-17:                                                                                                    | SECURITY                                                                                                    |                         |                                   |                                                |                                                                                                    |                          |                               |                                                                                                    |                       |                                          |                                |                      |                |                                                                                                    |                    |               |
|----------------------------------------------------------------------------------------------------|----------------------------------------------------------------------------------------------------|-------------------------|-----------------------------------|------------------------------------------------|----------------------------------------------------------------------------------------------------|--------------------------|-------------------------------|----------------------------------------------------------------------------------------------------|-----------------------|------------------------------------------|--------------------------------|----------------------|----------------|----------------------------------------------------------------------------------------------------|--------------------|---------------|
| 🗮 ZENA(TM) Packet Sni                                                                                                    | ZENA(TM) Packet Sniffer - ZigBee(TM) Protocol                                                                                                    | -                       |                                   |                                                |                                                                                                    |                          |                               |                                                                                                    |                       |                                          |                                |                      |                |                                                                                                    |                    |               |
|                                                                                                    |                                                                                                    |                         |                                   |                                                |                                                                                                    |                          |                               |                                                                                                    |                       |                                          |                                |                      |                |                                                                                                    |                    | •             |
| Dest         Dest         Source         IWK Frame Control         Dest         Source           PAII         Addr         Addr         Type Ver Route Sec         Addr         Addr         Addr           0x1234         0x10000         0x287B         DAT         0x1         S0P000         0x287B                  | Source         IWK Frame Control         Dest           Addr         Type         Ver         Route         Sec         Addr           0x287B         DAT         0x1         SUP         Ver         0x000 | Dest<br>Addr<br>0x00000 | Source Radi<br>Addr<br>Dx287B 0x0 | Radius Seq<br>Ilum<br>0x0A 0x51                | Seq         Security Control         Frame Counter           Ihum         ExtN         Key         Lv1           0x51         Y         NWK         0         0x006662Å5 | trol Fra<br>Lv1<br>0 0x( | me Counter<br>006662A5 0      | Radius         Seq         Security Control         Frame Counter         Source Address         Key         Encrypted Data           Num         ExtN         Key Lv1         SN         0xDC         0xED         0x28         0x77         0x77           0x51         Y         NWK         0         0x006662AS         0x000000088         0x76         0x76         0x77         0x77 | Key<br>SN<br>188 0x76 | Encrypted Data<br>0xDC 0x6D<br>0xF4 0xF5 | ted Data<br>0x6D 03<br>0xF5 03 | ≮28 0×71<br>≮D3 0×5: | 0 xE9<br>0 xD3 | Key         Encrypted Data           SH         0xDC         0xCD         0xCB         0x77           S1         0xDC         0xCD         0xCB         0x77           S1x76         0xF4         0xF5         0xD3         0x57         0x51 | EB 0x7:<br>DS 0x51 | RS:<br>+1:    |
| FCS<br>RSSI Corr CRC<br>+02 0x69 0K                                                                                                    |                                                                                                    |                         |                                   |                                                |                                                                                                    |                          |                               |                                                                                                    |                       |                                          |                                |                      |                |                                                                                                    |                    |               |
| Dest         Dest         Source         INW Frame Control         Dest         Source           PAII         Addr         Addr         Type Ver         Route Sec         Addr         Addr           0x1234         0x0000         0x287B         DAT         0x1         SUP         Y         0x20000         0x287B | SourceIWK Frame ControlDestAddrTypeVerRouteSec0x287BDAT0x1SUPN                                                                                                    | Dest<br>Addr<br>0x00000 | Source Radi<br>Addr<br>0x287B 0x0 | Radius Seq Security<br>Num ExtN<br>0x0A 0x52 Y | Radius         Seq         Security Control           Itum         ExtN         Key         Lv1           0x0A         0x52         Y         NWK         0              | trol Fra<br>Lv1<br>0 0x( | Frame Counter<br>0x006662A6 0 | Control         Frame Counter         Source Address         Key         Encrypted Data           Key         Lv1         0x34         0x25         0xD1         0x26         0x50         0xC0           NWK         0         0x006662Å6         0x0004Å3000000088         0x76         0x28         0x20         0x5B         0xF1         0xC0                                           | Key<br>SN<br>188 0x76 | Encrypted Data<br>0x34 0x25<br>0x28 0x20 | ted Data<br>0x25 03<br>0x20 03 | xD1 0xE(<br>x5B 0xF( | 0 0x26<br>0x60 | Key Encrypted Data<br>SH 0x34 0x25 0xD1 0xE0 0x26 0xE8 0x50 0xC0<br>0x76 0x28 0x20 0x5B 0xF8 0x60 0xF1 0xC6 0xAD                                                                                                    | 50 0xC(<br>C6 0xAI | 1 RSS<br>+ 2; |
| FCS<br>RSSI Corr CRC<br>+02 0x67 0K                                                                                                    |                                                                                                    |                         |                                   |                                                |                                                                                                    |                          |                               |                                                                                                    |                       |                                          |                                |                      |                |                                                                                                    |                    | •             |
| -                                                                                                    |                                                                                                    |                         |                                   |                                                |                                                                                                    |                          |                               |                                                                                                    |                       |                                          |                                |                      |                |                                                                                                    |                    |               |
| FIGURE 3-18:                                                                                                    | DECRYPTED                                                                                                    |                         |                                   |                                                |                                                                                                    |                          |                               |                                                                                                    |                       |                                          |                                |                      |                |                                                                                                    |                    |               |

|        |                                     |                        |                                                                                                    | ב                        |                          |                                |                                 |                       |                       |                       |                                                                                                    |                     |               |                              |                              |                         |                    |                                |                        |                                                                                                    |               |                  |                       |             |
|--------|-------------------------------------|------------------------|----------------------------------------------------------------------------------------------------|--------------------------|--------------------------|--------------------------------|---------------------------------|-----------------------|-----------------------|-----------------------|----------------------------------------------------------------------------------------------------|---------------------|---------------|------------------------------|------------------------------|-------------------------|--------------------|--------------------------------|------------------------|----------------------------------------------------------------------------------------------------|---------------|------------------|-----------------------|-------------|
|        | I) Packet                           | et Sniff               | 🌉 ZENA(TM) Packet Sniffer - ZigBee(TM) Protocol                                                                                                    | ) Proto                  | col                      |                                |                                 |                       |                       |                       |                                                                                                    |                     |               |                              |                              |                         |                    |                                |                        |                                                                                                    |               |                  |                       |             |
|        | est Sou<br>ddr Ad<br>0000 0x2       | ource<br>Addr<br>2287B | Dest Dest Source INW Frame Control Dest Source Radius Seq APS Frame Control Dest Cluster Profile Source AF Header Transaction 1<br>PAN Addr Addr Type Ver Route Sec Addr Addr Addr Din Num Type Deliv Mode Sec ACK EP ID ID EP Cht Type SN Cmd<br>Dx1234 0x00000 0x287B DAT 0x1 SUP Y 0x0000 0x287B 0x04 0x51 DAT UNI N/A N N 0x08 0x13 0x0000 0x08 0x01 KVP 0x68 Set                                                                                                    | <b>ite Se</b><br>Ite Se  | Dest<br>Addr<br>Z 0x0000 | t Soure<br>r Addr<br>100 0x28; | Source Rai<br>Addr<br>0x287B 0x | dius S<br>M<br>10Å 03 | eq<br>um Ty<br>x51 DA | APS F<br>TPE De<br>T  | Radius         Seq         APS Frame Control         Dest         Cluster         Profile           Itum         Type         Deliv         Mode         Sec         ACK         EP         ID         ID           0x00A         0x50A         DAT         UNI         N/A         N         0x008         0x00000 | rol<br>e Sec<br>N   | ACK 1<br>N 03 | est Clus<br>EP ID<br>X08 0x3 | ster Pro<br>13 0x            | ofile s<br>D<br>0000000 | EP 0               | AF Heade<br>Int Tyr<br>1x01 KV | TP Ox 6                | Dest         Cluster         Profile         Source         AF Header         Transaction 1         Data 1           EP         ID         ID         EP         Cnt Type         SN         Cad         Type         Attrib         0x00         RSS           0x008         0x0000         0x008         0x01         KVP         0x68         Set         UINTR         0x00000         +17 | Type<br>UINT8 | Attrib<br>0x0000 | <b>Data 1</b><br>0x00 | RSS:<br>+17 |
| 9 00 1 | FCS<br>RSSI Corr CRC<br>+02 0x69 0K |                        |                                                                                                    |                          |                          |                                |                                 |                       |                       |                       |                                                                                                    |                     |               |                              |                              |                         |                    |                                |                        |                                                                                                    |               |                  |                       |             |
| 10 A W | est Sou<br>ddr Ad<br>00000x2        | ource<br>Addr<br>x287B | Dest     Dest     Source     INW Frame Control     Dest     Source     Radius     Source     Radius     Source     Radius     Source     Radius     Source     Radius     Source     Radius     Source     Radius     Source     Radius     Source     Radius     Source     Radius     Data 1       PAII     Addr     Type     Ver     Type     Ver     Addr     Type     Source     AF Header     Transaction 1     Data 1       0x11234     0x00000     0x287B     Data     Addr     Type     Data     Type     Source     AF Header     Transaction 1     Data 1       0x1234     0x00000     0x287B     Data     Ox40000     0x287B     Data     Type     At trib     Source     AF Header     Transaction 1     Data 1       0x1234     0x00000     0x287B     Data     Type     Data     Type     Source     Source     AF Header     Type     At trib     Data 1       0x1234     0x00000     0x287B     Data     Type     Data     Type     Data     Type     At trib     Data     At trib     Data     Data     Data     Data     Data     Data     Data     Data     Data     Data     Data     Data </td <td>ntrol<br/>Lite Se<br/>IP Y</td> <td>ec Addr<br/>2 0x000</td> <td>t So<br/>r Ac<br/>00 0x2</td> <td>Source Ra<br/>Addr<br/>3x287B 0x</td> <td>dius S<br/>N<br/>cOA Oz</td> <td>eq<br/>um Ty<br/>x52 DA</td> <td>APSF<br/>TPe De<br/>T U</td> <td>Radius         Seq         APS Frame Control           Num         Type         Deliv         Mode           0x0A         0x52         DAT         UNI         N/A</td> <td>trol<br/>le Sec<br/>N</td> <td>ACK 03</td> <td>est Clu:<br/>EP ID<br/>X08 0x1</td> <td>ster Pro<br/>1   <br/>13    0x</td> <td>ofile s<br/>D<br/>000000</td> <td>eurce<br/>EP<br/>x08</td> <td>AF Heade<br/>Int Tyr<br/>1x01 KV</td> <td>r I<br/>pe SN<br/>7P 0x6</td> <td>DestClusterProfileSourceAF HeaderTransaction 1CKEPIDIDEPCntTypeSNN0x080x130x00000x080x01KVP0x69Set</td> <td>Type<br/>UINT8</td> <td>Attrib<br/>0x0000</td> <td>Data 1<br/>0xFF</td> <td>RSS:<br/>+22</td> | ntrol<br>Lite Se<br>IP Y | ec Addr<br>2 0x000       | t So<br>r Ac<br>00 0x2         | Source Ra<br>Addr<br>3x287B 0x  | dius S<br>N<br>cOA Oz | eq<br>um Ty<br>x52 DA | APSF<br>TPe De<br>T U | Radius         Seq         APS Frame Control           Num         Type         Deliv         Mode           0x0A         0x52         DAT         UNI         N/A                                                                                                    | trol<br>le Sec<br>N | ACK 03        | est Clu:<br>EP ID<br>X08 0x1 | ster Pro<br>1   <br>13    0x | ofile s<br>D<br>000000  | eurce<br>EP<br>x08 | AF Heade<br>Int Tyr<br>1x01 KV | r I<br>pe SN<br>7P 0x6 | DestClusterProfileSourceAF HeaderTransaction 1CKEPIDIDEPCntTypeSNN0x080x130x00000x080x01KVP0x69Set                                                                                                    | Type<br>UINT8 | Attrib<br>0x0000 | Data 1<br>0xFF        | RSS:<br>+22 |
| AN     | FCS<br>RSSI Corr CRC<br>+02 0x67 0K |                        |                                                                                                    |                          |                          |                                |                                 |                       |                       |                       |                                                                                                    |                     |               |                              |                              |                         |                    |                                |                        |                                                                                                    |               |                  |                       | •           |
| 1      |                                     |                        |                                                                                                    |                          |                          |                                |                                 |                       |                       |                       |                                                                                                    |                     |               |                              |                              |                         |                    |                                |                        |                                                                                                    |               |                  |                       |             |

# 3.4 ADVANCED NETWORK MONITORING AND ANALYSIS

# 3.4.1 Network Configuration Display Window

The ZENA Wireless Network Analyzer provides an extra level of network monitoring and analysis with the Network Configuration Display (NCD). Open the ZENA<sup>™</sup> Network Configuration Display window by clicking the **Network Configuration Display** button or by selecting the <u>View>Network Configuration Display</u> menu option on the Network Monitor window.

| FIGURE 3-19: | NETWORK CONFIGURATION DISPLAY WINDOW |
|--------------|--------------------------------------|
|              |                                      |

|                      | Configuration Display - ZigBee(TM) Protocol               |  |
|----------------------|-----------------------------------------------------------|--|
| Show Last Messages 👔 | 💌 🔄 Clear All Lines 🛛 Clear All Message Lines 🖉 Clear NCD |  |
| $\square$            |                                                           |  |
| (Unknown)            |                                                           |  |
|                      |                                                           |  |
|                      |                                                           |  |
|                      |                                                           |  |
|                      |                                                           |  |
|                      |                                                           |  |
|                      |                                                           |  |
|                      |                                                           |  |
|                      |                                                           |  |
|                      |                                                           |  |
|                      |                                                           |  |
|                      |                                                           |  |
|                      |                                                           |  |
|                      |                                                           |  |

The NCD window can be used during both real-time network monitoring and packet playback. If the "Clear NCD on Start" checkbox on the Network Monitor window is selected, then the NCD window will be cleared when real-time monitoring is started. If you want the nodes to be retained, clear this checkbox.

**Note:** Due to heavy system loading during real-time monitoring, the NCD window may not update properly during real-time monitoring, particularly if there is a lot of network traffic and if "Auto Scroll" is enabled. For best results, disable "Auto Scroll" if network traffic is heavy. The NCD window will update properly during packet playback.

When the ZENA analyzer receives a message from a device, it creates a node in the NCD window. The label for the node will be its 64-bit MAC address. To see the node's PAN ID and 16-bit network address, hold the cursor over the node. If the node's MAC address is not available, the label for the node will be the node's PAN ID and 16-bit network address. If the ZENA analyzer monitors network creation, it can also color code the nodes according to device type.

| TABLE 3-18: Node Colors      |         |
|------------------------------|---------|
| Node Type                    | Color   |
| ZigBee™ Protocol Coordinator | Aqua    |
| ZigBee Protocol Router       | Fuchsia |
| FFD End Device               | Lime    |
| RDF End Device               | Yellow  |
| Unknown                      | White   |

TABLE 3-18: Node Colors

When a message travels from one device to another, the NCD window will display a line from the source node to the destination node. If a device transmits a broadcast message, the NCD window will display a circle around the source node.

**Note:** Some messages, such as MAC Acknowledges, do not contain any address information. These messages are shown originating from the Unknown node.

Nodes can be hidden by right clicking the node and selecting Hide. A new node, named "Hidden", will be created and all lines that would normally be drawn to the hidden nodes will be drawn to that node. To unhide all hidden nodes, right click the "Hidden" node and select Unhide All.

When a device joins the network, the parent-child relationship of that device is shown by a silver line between the two devices. See Table 3-19 for NCD window controls.

| TABLE 3-19: | ZigBee™ PROTOCOL NCD CONFIGURATION SELECTION |
|-------------|----------------------------------------------|
|-------------|----------------------------------------------|

| Control                 | Option Description                                                                                                    |
|-------------------------|----------------------------------------------------------------------------------------------------|
| Show Last Messages      | This combo box allows you to select how many message lines are displayed. When<br>a new message line is drawn, the oldest line is removed. Several predefined options<br>are available, or you may enter your own value. The silver network association lines<br>are not affected by this setting. |
| Clear All Lines         | Click this button to clear all message and network association lines. The nodes themselves are unaffected.                                                                                                    |
| Clear All Message Lines | Click this button to clear all message lines. The network association lines and the nodes themselves are unaffected.                                                                                                    |
| Clear NCD               | Click this button to clear all message lines, all network association lines and all nodes.                                                                                                    |
| Select Bitmap           | Click this button to load a background image. This is described in more detail in Section 3.4.4 "Customizing the Network Configuration Display Window".                                                                                                    |
| Clear Background        | Click this button to remove the background image.                                                                                                    |

# 3.4.2 Viewing Network Formation

The following sequence of figures shows how network formation appears on the NCD window.

First, the ZigBee protocol coordinator sends a beacon request.

FIGURE 3-20: NCD BEACON REQUEST

|                      | onfiguration Display - ZigBee(TM) Protocol                |  |
|----------------------|-----------------------------------------------------------|--|
| Show Last Messages 1 | 💌 🔄 Clear All Lines 🛛 Clear All Message Lines 🖉 Clear NCD |  |
| $\bigcirc$           |                                                           |  |
|                      |                                                           |  |
|                      |                                                           |  |
|                      |                                                           |  |
|                      |                                                           |  |
|                      |                                                           |  |
|                      |                                                           |  |
|                      |                                                           |  |
|                      |                                                           |  |
|                      |                                                           |  |
|                      |                                                           |  |
|                      |                                                           |  |
|                      |                                                           |  |
|                      |                                                           |  |
|                      |                                                           |  |

Since there are no nodes on this channel, no beacons are received, and the ZigBee protocol coordinator forms a network.

Next, a ZigBee protocol router tries to find a network to join. It also emits a beacon request, which looks just like Figure 3-20, since the beacon request contains no source address information. Now, the ZigBee protocol coordinator responds with a beacon.

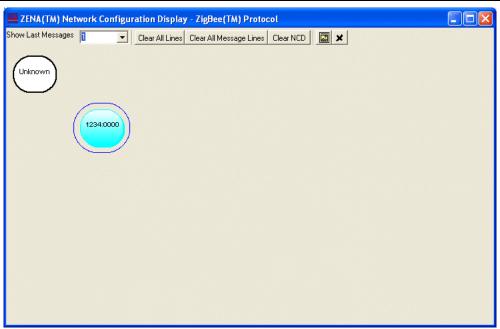

# FIGURE 3-21: NCD BEACON

Note that the ZENA analyzer can tell from the beacon that this device is a ZigBee protocol coordinator, but it does not yet know its MAC address.

The ZigBee protocol router will now try to join the network by sending an Association Request. The ZENA analyzer can tell from the Association Request what type of device is trying to join the network.

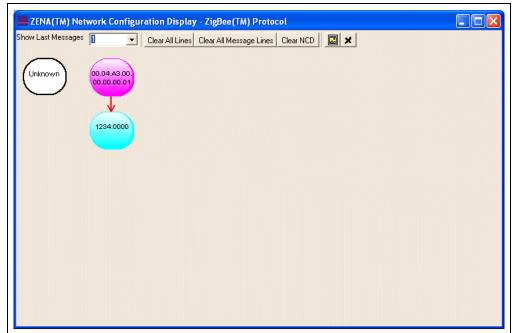

# FIGURE 3-22: NCD ASSOCIATION REQUEST

After a short time, the ZigBee protocol router will send a Data Request, asking for the Association Response. The ZigBee protocol coordinator will respond by sending the Association Response.

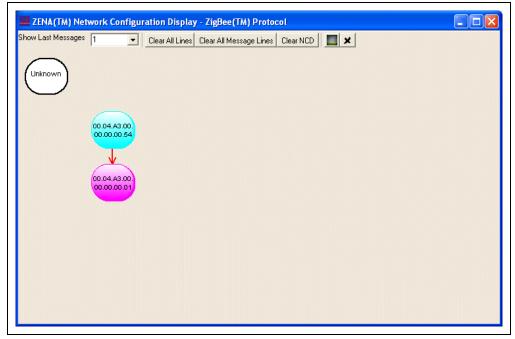

FIGURE 3-23: NCD ASSOCIATION RESPONSE

Now the device has joined the network. This relationship can be seen by clicking **Clear All Message Lines** to display only the network association lines.

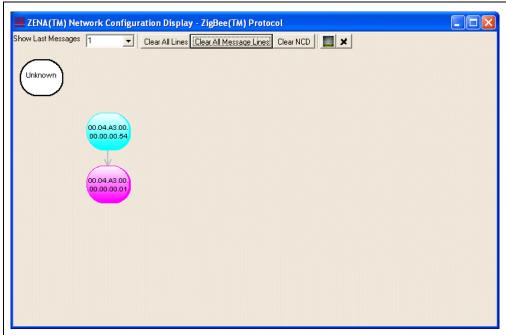

FIGURE 3-24: TWO-DEVICE NETWORK

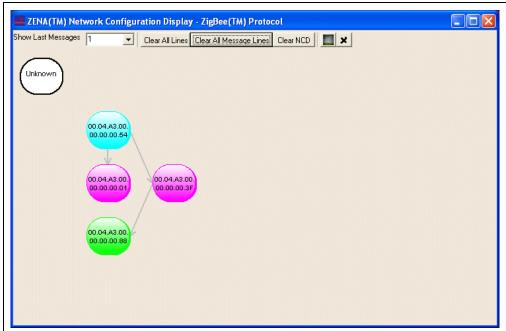

Figure 3-25 shows the NCD window after the creation of a four-device network.

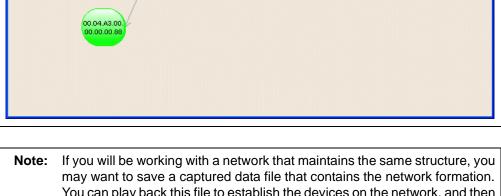

**FIGURE 3-25:** FOUR-DEVICE NETWORK

may want to save a captured data file that contains the network formation. You can play back this file to establish the devices on the network, and then play back the various data files containing the network traffic you would like to monitor.

# 3.4.3 Viewing Network Traffic

After the network above was created, one of the devices attempted to send a message to another device. The path that the message followed is shown in Figure 3-26.

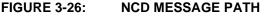

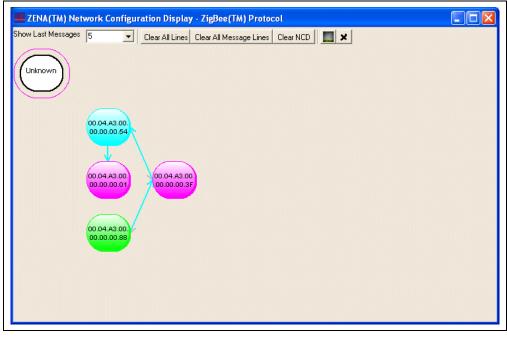

The NCD window shows how the message went from device 00.04.A3.00.00.00.00.88 to device 00.04.A3.00.00.00.00.01, traveling through two other nodes.

This particular message requested an APS Acknowledge. Figure 3-27 shows the path of the APS Acknowledge. The ZENA analyzer illustrates that the APS Acknowledge followed a different route than the original message.

# FIGURE 3-27: NCD APS ACKNOWLEDGE PATH

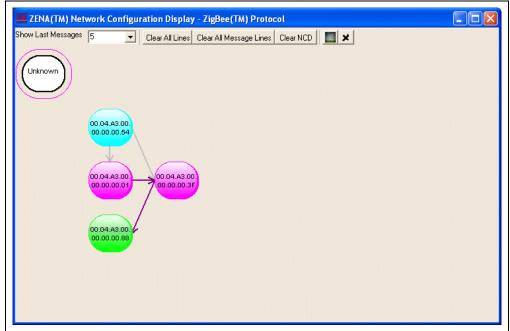

# 3.4.4 Customizing the Network Configuration Display Window

When analyzing network traffic, it is often helpful to understand the physical relationship between the devices. The ZENA analyzer allows you to select a bitmap as the background of the NCD window. The nodes can then be dragged so that they match their physical location.

For example, Microsoft<sup>®</sup> Visio<sup>®</sup> drawing and diagramming software can be used to generate a simple floor plan. The floor plan can then be exported as a bitmap.

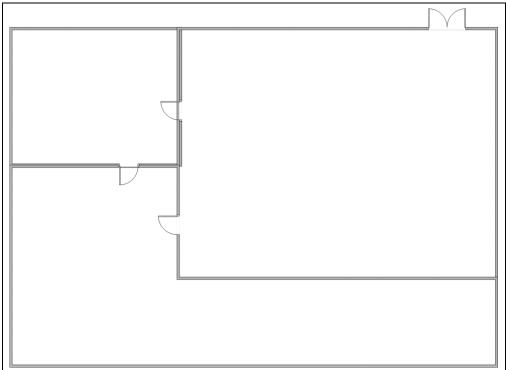

FIGURE 3-28: FLOOR PLAN BITMAP

Load this floor plan as the NCD background by clicking the **Select Bitmap** button. The NCD window can be resized after loading the background to match the proportions of the bitmap.

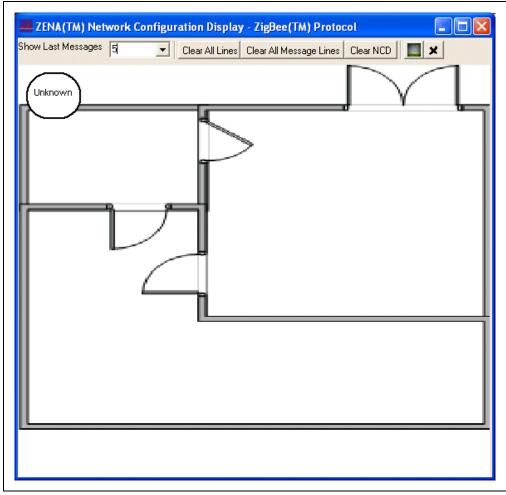

# FIGURE 3-29: NCD WINDOW WITH FLOOR PLAN BACKGROUND

When network formation is played back and displayed on the NCD window, the nodes can be moved to the location on the bitmap that represents their physical location.

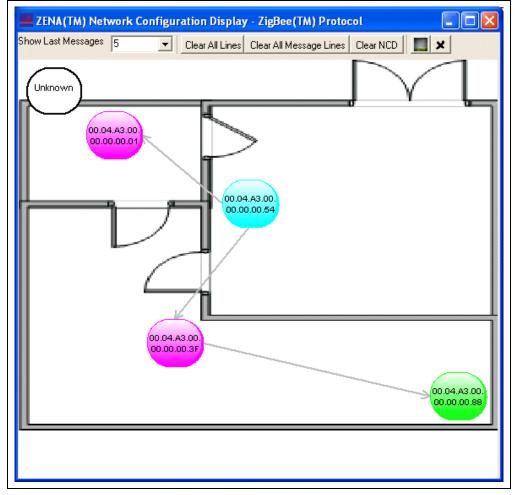

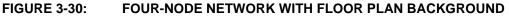

Repeating the above example, Figure 3-31 and Figure 3-32 show the application message and APS Acknowledge as they are routed through the network.

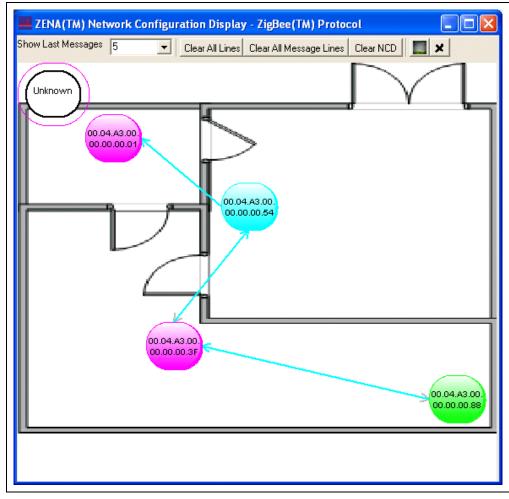

FIGURE 3-31: MESSAGE PATH WITH FLOOR PLAN BACKGROUND

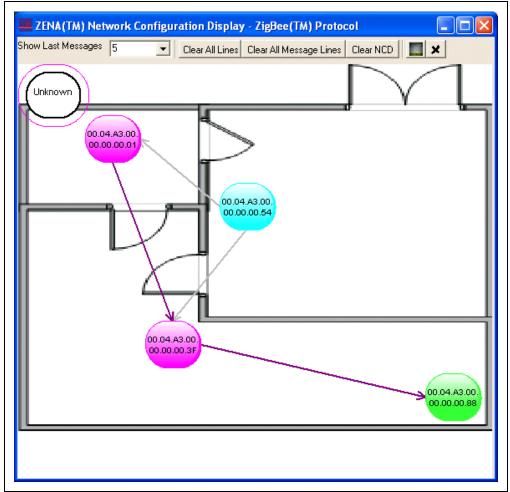

# FIGURE 3-32: APS ACKNOWLEDGE PATH WITH FLOOR PLAN BACKGROUND

# 3.4.5 Analyzing Network Traffic

The ZENA Wireless Network Analyzer can provide a great deal of information about device and network operation. The Packet Sniffer window can be used to ensure that messages are appearing on the air as expected, and that the messages have the correct format. The NCD window can be used to ensure the network is formed in the correct manner.

The ZENA analyzer can show how messages propagate through the network. In the examples above, we see by using the NCD window that the application message is routed along the network tree, while the Acknowledge is routed more directly. Using the Packet Sniffer window, we can determine if the message was sent with routing suppressed, or if routing was requested but a node in the path did not have routing capacity.

The ZENA analyzer can also provide insight as to physical barriers that are affecting the system. In the previous example, we can see that physical barriers are probably preventing two nodes from talking directly.

With a larger scale network, the ZENA analyzer can also help determine if device layout needs to be optimized for the system's required network traffic. If the ZENA analyzer indicates that a great deal of traffic is being routed through a single device, that device may be getting overloaded. An alternate arrangement of devices might generate more balanced network traffic.

# 3.4.6 Exporting Data

In some cases, it may be necessary to export the raw message data to another tool for further analysis. To export raw data, select the desired packets in the Packet Display window, right click on the packets and select **Copy To Clipboard**. The raw packet data will be exported to the clipboard in ASCII format, each packet on a new line, with a space after each byte.

The formatting of the data is:

- Packet ID (four bytes, least significant byte first)
- Time-stamp (four bytes, least significant byte first)
- Packet length (one byte)
- Packet data (transmission order)

Approximately 21000 bytes of packet information can be exported at one time.

NOTES:

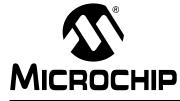

# ZENA™ WIRELESS NETWORK ANALYZER USER'S GUIDE

# **Chapter 4.** MiWi<sup>TM</sup> Wireless Networking Protocol Tools

# 4.1 INTRODUCTION

This chapter describes how to use the MiWi protocol tools provided by the ZENA Wireless Network Analyzer. Both basic and advance monitoring techniques are demonstrated.

# 4.2 MICROCHIP STACK CONFIGURATION TOOL

Microchip provides a freely available Stack as part of application note, *AN1066*, *"MiWi™ Wireless Networking Protocol Stack"*. The application note and source code are available for download from the Microchip Web site (www.microchip.com). After you have reviewed the application note and studied the demonstration projects, you will be ready to start your own MiWi protocol application.

The ZENA analyzer will greatly assist you with configuring the Microchip Stack by automatically generating a portion of the source code for your MiWi protocol application. Be sure to refer to *AN1066, "MiWi™ Wireless Networking Protocol Stack"* for details about each MiWi protocol configuration option. Select <u>*MiWi Tools>Stack Configuration*</u> from the main ZENA Stack Configuration window. The ZENA<sup>™</sup> Stack Configuration - MiWi<sup>™</sup> Protocol window will be displayed. Using the tabbed dialog, you can select all of the options required for your MiWi protocol application. The ZENA software will automatically enable and disable certain options depending on the selections you have made.

# 4.2.1 Specifying MiWi<sup>™</sup> Protocol Device Information

Select the MiWi Device tab.

| MAC Address<br>00 04 A3<br>Radix<br>• Hex<br>C Decimal<br>Receive Network Address From Coordinate<br>Coordinator Capable<br>Cluster Sockets<br>EUI Address Search | IEEE Device Type         EFD         FD         Transceiver Power         Periodically On         Power Source         Battery Power |
|----------------------------------------------------------------------------------------------------|----------------------------------------------------------------------------------------------------|
|                                                                                                    | Peer-to-peer<br>Peer-to-peer Capa <u>b</u> le<br>Peer-to-peer Soc <u>k</u> ets<br>Peer-to-peer <u>O</u> nly                          |
| Mic Nic                                                                                                    | ROCHIP                                                                                                    |

# FIGURE 4-1: ZENA<sup>™</sup> STACK CONFIGURATION - MiWi<sup>™</sup> PROTOCOL WINDOW, MiWi DEVICE TAB

Using this window, you can configure the following items:

| Configuration                                                                        | Option Description                                                                                                    |  |
|--------------------------------------------------------------------------------------|----------------------------------------------------------------------------------------------------|--|
| MAC Address                                                                          | Each and every MiWi <sup>™</sup> protocol device must have its own unique MAC address.<br>The Microchip OUI is provided as a default for development purposes only. For additional information, see <i>AN1066, "MiWi™ Wireless Networking Protocol Stack</i> ". |  |
| Receive Network Address<br>From Coordinator                                          | MiWi protocol devices must always receive their network address from their parent.                                                                                                    |  |
| Coordinator Capable                                                                  | If your FFD is capable of becoming a coordinator, select this option. This option is not available for RFDs.                                                                                                    |  |
| Cluster Sockets Select this option if your application will support cluster sockets. |                                                                                                    |  |
| EUI Address Search                                                                   | If your device will search for another device based on that device's MAC address, sele this option.                                                                                                    |  |
| IEEE Device Type                                                                     | Select whether your application is a Full Function Device (FFD) or a Reduced Function Device (RFD).                                                                                                    |  |
| Transceiver Power                                                                    | How the transceiver is powered. This is selected automatically based on the IEEE device type.                                                                                                    |  |
| Power Source                                                                         | Select your application's power source.                                                                                                    |  |
| Peer-to-Peer Capable                                                                 | o-Peer Capable Select this option if your application will be capable of peer-to-peer communication. <sup>(1)</sup>                                                                                                    |  |
| Peer-to-Peer Sockets                                                                 | Select this option if your application will add support to receive and process peer-to-peer socket requests (coordinators only). <sup>(1)</sup>                                                                                                    |  |
| Peer-to-Peer Only                                                                    | Select this option to limit the device to peer-to-peer communication only. <sup>(1)</sup>                                                                                                    |  |

| TABLE 4-1: | MiWi™ PROTOCOL DEVICE CONFIGURATION SELECTION |
|------------|-----------------------------------------------|
|------------|-----------------------------------------------|

**Note 1:** May not be supported in this release.

# 4.2.2 Specifying Transceiver Information

Select the **Transceiver** tab.

# FIGURE 4-2: ZENA<sup>™</sup> STACK CONFIGURATION – MiWi<sup>™</sup> PROTOCOL WINDOW, TRANSCEIVER TAB

| ZENA(TM) Stack Configuration - MiWi(TM) Protocol           MWi Device         Iransceiver           Security         NWK/MAC                                                                                                    |                                                                                                    |
|----------------------------------------------------------------------------------------------------|----------------------------------------------------------------------------------------------------|
| Transceiver       Frequency Band         Microchip MRF24J40       2.4 GHZ         Output Power       0.00 dBm         • O.00 dBm       •         Pin Assignments       •         • PICDEM(TM) Z Demo Board       •         • Explorer 16 Demo Board       •         • Custom Hardware       Demo Board Defaults         CS       LATC0         RESETn       LATC2         INT requires INT0 on RB0       Transceiver requires SPI1 | Allowed Channels<br>♥ 11<br>♥ 12<br>♥ 13<br>♥ 15<br>♥ 15<br>♥ 16<br>♥ 17<br>♥ 18<br>♥<br>[lear All<br>Select <u>A</u> ll |
| Ensure that each selected pin exists on the target device.<br>The application code is responsible for configuring each pin<br>for correct digital operation. Refer to the demo applications.<br><u>G</u> enerate Files                                                                                                    |                                                                                                    |

Using this window, you can configure the following items:

| Configuration                                                                                                    | Option Description                                                                                                    |
|----------------------------------------------------------------------------------------------------|----------------------------------------------------------------------------------------------------|
| Transceiver                                                                                                    | Select one of the transceivers supported by the Stack.                                                                                                    |
| Frequency Band This combo box shows the various available frequency bands of the selected transce<br>the transceiver supports only one frequency band, that frequency will be displayed a<br>combo box will be disabled. |                                                                                                    |
| Output Power                                                                                                    | Selects the initial output power of the transceiver.                                                                                                    |
| Pin Assignments <sup>(1)</sup>                                                                                                    | The Stack requires certain I/O pins to interface to the transceiver. If you are using the PICDEM <sup>™</sup> Z or Explorer 16 demo board, select that option to automatically configure the Stack for that board. If you are using custom hardware, select the "Custom Hardware" radio button and select the correct I/O pins for the indicated signals. These options will change based on the "Target Device Family" selected on the <b>PIC</b> tab. |
| Demo Board Defaults Click this button to set the signals to the I/O pins used by the PICDEM Z and Explorer demo boards.                                                                                                  |                                                                                                    |
| Allowed Channels                                                                                                    | This area shows the channels that are supported by the selected frequency band. Selecting channels here will generate a label that can be used to specify the allowed channels for network formation and network discovery. Click <b>Clear All</b> to clear all channels, and click <b>Select All</b> to select all channels. Each channel can also be selected or cleared individually by selecting the checkbox that precedes the channel number.     |

# TABLE 4-2: MiWi™ PROTOCOL TRANSCEIVER CONFIGURATION SELECTION

**Note 1:** Ensure the pin exists on the target device. The application code is responsible for configuring the pin as a digital input or output as appropriate.

# 4.2.3 Specifying Security Information

Select the Security tab.

# FIGURE 4-3: ZENA<sup>™</sup> STACK CONFIGURATION – MiWi<sup>™</sup> PROTOCOL WINDOW, SECURITY TAB

| M₩ | Device <u>T</u> ransceiver <u>S</u> ecu | rity <u>N</u> WK/MAC <u>P</u> IC | 1               |   |
|----|-----------------------------------------|----------------------------------|-----------------|---|
| V  | Security Capable                        |                                  |                 |   |
|    | Security Key (Hex)                      |                                  | Sequence Number | 0 |
|    | 00 00 00 00 00 00                       | 00 00 00 00 00                   | 00 00 00 00 0   | D |
|    |                                         |                                  |                 |   |
|    | Security Level AES_CO                   | CM_32 🔹                          |                 |   |
|    |                                         |                                  |                 |   |
|    |                                         |                                  |                 |   |
|    |                                         |                                  |                 |   |
|    |                                         |                                  |                 |   |
|    |                                         |                                  |                 |   |
|    |                                         |                                  |                 |   |
|    |                                         | <u>G</u> enerate Files           |                 |   |

Using this window, you can configure the following items:

# TABLE 4-3: MiWi™ PROTOCOL SECURITY CONFIGURATION SELECTION

| Configuration    | Option Description                                                                   |  |
|------------------|--------------------------------------------------------------------------------------|--|
| Security Capable | Only "Residential" mode is currently supported by the Stack.                         |  |
| Security Key     | If the network key is known, enter it here with the "Sequence Number".               |  |
| Security Level   | Select the IEEE "Security Level" of how the packets will be encrypted and decrypted. |  |

# 4.2.4 Specifying NWK and MAC Layer Information

Select the NWK/MAC tab.

| FIGURE 4-4: | ZENA <sup>™</sup> STACK CONFIGURATION – MiWi <sup>™</sup> PROTOCOL |
|-------------|--------------------------------------------------------------------|
|             | WINDOW, NWK/MAC TAB                                                |

| MiWi Device Transceiver Security NWK                                                            | MAC <u>P</u> IC         |
|-------------------------------------------------------------------------------------------------|-------------------------|
| Message Buffers<br>Transmit Bufer Size (bytes)<br>Receive Buffer Size (bytes)                   | 40<br> 40               |
| Timeouts<br>Network Discovery Timeout (seconds)<br>Open Cluster Socket Timeout (seconds)        | 0.5                     |
| Indirect Buffer Management<br>Indirect Buffer Size (bytes)<br>Indirect Buffer Timeout (seconds) | 1.0                     |
| Data Request Rate (seconds)<br>Network Table Size<br>Maximum Message Hops                       | 0.5<br>10<br>4 <b>v</b> |
| Generate                                                                                        | Files                   |

This tab is used to configure the NWK (Network) and MAC (Medium Access Controller) Stack layers. Many options on this tab are enabled or disabled based on the "MiWi Device Type" specified on the **MiWi Device** tab.

Many of these options have direct correlation to the amount of RAM required by the application. See Table 4-4 for NWK and MAC option selections.

| Configuration                            | Option Description                                                                                                    |
|------------------------------------------|----------------------------------------------------------------------------------------------------|
| Transmit Buffer Size<br>(bytes)          | Enter the number of bytes for the largest transmitted message. The largest possible message is 127 bytes.                                                                                                    |
| Receive Buffer Size<br>(bytes)           | Enter the number of bytes for the largest received message. The largest possible message is 127 bytes.                                                                                                    |
| Network Discovery<br>Timeout (seconds)   | Enter the length of time the application will scan each channel in search of networks to join.                                                                                                    |
| Open Cluster Socket<br>Timeout (seconds) | Enter the length of time the application will wait for a socket confirmation from the PAN coordinator.                                                                                                    |
| Indirect Buffer Size (bytes)             | FFDs only. Enter the number of bytes reserved for buffering messages for child devices.                                                                                                    |
| Indirect Buffer Timeout<br>(seconds)     | FFDs only. Enter the length of time that the device will buffer a message for a child before discarding it.                                                                                                    |
| Data Request Rate<br>(seconds)           | RDFs only. Enter the frequency at which the device will request data from its parent.                                                                                                    |
| Network Table Size                       | The network table is used to store information about other devices on the network. The table must be large enough to hold one entry for each of the device's children and for any nodes the device communicates with either directly or indirectly. |
| Maximum Message Hops                     | Enter the maximum number of hops a message can travel.                                                                                                    |

# TABLE 4-4: MiWi<sup>™</sup> PROTOCOL NWK/MAC CONFIGURATION SELECTION

# 4.2.5 Specifying PIC MCU Information

Select the **PIC** tab.

# FIGURE 4-5: ZENA<sup>™</sup> STACK CONFIGURATION – MiWi<sup>™</sup> PROTOCOL WINDOW, PIC TAB

| ZENA(TM) Stack Configuration - MiWi(TM) Protocol       Image: Configuration - MiWi(TM) Protocol         MWi Device   Iransceiver   Security   NWK/MAC       ElC |
|----------------------------------------------------------------------------------------------------|
| Target Device Family PIC18F                                                                                                    |
| Speed Settings<br>Clock Frequency (Hz) 16000000                                                                                                    |
| ✓ Output stack messages to UART1<br>UART Baud Rate 19200 ▼                                                                                                    |
|                                                                                                    |
|                                                                                                    |
|                                                                                                    |
|                                                                                                    |
| <u>G</u> enerate Files                                                                                                    |
|                                                                                                    |

This tab is used to configure basic PIC MCU options.

# TABLE 4-5: MIWI<sup>™</sup> PROTOCOL PIC<sup>®</sup> MCU CONFIGURATION SELECTION

| Configuration                     | Option Description                                                                                                    |
|-----------------------------------|----------------------------------------------------------------------------------------------------|
| Target Device Family              | Select the device family of the application's target processor.                                                                                                    |
| Clock Frequency (Hz)              | Specify the input clock frequency to the PIC <sup>®</sup> MCU in Hertz. It is important that this value be accurate as all internal MiWi protocol timing will be based off of this value.                                                                       |
| Output Stack Messages to<br>UART1 | This option is targeted for use with either the PICDEM <sup>™</sup> Z or Explorer 16 demo<br>board. If you want Stack operation messages to be sent to the UART so they can be<br>displayed on a terminal, select this option and select the desired baud rate. |

# 4.2.6 Generating the Configuration Files

When all of the options on all of the tabs are set appropriately, generate the Stack configuration file by clicking **Generate Files**. The ZENA Wireless Network Analyzer will first perform a validity check to ensure that all required fields have appropriate values and all protocol-specific ranges are met.

If the validity check passes, the ZENA analyzer will prompt for an output directory for the configuration file, MiWiDefs.h. This file has a time and date stamp included in the file.

# 4.3 BASIC NETWORK MONITORING

Basic monitoring of a MiWi protocol network is nearly identical to that of a ZigBee protocol network. Please review section **Section 3.3** "**Basic Network Monitoring**". This section will focus on the differences between the two protocols.

Select <u>MiWi Tools> Network Traffic Monitor</u> to perform real-time network monitoring or packet analysis of a MiWi protocol network. The fundamental MiWi Network Monitor window is nearly identical to the ZigBee Network Monitor window.

MiWi protocol beacons have a slightly different format from ZigBee protocol beacons, as shown in this sequence of a device joining a network.

|--|

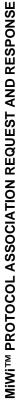

The various portions of the message are color coded for clarity. The coloring is similar to the ZigBee protocol color coding.

| Field                              | Color  |
|------------------------------------|--------|
| MAC Header                         | White  |
| MAC Commands and Beacons           | Red    |
| NWK Header                         | Lime   |
| Message Header                     | Yellow |
| Message Data                       | Aqua   |
| Security Header and Encrypted Data | Blue   |

TABLE 4-6: MiWi™ PROTOCOL PACKET SNIFFER COLOR CODING

The MiWi protocol filter options are slightly different from the ZigBee protocol filter options. Filter operation is identical.

# 4.4 ADVANCED NETWORK MONITORING

Since both the ZigBee protocol and the MiWi protocol are both based on IEEE 802.15.4, the Network Configuration Display window operates identically for both protocols. Refer to **Section 3.4** "**Advanced Network Monitoring and Analysis**".

Secure MiWi protocol packets appear as shown in Figure 4-7.

When these packets are decrypted using the correct security key and security level, the packets appear as shown in Figure 4-8.

|                                |                                             | 1                                                                     |                                                                                                    | Êi +                                                                                                    | (c                                                                                                    | 200                                                                                                    |                                                                                                    |                                                                                                    | •                                                                                                    |
|--------------------------------|---------------------------------------------|-----------------------------------------------------------------------|----------------------------------------------------------------------------------------------------|----------------------------------------------------------------------------------------------------|----------------------------------------------------------------------------------------------------|----------------------------------------------------------------------------------------------------|----------------------------------------------------------------------------------------------------|----------------------------------------------------------------------------------------------------|----------------------------------------------------------------------------------------------------|
|                                |                                             |                                                                       |                                                                                                    |                                                                                                    |                                                                                                    | RSSI (<br>+10                                                                                                    |                                                                                                    |                                                                                                    |                                                                                                    |
|                                |                                             |                                                                       |                                                                                                    | Encrypted Data<br>0x38 0x74 0xF6 0x6B<br>0x22 0x82 0xEE                                                                                                    |                                                                                                    | 0x07<br>0x9C                                                                                                    |                                                                                                    |                                                                                                    |                                                                                                    |
|                                |                                             |                                                                       |                                                                                                    | Encrypted Data<br>0x38 0x74 (<br>0x22 0x82 (                                                                                                    |                                                                                                    | Encrypted Data<br>0xAA 0x88 0x07<br>0x7E 0x2C 0x9C                                                                                                    |                                                                                                    |                                                                                                    |                                                                                                    |
|                                |                                             |                                                                       |                                                                                                    | Encrypt<br>0x38 (<br>0x22 (                                                                                                    |                                                                                                    | Encrypt<br>DxAA (<br>Dx7E (                                                                                                    |                                                                                                    |                                                                                                    |                                                                                                    |
|                                |                                             |                                                                       |                                                                                                    | Key I<br>SII (0x00 (                                                                                                    |                                                                                                    | Key<br>SN<br>0x00                                                                                                    |                                                                                                    |                                                                                                    |                                                                                                    |
|                                |                                             |                                                                       |                                                                                                    | 57892                                                                                                    |                                                                                                    | 57891                                                                                                    |                                                                                                    |                                                                                                    |                                                                                                    |
|                                |                                             |                                                                       |                                                                                                    | Source Address<br>3004A3123456                                                                                                    |                                                                                                    | Source Address<br>3004Å3123456                                                                                                    |                                                                                                    |                                                                                                    |                                                                                                    |
|                                |                                             |                                                                       |                                                                                                    | ource /<br>004A3:                                                                                                    |                                                                                                    | ource /<br>004A3:                                                                                                    |                                                                                                    |                                                                                                    |                                                                                                    |
|                                |                                             |                                                                       |                                                                                                    | er S                                                                                                    |                                                                                                    | er S                                                                                                    |                                                                                                    |                                                                                                    |                                                                                                    |
|                                |                                             |                                                                       |                                                                                                    | Frame Counter<br>0x0000003E                                                                                                    |                                                                                                    | Frame Counter<br>0x0000003D                                                                                                    |                                                                                                    |                                                                                                    |                                                                                                    |
|                                |                                             |                                                                       |                                                                                                    |                                                                                                    |                                                                                                    | Frame<br>0x00                                                                                                    |                                                                                                    |                                                                                                    |                                                                                                    |
|                                |                                             |                                                                       |                                                                                                    |                                                                                                    |                                                                                                    | Seq<br>Num<br>0x3E                                                                                                    |                                                                                                    |                                                                                                    |                                                                                                    |
|                                |                                             |                                                                       |                                                                                                    | Source<br>Addr<br>0x0000                                                                                                    |                                                                                                    | Source<br>Addr<br>0x0001                                                                                                    |                                                                                                    |                                                                                                    |                                                                                                    |
|                                |                                             |                                                                       |                                                                                                    | Source Source<br>PAN Addr<br>0xE6FE 0x0000                                                                                                    |                                                                                                    | Dest         Dest         Source         Source         Seq         Frame Counter         Source Address         Rey         Encrypted Data           PAII         Addr         PAII         Addr         Num         0x0000003D         0x000003D         0x00004331234567891         0x00         0x2C         0x9C |                                                                                                    |                                                                                                    | T                                                                                                    |
|                                |                                             |                                                                       |                                                                                                    | Dest Dest<br>PAN Addr<br>0xE6FE 0x0001                                                                                                    |                                                                                                    | Dest<br>Addr<br>0x00000                                                                                                    |                                                                                                    |                                                                                                    |                                                                                                    |
|                                |                                             | CRC<br>OK                                                             |                                                                                                    | Dest<br>PAN<br>0xE6FE                                                                                                    |                                                                                                    | Dest<br>PAN<br>0xE6FE                                                                                                    |                                                                                                    | CRC<br>OK                                                                                                    |                                                                                                    |
| ETS                            |                                             | FCS<br>RSSI Corr CRC<br>+10 0x69 0K                                   |                                                                                                    | Frame Control<br>INTRA SEC<br>Y Y                                                                                                    |                                                                                                    | Frame Control<br>INTRA SEC<br>Y Y                                                                                                    |                                                                                                    | FCS<br>RSSI Corr CRC<br>+10 0x68 0K                                                                                                    |                                                                                                    |
| ACK                            |                                             |                                                                       |                                                                                                    | Frame Control<br>ACK INTRA SEC<br>Y Y Y                                                                                                    |                                                                                                    | Frame Control<br>ACK INTRA SEC<br>N Y Y                                                                                                    |                                                                                                    | RSSI<br>+10                                                                                                    |                                                                                                    |
| OLP                            |                                             | Request                                                               |                                                                                                    |                                                                                                    |                                                                                                    | ACK 4 N                                                                                                    |                                                                                                    | (D)                                                                                                    |                                                                                                    |
| TOC                            |                                             | e<br>Data Re                                                          |                                                                                                    | e Hops<br>00 0x04                                                                                                    |                                                                                                    | e Hops<br>01 0x04                                                                                                    |                                                                                                    | e<br>Data R                                                                                                    |                                                                                                    |
| PRO                            |                                             | Source<br>Addr<br>0x0001                                              |                                                                                                    | Source<br>Addr<br>0x0000                                                                                                    |                                                                                                    | Source<br>Addr<br>0x0001                                                                                                    |                                                                                                    | Source<br>Addr<br>0x0001                                                                                                    |                                                                                                    |
| SECURE MIWITM PROTOCOL PACKETS | ZENA(TM) Packet Sniffer - MiWi(TM) Protocol | Seq Dest Dest Source<br>Itum PAII Addr Addr Addr 0xCE 0xE6FE 0x0001   | MAC Frame Control         Seq         FCS           rpe Sec Pend ACK         IPAN         Num         RSSI         Corr         CRC           CK         N         Y         N         0xCE         +04         0x66         0K | Seq         Dest         Dest         Source         Hops           Num         PAII         Addr         Addr         Addr         0x000         0x004           0x44         0xE6FE         0x00001         0x000         0x04         0x04         0x04 | MAC Frame Control Seq FCS<br>PPE Sec Pend ACK IPAN Num RSSI Corr CRC<br>CK N N N N N 0x44 +10 0x64 0K | Seq         Dest         Dest         Source         Hops           Num         PAII         Addr         Addr         Addr         0x001         0x004           0xCF         0xE6FE         0x0000         0x001         0x004         0x04                                                                         | MAC Frame Control Seq FCS<br>JPE Sec Pend ACK IPAN Num RSSI Corr CRC<br>CK N N N N 0xCF +04 0x64 0K | Seq         Dest         Dest         Source           Num         PAII         Addr         Addr         Addr           0xD0         0xE6FE         0x0000         0x0001 | MAC Frame Control     Seq     FCS       rpe Sec Pend ACK IPAN     Num     RSSI Corrr CRC       CK     N     N     Nrxhii + n4       A     Y     N     Nrxhii + n4 |
| RE                             | i(TM) P                                     | Dest<br>PAN<br>0xE6FE                                                 | SSI 0                                                                                                    | Dest<br>PAN<br>0xE6FE                                                                                                    | SSI C                                                                                                 | Dest<br>PAN<br>0xE6FE                                                                                                    | SSI 04                                                                                              | Dest<br>PAN<br>0xE6FE                                                                                                    | FC<br>SSI C<br>FI4 D                                                                                                    |
| ECU                            | - MIW                                       | Seq<br>Num<br>0xCE (                                                  | Seq<br>Num F<br>0xCE +                                                                                                    | Seq<br>Num<br>0x44 (                                                                                                    | Seq<br>Num F<br>0x44 +                                                                                | Seq<br>Num<br>0xCF 0                                                                                                    | Seq<br>Num F<br>0xCF +                                                                              | Seq<br>Num<br>0xD0 (                                                                                                    | Seq<br>Num<br>N×D0                                                                                                    |
| S                              | Sniffer                                     | IFAN<br>Y                                                             | IPAN<br>N                                                                                                    | IPAN<br>Y                                                                                                    | IPAN<br>N                                                                                             | IPAN<br>Y                                                                                                    | IPAN<br>N                                                                                           | IPAN<br>Y                                                                                                    | IPAN                                                                                                    |
| :-                             | Packet                                      | ontrol<br>d ACK<br>Y                                                  | omtrol<br>d ACK<br>N                                                                                                    | ontrol<br>d ACK<br>Y                                                                                                    | ontrol<br>d ACK<br>N                                                                                  | ontrol<br>d ACK<br>Y                                                                                                    | ontrol<br>d ACK<br>N                                                                                | ontrol<br>d ACK<br>Y                                                                                                    | ontrol<br>d ACK<br>N                                                                                                    |
| E 4-7                          | A(TM)                                       | MAC Frame Control<br>pe Sec Pend ACI<br>D N N Y                       | MAC Frame Control<br>pe Sec Pend ACI<br>K N Y N                                                                                                    | MAC Frame Control<br>pe Sec Pend ACI<br>TÀ N N Y                                                                                                    | MAC Frame Control<br>pe Sec Pend ACI<br>K N N N                                                       | MAC Frame Control<br>pe Sec Pend ACI<br>TÀ N N Y                                                                                                    | MAC Frame Control<br>pe Sec Pend ACI<br>K N N N                                                     | MAC Frame Control<br>pe Sec Pend ACI<br>D N N Y                                                                                                    | MAC Frame Control<br>pe Sec Pend ACI<br>X V V N                                                                                                    |
| FIGURE 4-7:                    | ZEN                                         | MAC Frame Control Seq<br>7pe Sec Pend ACK IPAN Num<br>4D N N Y Y 0xCE | MACF<br>7pe Se<br>2K N                                                                                                    | MAC Frame Control         Seq           ype         Sec         Pend         ACK         IPAN         Num           ATA         N         Y         Y         0x44                                                                                         | MACF<br>/pe Se<br>CK N                                                                                | MAC Frame Control Seq<br>Jpe Sec Pend ACK IPAN Num<br>ATA N N Y V 0xCF                                                                                                    | MACF<br>Vpe Se<br>CK N                                                                              | MAC Frame Control Seq<br>pe Sec Pend ACK IPAN Num<br>4D N N Y Y 0xD0                                                                                                    | MACF<br>Tpe Se<br>XK N                                                                                                    |
| ш                              |                                             |                                                                       |                                                                                                    |                                                                                                    |                                                                                                    |                                                                                                    |                                                                                                    |                                                                                                    |                                                                                                    |

# ZENA<sup>™</sup> Wireless Network Analyzer User's Guide

| Source<br>D200001       Bonneer<br>Holo       FCS<br>HSSI Corr<br>Holo       FCS<br>HSSI Corr<br>Holo       FCS<br>HSSI Corr<br>Holo       FCS<br>HSSI Corr<br>Holo       FCS<br>HSSI Corr<br>Holo       FCS<br>HSSI Corr<br>Holo       FCS<br>HSSI Corr<br>Holo       FCS<br>HSSI Corr<br>Holo       FCS<br>HSSI Corr<br>Holo       FCS<br>HSSI Corr<br>HOLO       FCS<br>HSSI Corr<br>HOLO       FCS<br>HSSI Corr<br>HCS       FCS<br>HSSI Corr<br>HCS      FCS<br>HSSI Corr<br>HCS       FCS<br>HSSI Co |                                                                                                    |
|----------------------------------------------------------------------------------------------------|----------------------------------------------------------------------------------------------------|
| Source<br>Addr<br>D20001         Bourse<br>Addr<br>ACK         FCS<br>D20001         Corr<br>Dest<br>D20000         Dest<br>Data         Source<br>Data         Report<br>Data         Data<br>Data         FCS<br>Data           Source<br>Addr<br>D20000         Mark<br>D201         Mark<br>D26EE         Dest<br>D20000         Source<br>D23E         Source<br>D23E         Source<br>D23E         Report<br>D23E         Data<br>D25E         FCS<br>FCS           Source<br>Addr<br>D20001         Mark<br>D26EE         Dest<br>D20001         Dest<br>D26EE         Source<br>D23E         Source<br>D23E         Report<br>D23E         Data<br>D25E         Pata<br>D25E         Data<br>D25E         Data                                                                                                    |                                                                                                    |
| Source     Hops     Frame Control     Dest     Dest     Source     Source     Source     Hops     Frame Control     Dest     Dest     Source     Source     Made     Data     ECS       Addr     Addr     Addr     Pati     Addr     Pati     Addr     Pati     Addr     Data     FCS       Dx0000     Dx014     Y     Y     Q     DxE6FE     Dx0001     DxE6FE     Dx0001     DxE6FE     Dx10     DxE6FE     Dx10     Dx2     Dx2     CRC       Source     Made     Made     FAI     Addr     Pati     Addr     Pati     Made     Imm     Type     TD     Dx26     Dx2     CRC       Source     Made     Made     FAI     Pati     Addr     Pati     Made     Imm     Type     TD     Dx26     Dx26     DX       Source     Made     Made     FAI     Pati                                                                                                    | Dest         Source           Addr         Addr           FE         0x0000                                                                                                    |
| Dest         Dest         Source         Source         Source         Source         Source         Source         Source         Source         Source         Source         Source         Source         Source         Source         Source         Source         Source         Source         Source         Nadir         Type         TD         Dust         RSS         Corr         CRS           RSSI Corr<                                                                                                    | MAC Frame Control         Seq         FCS           Type Sec Pend ACK IPAN Num RSSI Corr CRC         ACK N Y N 0xCE +04 0x66 0K                                                                                                    |
| FCS         RSSI Courr CRC         JID 0x6A 0K         Jest Dest Dest Dest Dest Dest Dest Dest D                                                                                                    | Dest         Dest         Source         Hops         Frame Control         Dest         Dest         Source         Seq         Report         Data           PAII         Addr         Addr         Addr         Min         Type         ID         0x55         0x55         0x56         0x10         0x75         0x55         0x55 |
| Dest         Dest         Source         Report         FCS           PAII         Addr         Addr         Best         Source         Source         Source         Imm         Type         TD         RSSI Corr         CKS           0xE6FF         0x0000         0x0001         0x0001         0x0001         0x0001         0x66FF         0x0000         0x66FF         0x0001         0x669         0K           RSSI Corr<                                                                                                    | FCS<br>RSSI Corr CRC<br>+10 0x6à OK                                                                                                    |
| Source Addr Data Request RSST Corr. CRC<br>0x0001 bita Request RSST Corr. CRC                                                                                                    | Dest         Source         Hops         Frame Control         Dest         Source         Source         Seq         Report           Addr         Addr         Addr         PAH         Addr         PAH         Addr         Imm         Type=         ID           0x0000         0x0001         0x04         N         Y         Y         0xE66FE         0x0000         0x3001         0x3E         0x30         0x30                                                                                                    |
| Source Addr Data Request RSSI Corr CRC<br>0x0001 Data Request RSSI Corr CRC                                                                                                    | Fcs<br>tSSI Corr CRC<br>+04 0x64 0K                                                                                                    |
|                                                                                                    | Dest Source<br>Addr Addr<br>0x0000 0x0001                                                                                                    |
|                                                                                                    |                                                                                                    |

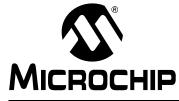

# ZENA™ WIRELESS NETWORK ANALYZER USER'S GUIDE

# **Chapter 5.** MiWi<sup>TM</sup> P2P Wireless Networking Protocol Tools

### 5.1 INTRODUCTION

This chapter describes how to use the MiWi P2P protocol tools provided by the ZENA Wireless Network Analyzer.

### 5.2 MIWI™ P2P STACK CONFIGURATION TOOL

The Microchip MiWi P2P Stack provides the user with the capability to communicate wirelessly in the star or P2P topology. For details on the MiWi P2P protocol, please refer to application note *AN1204 "Microchip MiWi P2P Wireless Protocol"* and the MiWi P2P Stack source code, which are both available for free download from the Microchip web site (www.microchip.com).

The ZENA analyzer assists you in configuring the Microchip Stack by automatically generating the configuration header file for your MiWi P2P protocol application. To start the Stack configuration tool from ZENA analyzer, select <u>MiWi P2P Tools>StackConfiguration</u> from the main ZENA window. The ZENA Stack Configuration – MiWi P2P Protocol window will be displayed. Using the tabbed dialog, you can select options that are configurable in the MiWi P2P Stack. The ZENA analyzer software will automatically enable/disable certain options depending on the selections that you have made. All enabled options will have default values. Users are encouraged to learn the meaning of the options by reading application note AN1204 "Microchip MiWi P2P Wireless Protocol". After users understand all the options, the ZENA MiWi P2P Stack configuration tool can generate the configuration file that will be compiled with the MiWi P2P Stack, as well as the application, to enable or disable the options of your choice for the MiWi P2P Stack.

### 5.2.1 Specifying MiWi P2P Protocol Device Information

Select the **P2P Device** tab (refer to Figure 5-1). Refer to Table 5-1 for configuration options for MiWi P2P devices.

# FIGURE 5-1: ZENA<sup>™</sup> STACK CONFIGURATION – MiWi<sup>™</sup> P2P PROTOCOL WINDOW, P2P DEVICE TAB

|                                           |                                                                                                    | MICROCHIP<br>MICF2AJ40<br>MICF2AJ40 |
|-------------------------------------------|----------------------------------------------------------------------------------------------------|-------------------------------------|
| MAC Address<br>00 04 A3<br>Radix<br>• Hex | and the second second se | Device (FFD)                        |
|                                           | MICR                                                                                                    | DCHIP                               |

#### TABLE 5-1: MiWi<sup>™</sup> P2P PROTOCOL DEVICE CONFIGURATION SELECTION

| Configuration    | Option Description                                                                                                    |
|------------------|----------------------------------------------------------------------------------------------------|
| MAC Address      | Each and every MiWi <sup>™</sup> P2P protocol device must have its own<br>unique MAC address. The Microchip OUI is provided as a default<br>for development purpose only. For additional information, see<br><i>AN1204, "MiWi P2P Wireless Protocol"</i> . |
| IEEE Device Type | Select whether your application is a Full Function Device (FFD) or a Reduced Function Device (RFD). The difference between FFD and RFD in the MiWi P2P protocol is that an RFD goes to sleep periodically and thus can be powered by a battery.            |
| Data Polling     | Select this option to enable the RFD to poll data from its associ-<br>ated FFDs. This option needs to be checked if the RFD expects<br>to receive messages from other devices.                                                                             |

#### 5.2.2 Specifying Transceiver Information

Select the **Transceiver** tab (refer to Figure 5-2).

# FIGURE 5-2: ZENA<sup>™</sup> STACK CONFIGURATION – MiWi<sup>™</sup> P2P PROTOCOL WINDOW, TRANSCEIVER TAB

| Transceiver        | Frequency Band                                                                            |  |
|--------------------|-------------------------------------------------------------------------------------------|--|
| Microchip MRF24J40 | 2.4 GHZ                                                                                   |  |
|                    |                                                                                           |  |
| Pin Assignments    |                                                                                           |  |
| Demo Board         |                                                                                           |  |
| PICDEM(TM)Z        |                                                                                           |  |
| CS                 | LATCO V                                                                                   |  |
| RESETn             | LATC2                                                                                     |  |
| WAKE               | LATC1                                                                                     |  |
| INT require        | s INT0 on RB0                                                                             |  |
| Transceiver requ   | uires SPI1                                                                                |  |
|                    | selected pin exists on the target device.                                                 |  |
| The application c  | ode is responsible for configuring each pin<br>operation. Refer to the demo applications. |  |
|                    |                                                                                           |  |
|                    |                                                                                           |  |
|                    | Generate Files                                                                            |  |

Using this window, you can configure the following items detailed in Table 5-2.

### TABLE 5-2: MiWi™ P2P PROTOCOL TRANSCEIVER CONFIGURATION SELECTION

| Configuration   | Option Description                                                                                                    |  |  |
|-----------------|----------------------------------------------------------------------------------------------------|--|--|
| Transceiver     | Select one of the transceivers supported by the Stack.                                                                                                    |  |  |
| Frequency Band  | This combo box shows the various available frequency bands of the selected transceiver. If the transceiver supports only one frequency band, that frequency will be displayed and the combo box will be disabled.                                                                                                    |  |  |
| Pin Assignments | The Stack requires certain I/O pins to interface to the transceiver. If you are using the PICDEM <sup>™</sup> Z or Explorer 16 demo board, select the option to automatically configure the Stack for that board. If you are using custom hardware, select "Custom Hardware". You are responsible for specifying the correct I/O pins for your custom hardware. |  |  |

### 5.2.3 Specifying Security Information

Select the **Security** tab (refer to Figure 5-3).

# FIGURE 5-3: ZENA<sup>™</sup> STACK CONFIGURATION – MiWi<sup>™</sup> PROTOCOL WINDOW, SECURITY TAB

| P <u>2</u> I | PDevice Transceiver Security WWK/MAC PIC |
|--------------|------------------------------------------|
| I            |                                          |
|              | Security Key (Hex)                       |
|              | Sequence Number 00                       |
|              | Security Level AES_CCM_32                |
|              |                                          |
|              |                                          |
|              | Generate Files                           |

Using this window, you can configure the following items:

#### TABLE 5-3: MiWi™ P2P PROTOCOL SECURITY CONFIGURATION SELECTION

| Configuration                                                                          | Option Description                                                                                         |  |  |
|----------------------------------------------------------------------------------------|----------------------------------------------------------------------------------------------------|--|--|
| Security Capable Check this option to enable security features in the MiWi™ P2P Stack. |                                                                                                    |  |  |
| Security Key                                                                           | This is the 16 byte security key for the AES security engine, along with the security key sequence number. |  |  |
| Security Level                                                                         | Select the IEEE security level defined in IEEE 802.15.4 <sup>™</sup> specification.                        |  |  |

### 5.2.4 Specifying NWK and MAC Layer Information

Select the **NWK/MAC** tab (refer to Figure 5-4).

# FIGURE 5-4: ZENA<sup>™</sup> STACK CONFIGURATION – MiWi<sup>™</sup> P2P PROTOCOL WINDOW, NWK/MAC TAB

| Message Buffers Transmit Bufer Size (bytes) Receive Buffer Size (bytes) 127                                                                  | Macacono                                                                                                    |
|----------------------------------------------------------------------------------------------------|----------------------------------------------------------------------------------------------------|
| Indirect Buffer Management  Support Indirect Messages Buffered Indirect Messages Indirect Buffer Timeout (seconds)  Support Broadcast to RFD |                                                                                                    |
| PAN Identifier (Hex) 1234<br>Connections Table Size 10<br>Additional Connection Payload (bytes) 0                                            | <ul> <li>Support Active Scan</li> <li>Smallest Program Size</li> <li>Support: Energy Scan</li> <li>Support Frequency Agility</li> <li>Frequency Agility Initiator</li> </ul> |

This tab is used to configure the NWK (Network) and MAC (Medium Access Controller) Stack layers. Many options on this tab are enabled or disabled based on the "IEEE Device Type" specified on the **P2P Device** tab.

This tab is used to configure the following options:

| Configuration                            | Option Description                                                                                                    |  |  |  |
|------------------------------------------|----------------------------------------------------------------------------------------------------|--|--|--|
| Transmit Buffer Size<br>(bytes)          | Enter the number of bytes for the largest transmitted message. The largest possible message is 127 bytes.                                                                                                    |  |  |  |
| Receive Buffer Size<br>(bytes)           | Enter the number of bytes for the largest received message. The largest possible message is 127 bytes.                                                                                                    |  |  |  |
| Indirect Buffer<br>Management            | This option is only available for FFDs defined in the P2P Device tab. If indirect messages are supported, the Buffered Indirect Messages and Indirect Buffer Timeout need to be defined.                                                                                                    |  |  |  |
| PAN Identifier                           | Personal Area Network identifier used in the MiWi <sup>™</sup> P2P Stack.                                                                                                    |  |  |  |
| Connections Table Size                   | Defines the maximum number of P2P connections that the device can maintain.                                                                                                    |  |  |  |
| Additional Connection<br>Payload (bytes) | This is the additional information to be transferred during connection establishment to identify the device. This setting is purely application-specific and MiWi P2P Stack will not use the additional connection payload.                                                                                                    |  |  |  |
| Support Active Scan                      | Checking this box will enable the MiWi P2P Stack to perform an active scan to acquire all MiWi P2P PANs in the neighborhood.                                                                                                    |  |  |  |
| Smallest Program Size                    | Checking this box will enable the MiWi P2P Stack to shrink to the smallest size possible.<br>Certain features in this mode will be disabled, such as inter PAN communication and<br>packet freshness checking in Security mode.                                                                                                    |  |  |  |
| Support Energy Scan                      | This box will only be enabled if the device is an FFD as defined in the P2P Device tab.<br>Checking this box will enable the MiWi P2P Stack to perform an energy detection scan to<br>survey noise levels in different frequencies. This function helps determine the optimal<br>channel to use.                                          |  |  |  |
| Support Frequency Agility                | Checking this box will enable the device to hop channels during operation to adapt to the changing noise levels in the environment. If the device is an FFD, as defined in P2P Device tab, and the Support Energy Scan option is enabled, the Frequency Agility Initiator option can be checked to allow the frequency agility operation. |  |  |  |

#### TABLE 5-4: MiWi<sup>™</sup> PROTOCOL NWK/MAC CONFIGURATION SELECTION

### 5.2.5 Specifying PIC MCU Information

Select the **PIC** tab (refer to Figure 5-5).

# FIGURE 5-5: ZENA<sup>™</sup> STACK CONFIGURATION – MiWi<sup>™</sup> P2P PROTOCOL WINDOW, PIC TAB

| ZENA(TM) Stack Configuration - MiWi(TM) P2P Protocol     Image: Configuration - MiWi(TM) P2P Protocol       P2P Device     Iransceiver     Security     NWK/MAC     PIC |
|----------------------------------------------------------------------------------------------------|
| Target Device Family PIC18F                                                                                                    |
| Speed Settings<br>Clock Frequency (Hz)                                                                                                    |
| ☑ Output stack messages to UART                                                                                                    |
| UART Baud Rate 19200 💌                                                                                                    |
| Reduced Function Device (FFD)<br>Coordinator (FFD)                                                                                                    |
| <u>G</u> enerate Files                                                                                                    |

This tab is used to configure basic PIC MCU options.

| Configuration                  | Option Description                                                                                                    |  |  |
|--------------------------------|----------------------------------------------------------------------------------------------------|--|--|
| Target Device Family           | Select the device family of the application's target processor.                                                                                                    |  |  |
| Clock Frequency (Hz)           | Specify the input clock frequency to the PIC <sup>®</sup> MCU in Hertz. It is important that this value is accurate since all internal MiWi <sup>™</sup> P2P protocol timing will be based off this value.                                                      |  |  |
| Output Stack Messages to UART1 | This option is targeted for use with either the PICDEM <sup>™</sup> Z or Explorer 16 demo<br>board. If you want Stack operation messages to be sent to the UART so they can be<br>displayed on a terminal, select this option and select the desired baud rate. |  |  |

#### 5.2.6 Generating the Configuration Files

When all of the options on the tabs are set appropriately, generate the Stack configuration file by clicking **Generate Files**. The ZENA analyzer will perform a validity check to ensure that all required fields have appropriate values and all protocol-specific ranges are met.

If the validity check passes, the ZENA analyzer will prompt for an output directory for the configuration file, P2PDefs.h. This file has a time and date stamp included in the file. This file is expected to be included in the application project to make all chosen configurations in the ZENA analyzer effective.

### 5.3 BASIC NETWORK MONITORING

Basic monitoring of a MiWi P2P protocol network is nearly identical to that of a ZigBee protocol network. Please review **Section 3.3** "**Basic Network Monitoring**". This section focuses on the differences between the two protocols.

Select <u>MiWi P2P Tools> Network Traffic Monitor</u> to perform real-time network monitoring or packet analysis of a MiWi P2P protocol network. The fundamental MiWi P2P Network Monitor window is nearly identical to the ZigBee Network Monitor window.

MiWi protocol beacons have a slightly different format than ZigBee protocol beacons, as shown in this sequence of a device joining a network.

|                                                                          | ×                                               |                                                                                                    |                                                                                                    |                                                              | M M I                                                                                                    |                                                                                                    |  |
|--------------------------------------------------------------------------|-------------------------------------------------|----------------------------------------------------------------------------------------------------|----------------------------------------------------------------------------------------------------|--------------------------------------------------------------|----------------------------------------------------------------------------------------------------|----------------------------------------------------------------------------------------------------|--|
|                                                                          |                                                 | RSS1<br>+06                                                                                                    | Capa<br>Sec<br>N                                                                                                    |                                                              | 86<br>88                                                                                                    | 88<br>89                                                                                                    |  |
|                                                                          |                                                 | aOn<br>Y                                                                                                    | ouse                                                                                                    |                                                              | 0×5<br>0×2                                                                                                    | 0×2<br>0×2                                                                                                    |  |
|                                                                          |                                                 | н<br>Кед                                                                                                    | t Res                                                                                                    |                                                              | 0×B2<br>0×20                                                                                                    | 0×B2<br>0×20                                                                                                    |  |
|                                                                          |                                                 | Infe<br>pola F                                                                                                    | n Reques<br>Status<br>0x01                                                                                                    |                                                              | )xB2<br>)xB2                                                                                                    | )xB2<br>)xB2                                                                                                    |  |
|                                                                          |                                                 | Connection Request Capability Info<br>Channel Sec Synch Reg R#On RSSI<br>0xE0 Y N N H +06                                                                         | Connection Request Response Cap<br>Status<br>0x01 N                                                                                                   |                                                              | Seq         Dest         Source Address         Payload           Num         PAH         Addr         0xB2         0xB2 | Seq         Dest         Source Address         Payload           Num         PAII         Addr         0xE2         0xE2 |  |
|                                                                          |                                                 | est Ca<br>Se<br>V                                                                                                    | Conne                                                                                                    |                                                              | 4B2 0<br>420 0                                                                                                    | ¢B2 0<br>¢20 0                                                                                                    |  |
|                                                                          |                                                 | ion Requirance I<br>0xE0                                                                                                    | 7703                                                                                                    |                                                              | 60<br>80<br>80                                                                                                    | 50 03<br>82 03                                                                                                    |  |
|                                                                          |                                                 | ection Req<br>Channe I<br>0xE0                                                                                                    | <b>ress</b><br>5566;                                                                                                    |                                                              | oad<br>0 0x(<br>0 x1                                                                                                    | oad<br>2 0x(<br>0xH                                                                                                    |  |
|                                                                          |                                                 | Conn                                                                                                    | Source Address<br>L12233445566                                                                                                    |                                                              | Payload<br>0xB2 0<br>0x20 0                                                                                                    | Payload<br>0xB2 0<br>0x20 0                                                                                                    |  |
|                                                                          |                                                 | 702                                                                                                    | Sourc                                                                                                    |                                                              | 7702                                                                                                    | 7702                                                                                                    |  |
|                                                                          |                                                 | ress<br>55667                                                                                                    |                                                                                                    |                                                              | lress<br>5566                                                                                                    | lress<br>5566                                                                                                    |  |
| ≥                                                                        |                                                 | e Add<br>3445                                                                                                    | <b>988</b><br>6770                                                                                                    |                                                              | Source Address<br>112233445566                                                                                                    | Source Address<br>112233445566                                                                                                    |  |
|                                                                          |                                                 | Source Address<br>112233445566                                                                                                    | Addre<br>1556(                                                                                                    |                                                              | Sourc<br>1122(                                                                                                    | Sourc                                                                                                    |  |
|                                                                          |                                                 |                                                                                                    | nation<br>2334                                                                                                    |                                                              | .×<br>0<br>                                                                                                    | E OX:                                                                                                    |  |
| ZENA <sup>TM</sup> MiWi <sup>TM</sup> P2P PROTOCOL PACKET SNIFFER WINDOW |                                                 | Seq         Dest         Dest         Source Address           Num         PAN         Addr         Addr           0x28         0x1234         0x1122334455667702 | Seq         Destination Address         Source Address           Hum         PAH         0x1234         0x1122334455667702         0x1122334455667703 | MAC Frame ControlSeqFCSType Sec Pend ACKIPANNumFCSACKNNN0x2E | Dest<br>Addr<br>)xFFF                                                                                                    | Dest<br>Addr<br>)xFFF                                                                                                    |  |
| T SN                                                                     |                                                 | 234<br>234<br>0                                                                                                    | 4<br>2340<br>2340                                                                                                    | FCS<br>0x(<br>0x(                                            |                                                                                                    | st<br>N<br>234 (                                                                                                    |  |
| CKE<br>M                                                                 |                                                 | Dest<br>PAN<br>0x120                                                                                                    | Dest<br>PAN<br>0x12(                                                                                                    | RSS]<br>+06                                                  | Dest<br>PAN<br>0x123                                                                                                    | Dest<br>PAN<br>0x123                                                                                                    |  |
| LPA                                                                      |                                                 | Seq<br>Num<br>0x28                                                                                                    | Seq<br>Num<br>0x2E                                                                                                    | Seq<br>Num RSS<br>0x2E +06                                   | Seq<br>Num<br>0x29                                                                                                    | Seq<br>Num<br>0x2A                                                                                                    |  |
| 000                                                                      |                                                 | IPAN Num<br>Y 0x28                                                                                                    | MAC Frame Control         Seq           Type Sec Pend ACK         IPAN           Rum         Y         Y                                              | IPAN<br>N                                                    | MAC Frame Control         Seq           Type         Sec         Pend         ACK         IPAN         Num           DATA         N         N         N         0x29                                                                                                    | MAC Frame Control         Seq           Type Sec Pend ACK         IPAN           DATA         N         N         0x2A                                                                                                    |  |
| PRO                                                                      | ataca                                           |                                                                                                    | ACK<br>ACK                                                                                                    | N ACK                                                        | d<br>ACK<br>N                                                                                                    | trol<br>ACK<br>N                                                                                                    |  |
| 22P                                                                      | 2P Pr                                           | ne Com<br>Pend<br>N                                                                                                    | MAC Frame Control<br>pe Sec Pend AC<br>D N N Y                                                                                                    | MAC Frame Control<br>pe Sec Pend AC<br>K N N N               | MAC Frame Control<br>pe Sec Pend ACI<br>TÀ N N N                                                                                                    | MAC Frame Control<br>pe Sec Pend ACI<br>Fà N N N                                                                                                    |  |
| Vi™                                                                      | Ĩ (M                                            | С Fram<br>Se D<br>N                                                                                                    | К<br>К<br>К<br>П<br>П<br>П<br>П<br>П<br>П<br>П                                                                                                    | К<br>К<br>К<br>П<br>П<br>П<br>П<br>П<br>П                    | E O H<br>D H<br>H<br>H<br>H<br>H<br>H<br>H<br>H<br>H<br>H<br>H<br>H<br>H<br>H<br>H<br>H<br>H<br>H                                                                                                    | N N N                                                                                                    |  |
| NiV<br>V                                                                 | MIWI                                            | I ¥                                                                                                    | N<br>M<br>M<br>M<br>M<br>M<br>M<br>M<br>M<br>M<br>M<br>M<br>M<br>M<br>M<br>M<br>M                                                                     | NAC<br>MAC<br>MAC                                            | MAC<br>A D<br>A C<br>A C<br>A C<br>A C<br>A C<br>A C<br>A C<br>A C<br>A C<br>A C                                                                                                    | MAC<br>TA                                                                                                    |  |
| ₽<br>►<br>■                                                              | iffer -                                         | Len<br>Ty<br>20 CM                                                                                                    |                                                                                                    | Type<br>ACK                                                  | Len Ty<br>117 DÀ                                                                                                    | Len Ty<br>117 DA                                                                                                    |  |
| ZE                                                                       | cet Sn                                          | 52 2(<br>52 2(                                                                                                    | 8                                                                                                    | Len<br>64 5                                                  | 44 Le<br>000 1:                                                                                                    | 0<br>28 1:                                                                                                    |  |
|                                                                          | ZENA(TM) Packet Sniffer - MIWI(TM) P2P Protocol | Frame Time(us) Len M<br>+4474752 20 Type<br>00001 =4474752 20 CMD                                                                                                 | Frame         Time(us)         Len           +7728         +7728         26           000002         =4482480         26                              | Frame Time(us) Le<br>+1584<br>00003 =4484064 5               | Frame         Time(us)         Len         MAC France           +2781344         Type         Sec           00004         =7265408         117         DATA                                                                                                    | Frame         Time(us)         Len         MAC Fr           +738720         Type         Sec           00005         =8004128         117         DATA         N                                                                                                    |  |
| 2-0:<br>2                                                                | ACTM                                            | e Tin<br>+4<br>1 =4                                                                                                    | e Tin<br>+7<br> 2 =4                                                                                                    | e Tin<br>+1<br> 3 =4                                         | e Tin<br>+2<br>=7                                                                                                    | e Tin<br>+7<br> 5 =8                                                                                                    |  |
| FIGURE 5-6:                                                              | ZEN                                             | Fram.<br>0000                                                                                                    | Fram.                                                                                                    | Fram.                                                        | Fram.<br>0000                                                                                                    | Fram (                                                                                                    |  |
| 잂                                                                        |                                                 |                                                                                                    |                                                                                                    |                                                              |                                                                                                    |                                                                                                    |  |

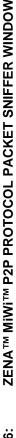

The various portions of the message are color coded for clarity. The coloring is similar to the ZigBee protocol color coding.

| Field          | Color |  |
|----------------|-------|--|
| MAC Header     | White |  |
| MAC Commands   | Red   |  |
| MAC Data       | Aqua  |  |
| Encrypted Data | Blue  |  |

TABLE 5-6: MiWi<sup>™</sup> P2P PROTOCOL PACKET SNIFFER COLOR CODING

### 5.4 ADVANCED NETWORK MONITORING

Secure MiWi P2P protocol packets appear as shown in Figure 5-7.

When these packets are decrypted using the correct security key and security level, the packets appear as shown in Figure 5-8.

| HGURE 5-7: SECURED MIWI M PZP PROTOCOL PACKETS                                                                                                    |                                                                                                    |
|----------------------------------------------------------------------------------------------------|----------------------------------------------------------------------------------------------------|
| ZENA( IM) Packet Sniffer - MiWi( IM) P2P Protocol                                                                                                    |                                                                                                    |
| Frame         Time(us)         Len         MAC Frame Control         Seq         FCS           +5312         Type         Sec         Pend         ACK         IPAN         Num         RSSI         Corr         CRC           00007         =2783744         5         ACK         N         N         N         Dozz         CRC                                                                                                    |                                                                                                    |
| Frame         Time(us)         Len         MAC Frame Control         Seq         Dest         Destination Address         Source Address         Encryptical           +667856         Type         Sec         Fend         ACK         IPAN         Num         PAN         PAN         0.003         3451600         97         D&12234455667703         0x1122334455667702         0x09                                                                                                    | Encrypted Data<br>0x03 0x00 0x00 0x00 0x65 0x39 0x38 0x0C<br>0xD9 0xF7 0xE1 0x98 0xA3 0x3D 0x79 0x8E 0xF9      |
| Frame         Time(us)         Len         MAC Frame Control         Seq         FCS           +5312         Type         Sec         Fend         ACK         IPAN         RSSI         Corr           00009         =3456912         5         ACK         N         N         N         Seq         FCS                                                                                                    |                                                                                                    |
| Frame       Time(us)       Len       MAC Frame Control       Seq       Destination Address       Source Address       Encrypted Data         +681920       Type       Sec       PaH       Num       PAH       PaH       Destination Address       Source Address       Encrypted Data         00010       =4138832       97       DATA       Y       Y       0x2E       0x12334455667703       0x1122334455667702       0x44       0x62       0x2F       0xB3       0x144       0x64       0x64       0x64       0x64       0x64       0x64       0x64       0x64       0x64       0x64       0x64       0x81       0x10       0x44       0x81       0x64       0x64 <td>Encrypted Data<br/>0x04 0x00 0x00 0x00 0x00 0x3D 0x15 0x39 0x93<br/>0x44 0x62 0x10 0x2F 0xF4 0xB3 0x1D 0x44 0x6A</td> | Encrypted Data<br>0x04 0x00 0x00 0x00 0x00 0x3D 0x15 0x39 0x93<br>0x44 0x62 0x10 0x2F 0xF4 0xB3 0x1D 0x44 0x6A |
| Frame         Time(us)         Len         MAC Frame Control         Seq         FCS           +5312         Type         Sec         Pend         ACK         IPAN         Num         RSSI         Corr         CRC           00011         =4144144         5         ACK         N         N         N         SSE         -40         0x65         OK                                                                                                    |                                                                                                    |
| FrameTime(us)LenMAC Frame ControlSeqDestination AddressSource AddressEncrypted Data+639856TypeSecPendACKIPANNumPANPAN0x012 344556677030x11223344556677020x050x060x060x060x060x0800012=478400097DATAYY0x11223344556677030x11223344556677020x060x060x060x08                                                                                                    | Encrypted Data<br>0x05 0x00 0x00 0x00 0x00 0xEE 0xAE 0x66 0x64<br>0xCE 0x46 0xAB 0x2D 0x41 0x81 0x15 0x4D 0x9F |
| FrameTime(us)LenMAC Frame ControlSeqFCS+5312TypeSecPendACKIPAN00013=4789312S $ACK$ NN                                                                                                    |                                                                                                    |
|                                                                                                    |                                                                                                    |

FIGURE 5-7: SECURED MIWITM P2P PROTOCOL PACKETS

|                               | ×                                               | •                                                  |                                                                                                    |                                                                                                    |                                                                                                    |                                                                                                    |                                                                                                    |                                                                                                    | ▶▲ |
|-------------------------------|-------------------------------------------------|----------------------------------------------------|----------------------------------------------------------------------------------------------------|----------------------------------------------------------------------------------------------------|----------------------------------------------------------------------------------------------------|----------------------------------------------------------------------------------------------------|----------------------------------------------------------------------------------------------------|----------------------------------------------------------------------------------------------------|----|
|                               | ×<br>□<br>□                                     |                                                    | 0xB2<br>0x20                                                                                                    |                                                                                                    | 0xB2<br>0x20                                                                                                    |                                                                                                    | 0xB2<br>0x20                                                                                                    |                                                                                                    |    |
|                               |                                                 |                                                    | Destination Address         Source Address         Payload           PAII         0x1234         0x122334455667703         0x122334455667703         0x122334455667703         0x20         0x82         0x82 <td< td=""><td></td><td>Payload<br/>0xB2 0xB2 0xB2 0x20 0xB2 0xB2 0xB2 0x20 0xB2<br/>0x20 0xB2 0xB2 0xB2 0x0D 0x0Å 0xB2 0x20 0x20</td><td></td><td>Payload<br/>0xB2 0xB2 0xB2 0x20 0xB2 0xB2 0xB2 0x20 0xB2<br/>0x20 0xB2 0xB2 0xB2 0x0D 0x0Å 0xB2 0x20 0x20</td><td></td><td></td></td<> |                                                                                                    | Payload<br>0xB2 0xB2 0xB2 0x20 0xB2 0xB2 0xB2 0x20 0xB2<br>0x20 0xB2 0xB2 0xB2 0x0D 0x0Å 0xB2 0x20 0x20                                                                                                    |                                                                                                    | Payload<br>0xB2 0xB2 0xB2 0x20 0xB2 0xB2 0xB2 0x20 0xB2<br>0x20 0xB2 0xB2 0xB2 0x0D 0x0Å 0xB2 0x20 0x20                                                                                           |                                                                                                    |    |
|                               |                                                 |                                                    | 0×B2<br>0×B2                                                                                                    |                                                                                                    | 0xB2<br>0xB2                                                                                                    |                                                                                                    | 0xB2<br>0xB2                                                                                                    |                                                                                                    |    |
|                               |                                                 |                                                    | 0xB2<br>0x0Å                                                                                                    |                                                                                                    | 0xB2<br>0x0A                                                                                                    |                                                                                                    | 0×B2<br>0×0Å                                                                                                    |                                                                                                    |    |
|                               |                                                 |                                                    | 0xB2<br>0x0D                                                                                                    |                                                                                                    | 0xB2<br>0x0D                                                                                                    |                                                                                                    | 0×B2 0×B2<br>0×0D 0×0Å                                                                                                    |                                                                                                    |    |
|                               |                                                 |                                                    | 0x20<br>0xB2                                                                                                    |                                                                                                    | 0x20<br>0xB2                                                                                                    |                                                                                                    | 0x20<br>0xB2                                                                                                    |                                                                                                    |    |
|                               |                                                 |                                                    | 0xB2<br>0xB2                                                                                                    |                                                                                                    | 0xB2<br>0xB2                                                                                                    |                                                                                                    | 0×B2<br>0×B2                                                                                                    |                                                                                                    |    |
|                               |                                                 |                                                    | DxB2                                                                                                    |                                                                                                    | 1<br>1882 -<br>1882 -                                                                                                    |                                                                                                    | 1<br>DxB2<br>DxB2                                                                                                    |                                                                                                    |    |
|                               |                                                 |                                                    | Payload<br>DxB2 0<br>Dx20 0                                                                                                    |                                                                                                    | Destination Address         Source Address         Payload           PAII         0xB2         0xB2         0xB2         0xB2         0xB2           0x1122334455667703         0x1122334455667702         0x2B2         0xB2         0xB2         0xB2 |                                                                                                    | Destination Address         Source Address         Payload           PAII         0xB2         0xB2         0xB2           0x112234455667703         0x1122334455667702         0xB2         0xB2 |                                                                                                    |    |
|                               |                                                 |                                                    | 702                                                                                                    |                                                                                                    | 702                                                                                                    |                                                                                                    | 702                                                                                                    |                                                                                                    |    |
| (0)                           |                                                 |                                                    | <b>dress</b><br>(5566)                                                                                                    |                                                                                                    | dress<br>15566;                                                                                                    |                                                                                                    | <b>dress</b><br>15566;                                                                                                    |                                                                                                    |    |
| KETS                          |                                                 |                                                    | Source Address<br>112233445566                                                                                                    |                                                                                                    | Source Address<br>.12233445566                                                                                                    |                                                                                                    | Source Address<br>.12233445566                                                                                                    |                                                                                                    |    |
| PAC                           |                                                 |                                                    | Sou<br>0x112                                                                                                    |                                                                                                    | Sou<br>0x112                                                                                                    |                                                                                                    | Sou<br>0x112                                                                                                    |                                                                                                    |    |
| E MIWITM P2P PROTOCOL PACKETS |                                                 |                                                    | ss<br>7703                                                                                                    |                                                                                                    | <b>ss</b><br>7703                                                                                                    |                                                                                                    | ss<br>7703                                                                                                    |                                                                                                    |    |
| 010                           |                                                 |                                                    | Destination Address<br>x11223344556677                                                                                                    |                                                                                                    | Destination Address<br>#11223344556677                                                                                                    |                                                                                                    | Destination Address<br>x11223344556677                                                                                                    |                                                                                                    |    |
| P PR                          |                                                 | CRC<br>OK                                          | ination<br>22334                                                                                                    | CRC<br>OK                                                                                                | ination<br>22334                                                                                                    | CRC<br>OK                                                                                                    | ination<br>22334                                                                                                    | CRC<br>OK                                                                                                    |    |
| TM P2                         |                                                 | rr<br>6Å                                           | Dest<br>0x11                                                                                                    | 489<br>49                                                                                                | Dest<br>0x11                                                                                                    | <b>CS</b><br>Corr C<br>0x65 C                                                                                  | Dest<br>0x11                                                                                                    | 8 <del>5</del>                                                                                                   |    |
| MIWI                          |                                                 | FCS<br>RSSI Co<br>-39 Ox                           | Dest<br>PAN<br>Ix1234                                                                                                    | FCS<br>RSSI CO<br>-39 Ox                                                                                 | Dest<br>PAN<br>Ix1234                                                                                                    | FCS<br>RSSI Corr<br>-40 0x65                                                                                   | Dest<br>PAN<br>X1234                                                                                                    | FCS<br>RSSI Con<br>-40 0x6                                                                                       |    |
|                               |                                                 | 4.5                                                |                                                                                                    |                                                                                                    | 1-1                                                                                                    | <b>5-1</b>                                                                                                    | 1.                                                                                                    |                                                                                                    |    |
| DECRYPTED OR UNSECUR          |                                                 | MAC Frame ControlSeqType Sec Pend ACKIPANACKNN0x2C | MAC Frame Control         Seq           Type Sec Pend ACK IPAN Hum         DATA         N           DATA         N         Y         N                                                                                                    | MAC Frame Control         Seq           Type Sec Pend ACK         IPAN           ACK         N         N | MAC Frame Control         Seq           Type Sec Pend ACK IPAN         Num           DATA Y         N         Y         0x2E                                                                                                    | MAC Frame Control         Seq           Type Sec Pend ACK IPAN         Mum           ACK N         N         N | MAC Frame Control     Seq       Type Sec Pend ACK IPAN     Num       DATA Y     N     Y     0x2F                                                                                                  | MAC Frame Control         Seq           Type Sec Pend ACK IPAN Num         0±21           ACK N N N         0±22 |    |
| S UN                          | otocol                                          |                                                    | ACK I                                                                                                    | ACK I                                                                                                    | ACK I                                                                                                    | ACK I                                                                                                    | ACK I                                                                                                    | ACK I                                                                                                    |    |
| jo di                         | PZP Pr                                          | MAC Frame Control<br>pe Sec Pend AC<br>K N N N     | MAC Frame Control<br>pe Sec Pend ACI<br>FA Y N Y                                                                                                    | MAC Frame Control<br>pe Sec Pend AC<br>K N N N                                                           | MAC Frame Control<br>pe Sec Pend ACI<br>FA Y N Y                                                                                                    | MAC Frame Control<br>pe Sec Pend ACI<br>X N N N                                                                | MAC Frame Control<br>De Sec Pend AC<br>FA Y N Y                                                                                                    | MAC Frame Control<br>pe Sec Pend ACI<br>X N N N                                                                  |    |
| ΥΡΤΕ                          | Vi(TM)                                          | C Fram<br>Sec I<br>N                               | C Fram<br>Sec 1<br>V C                                                                                                    | C Fram<br>Sec 1<br>N C                                                                                   | C Fram<br>Cec I<br>Vec I                                                                                                    | C Fram<br>Sec I                                                                                                | C Fram<br>Ceram<br>Veram                                                                                                    | C Fram<br>No. 1<br>No. 1                                                                                         |    |
| ECR                           | er - MiV                                        | MAC Frai<br>Type Sec<br>ACK N                      | Type<br>DàTà                                                                                                    | MA<br>Type<br>ACK                                                                                        | MA<br>Type<br>DATA                                                                                                    | Type<br>ACK                                                                                                    | MACFra<br>Type Sec<br>DATA Y                                                                                                    | MA<br>Type<br>ACK                                                                                                |    |
|                               | t Sniffe                                        | E.                                                 | Len<br>0 97                                                                                                    | E                                                                                                    |                                                                                                    | E                                                                                                    |                                                                                                    | Len<br>5                                                                                                    |    |
|                               | ) Packe                                         | <b>Time(us)</b><br>+5312<br>=278374                | Time(us)<br>+667856<br>=345160                                                                                                    | Time(us)<br>+5312<br>=345691                                                                             | Time(us)<br>+681920<br>=413883                                                                                                    | Time(us)<br>+5312<br>=414414                                                                                   | Time(us)<br>+639856<br>=478400                                                                                                    | Time(us)<br>+5312<br>=478931                                                                                     |    |
| λE 5-{                        | ZENA(TM) Packet Sniffer – MiWi(TM) P2P Protocol | Frame Time(us) Le<br>+5312<br>00007 =27837444 5    | Frame         Time(us)         Len         MAC frame           +667856         Type         Sec           00008         =3451600         97         DATA                                                                                                    | Frame Time(us) Le<br>+5312<br>00009 =3456912 5                                                           | Frame         Time(us)         Len           +681920         +681323         97                                                                                                    | Frame Time(us) Le<br>+5312<br>00011 =4144144 5                                                                 | Frame         Time(us)         Len           +639856         +639856         97           00012         =4784000         97                                                                       | Frame Time(us)<br>+5312<br>00013 =4789312                                                                        |    |
| FIGURE 5-8:                   | L ZE                                            | Fram<br>000(                                       | Fram<br>000(                                                                                                    | Fram<br>0001                                                                                             | <b>Fram</b><br>000:                                                                                                    | Fram<br>000:                                                                                                   | Fram<br>000:                                                                                                    | Fram<br>000                                                                                                    | -  |

# DACKETS NT: VA: TM G

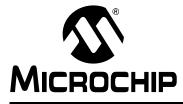

# ZENA™ WIRELESS NETWORK ANALYZER USER'S GUIDE

# Index

### Α

| Additional Connection Payload            | 74 |
|------------------------------------------|----|
| Advanced Network Monitoring41, 66,       | 78 |
| Analyzing Traffic                        | 53 |
| Configuration Display Window             | 41 |
| Customizing Configuration Display Window | 48 |
| Viewing Formation                        | 43 |
| Viewing Traffic                          | 47 |
| APS Configuration Selection (ZigBee)     |    |
| Binding Support                          | 22 |
| Max APS ACK Frames Generated             |    |
| Max APS Addresses                        | 22 |
| Max Frames From APL Layer                |    |
|                                          |    |

### В

| Basic Network Monitoring | 64, 76 |
|--------------------------|--------|
|--------------------------|--------|

### С

| Configuration File Generation        | . 27 |
|--------------------------------------|------|
| Connections Table Size               | . 74 |
| Customer Change Notification Service | 4    |
| Customer Support                     | 5    |

### D

| Data Polling                            | 70 |
|-----------------------------------------|----|
| Device Configuration Selection (MiWi)   |    |
| Cluster Sockets                         |    |
| Coordinator Capable                     | 57 |
| EUI Address Search                      | 57 |
| IEEE Device Type                        | 57 |
| MAC Address                             |    |
| Peer-to-Peer Capable                    | 57 |
| Peer-to-Peer Only                       | 57 |
| Peer-to-Peer Sockets                    | 57 |
| Power Source                            | 57 |
| Receive Network Address                 |    |
| From Coordinator                        | 57 |
| Transceiver Power                       | 57 |
| Device Configuration Selection (ZigBee) |    |
| Alternate PAN Coordinator               | 13 |
| Available Power Sources                 | 13 |
| IEEE Device Type                        | 13 |
| Initial Power Source                    | 13 |
| MAC Address                             | 13 |
| Manufacturer Code (Hex)                 | 13 |
| RFD Internal Data Request Rate          | 13 |
| Transceiver Power                       |    |
| ZDO/APS/NWK/MAC                         |    |
| ZigBee Device Type                      | 13 |
|                                         |    |

| Documentation              |    |
|----------------------------|----|
| Conventions                |    |
| Layout                     | 1  |
| Revision History           | 5  |
| F                          |    |
| Four-Device Network        | 46 |
| Frequency Band             | 71 |
| I                          |    |
| IEEE Device Type           |    |
| Indirect Buffer Management |    |
| Installation               |    |
| License Agreement          | 9  |
| Readme File                | 9  |
| ZENA Software              | 9  |
| Internet Address           | 4  |

### Κ

| Kit Contents                          | .7  |
|---------------------------------------|-----|
| USB mini-B Cable                      | . 7 |
| ZENA Wireless Network Analyzer        | . 7 |
| ZENA Wireless Network Analyzer CD-ROM | . 7 |

### Μ

| MAC Address                          | 70 |
|--------------------------------------|----|
| MAC Configuration Selection (ZigBee) |    |
| Battery Life Extension Mode          | 25 |
| Beacon Order                         |    |
| Channel Energy Threshold             | 25 |
| Minimum Join LQI                     |    |
| Receive Buffer Size                  | 25 |
| Superframe Order                     |    |
| Superframe Structure                 | 25 |
| Transaction Persistence (seconds)    |    |
| Microchip Internet Web Site          |    |
| Microchip Stack Configuration Tool   | 55 |
| MiWi P2P Protocol                    |    |
| Additional Connection Payload        | 74 |
| Advanced Network Monitoring          | 78 |
| Basic Network Monitoring             |    |
| Connections Table Size               | 74 |
| Data Polling                         | 70 |
| Device Configuration Selection       | 70 |
| Device Information                   | 70 |
| Frequency Band                       | 71 |
| Generating Configuration Files       | 76 |
| IEEE Device Type                     | 70 |
| Indirect Buffer Management           | 74 |
| MAC Address                          | 70 |
| NWK/MAC Configuration Setting        | 74 |
| Packet Sniffer Color Coding          | 78 |
|                                      |    |

# ZENA<sup>™</sup> Wireless Network Analyzer User's Guide

| PAN Identifier                      | 74 |
|-------------------------------------|----|
| PIC MCU Configuration Selection     | 75 |
| Pin Assignment                      | 71 |
| Receive Buffer Size                 |    |
| Security Capable                    | 72 |
| Security Configuration Selection    | 72 |
| Security Key                        |    |
| Security Level                      |    |
| Smallest Program Size               | 74 |
| Specifying NWK and MAC              |    |
| Layer Information                   | 73 |
| Specifying PIC MCU Information      | 75 |
| Specifying Security Information     | 72 |
| Specifying Transceiver Information  | 71 |
| Stack Configuration Tool            | 69 |
| Support Active Scan                 | 74 |
| Support Energy Scan                 | 74 |
| Support Frequency Agility           | 74 |
| Transceiver                         | 71 |
| Transceiver Configuration Selection | 71 |
| Transmit Buffer Size                | 74 |
| MiWi Protocol                       |    |
| Information                         | 55 |
| MPLAB IDE                           | 1  |

### Ν

| NCD APS Acknowledge Path               | . 47 |
|----------------------------------------|------|
| NCD Association Request                | . 44 |
| NCD Association Response               | . 45 |
| NCD Beacon                             | . 44 |
| NCD Beacon Request                     | . 43 |
| NCD Configuration Selection (ZigBee)   |      |
| Clear All Lines                        |      |
| Clear All Message Lines                | . 42 |
| Clear Background                       | . 42 |
| Clear NCD                              | . 42 |
| Select Bitmap                          | . 42 |
| Show Last Messages                     | . 42 |
| NCD Message Path                       | . 47 |
| Network Monitoring                     | . 28 |
| Node Colors                            | . 42 |
| NWK and MAC Layer                      |      |
| Specifying                             | . 24 |
| NWK Configuration Selection (ZigBee)   |      |
| Max Buffered Broadcast Messages        | . 25 |
| Max Buffered Routing Messages          | . 25 |
| Neighbor Table Size                    | . 25 |
| Reserved Routing Table Entries         | . 25 |
| Route Discovery Table Size             | . 25 |
| Routing Table Size                     | . 25 |
| NWK/MAC Configuration Selection (MiWi) |      |
| Data Request Rate (seconds)            | . 62 |
| Indirect Buffer Size (bytes)           | . 62 |
| Indirect Buffer Timeout (seconds)      | . 62 |
| Maximum Message Hops                   | . 62 |
| Network Discovery Timeout (seconds)    | . 62 |
| Network Table Size                     | . 62 |
| Open Cluster Socket Timeout (seconds)  | . 62 |
| Receive Buffer Size (bytes)            | . 62 |
| Transmit Buffer Size (bytes)           | . 62 |

## Ρ

| Packet                                 |
|----------------------------------------|
| Exporting Data53                       |
| Filter Use                             |
| Hiding and Unhiding                    |
| Playback                               |
| Playback Selection (ZigBee)            |
| 2 sec                                  |
| Instant                                |
| Manual                                 |
| x0.01                                  |
| x0.1                                   |
| x1                                     |
| x10                                    |
| x100                                   |
| Packet Sniffer Color Coding (MiWi)     |
| MAC Commands and Beacons               |
| MAC Header                             |
| Message Data                           |
| Message Header                         |
| NWK Header                             |
| Security Header and Encrypted Data     |
| Packet Sniffer Color Coding (ZigBee)   |
| APS Header                             |
| APS Payload/Decoding                   |
| MAC Commands and Beacons               |
| MAC Header                             |
| NWK Commands                           |
| NWK Header                             |
| Security Header and Encrypted Data     |
|                                        |
| Unknown                                |
| PAN Identifier                         |
| PIC Configuration Selection (MiWi P2P) |
| Clock Frequency (Hz)                   |
| Output Stack Messages to UART1         |
| Target Device Family                   |
| PIC Configuration Selection (MiWi)     |
| Clock Frequency (Hz)63                 |
| Output Stack Messages to UART163       |
| Target Device Family                   |
| PIC Configuration Selection (ZigBee)   |
| Build Target27                         |
| Clock Frequency (Hz)27                 |
| Heap Size (banks)27                    |
| MAC Address Stored Externally27        |
| NCS27                                  |
| Program Memory27                       |
| Serial EEPROM27                        |
| SPI                                    |
| SPI Serial EEPROM27                    |
| Stack Size (banks)27                   |
| Target Device27                        |
| UART Baud Rate27                       |
| Verify Writes27                        |
| PIC MCU                                |
| Specifying26                           |
| Pin Assignment71                       |
| Previously Captured Data               |
| Analyzing                              |
| , ,                                    |

| Profile and Endpoint<br>Specifying           |
|----------------------------------------------|
| Device                                       |
| Endpoints16                                  |
| Profile Header File 16                       |
| Protocol Device Configuration                |
| Selection (ZigBee)                           |
| Key Present in All Devices on the Network 18 |
| Network Key Present                          |
| Security Capable                             |
| Security Mode                                |
| Trust Center                                 |
| Trust Center Address18                       |
|                                              |

### R

| Real-Time Network Monitoring               |
|--------------------------------------------|
| Real-Time Network Monitoring Configuration |
| Selection (ZigBee)                         |
| Auto Scroll 29                             |
| Channel                                    |
| Clear Messages on Start                    |
| Ignore Invalid Packets 29                  |
| Real-Time Display                          |
| Receive Buffer Size                        |
| Recommended Reading                        |
| AN1066, MiWi Wireless Networking           |
| Protocol Stack 3                           |
| AN965, Microchip Stack for the             |
| ZigBee Protocol 3                          |
| IEEE 802.15.4 Specification                |
| Microchip 8-Bit Microcontroller Solutions  |
| PIC MCU Data Sheets, Family                |
| Reference Manuals 3                        |
| PICDEM Z Demonstration Kit User's Guide 3  |
| Readme for ZENA Wireless                   |
| Network Analyzer 3                         |
| ZigBee Protocol Specification 3            |

# S

| Security Capable               |   |
|--------------------------------|---|
| Security Capable 60            | 0 |
| Security Key 60                |   |
| Security Level 60              | 0 |
| Security Key72                 | 2 |
| Security Level                 | 2 |
| Smallest Program Size74        | 4 |
| Stack Configuration Tool11, 69 | 9 |
| Support Active Scan74          | 4 |
| Support Energy Scan            |   |
| Support Frequency Agility      | 4 |

### т

| 1                                            |
|----------------------------------------------|
| Time-Stamps                                  |
| Transceiver                                  |
| Specifying14                                 |
| Transceiver Configuration Selection (MiWi)   |
| Allowed Channels                             |
| Demo Board Defaults59                        |
| Frequency Band59                             |
| Output Power 59                              |
| Pin Assignments 59                           |
| Transceiver                                  |
| Transceiver Configuration Selection (ZigBee) |
| Allow Shared SPI 14                          |
| Allowed Channels14                           |
| Frequency Band14                             |
| Output Power 14                              |
| PICDEM Z Pins14                              |
| Pin Assignments14                            |
| Transceiver 14                               |
| Transmit Buffer Size74                       |
| Two-Device Network                           |
| U                                            |
| •                                            |
| USB mini-B Cable                             |
| V                                            |
| Verboseness Level Configuration              |
| Selection (ZigBee)                           |
| Condensed                                    |
| Numeric                                      |
| Verbose                                      |
| W                                            |
| WWW Address                                  |
| 7                                            |
| ZDO and APS Layer                            |
|                                              |

| —                                    |    |
|--------------------------------------|----|
| ZDO and APS Layer                    |    |
| Specifying                           | 19 |
| ZDO Configuration Selection (ZigBee) |    |
| Include Optional Node                |    |
| Management Services                  | 20 |
| Include Optional Service             |    |
| Discovery Requests                   | 20 |
| Support End Device Binding           | 20 |
| ZENA Analyzer                        |    |
| Overview                             | 7  |
| ZigBee Protocol Device               |    |
| Specifying                           | 12 |
|                                      |    |

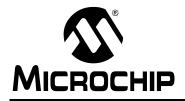

# WORLDWIDE SALES AND SERVICE

#### AMERICAS

Corporate Office 2355 West Chandler Blvd. Chandler, AZ 85224-6199 Tel: 480-792-7200 Fax: 480-792-7277 Technical Support: http://support.microchip.com Web Address: www.microchip.com

Atlanta Duluth, GA Tel: 678-957-9614 Fax: 678-957-1455

Boston Westborough, MA Tel: 774-760-0087 Fax: 774-760-0088

Chicago Itasca, IL Tel: 630-285-0071 Fax: 630-285-0075

**Dallas** Addison, TX Tel: 972-818-7423 Fax: 972-818-2924

Detroit Farmington Hills, MI Tel: 248-538-2250 Fax: 248-538-2260

Kokomo Kokomo, IN Tel: 765-864-8360 Fax: 765-864-8387

Los Angeles Mission Viejo, CA Tel: 949-462-9523 Fax: 949-462-9608

Santa Clara Santa Clara, CA Tel: 408-961-6444 Fax: 408-961-6445

Toronto Mississauga, Ontario, Canada Tel: 905-673-0699 Fax: 905-673-6509

#### ASIA/PACIFIC

Asia Pacific Office Suites 3707-14, 37th Floor Tower 6, The Gateway Harbour City, Kowloon Hong Kong Tel: 852-2401-1200 Fax: 852-2401-3431

Australia - Sydney Tel: 61-2-9868-6733 Fax: 61-2-9868-6755

**China - Beijing** Tel: 86-10-8528-2100 Fax: 86-10-8528-2104

**China - Chengdu** Tel: 86-28-8665-5511 Fax: 86-28-8665-7889

**China - Hong Kong SAR** Tel: 852-2401-1200 Fax: 852-2401-3431

**China - Nanjing** Tel: 86-25-8473-2460

Fax: 86-25-8473-2470 **China - Qingdao** Tel: 86-532-8502-7355

Fax: 86-532-8502-7205 China - Shanghai Tel: 86-21-5407-5533

**China - Shenyang** Tel: 86-24-2334-2829 Fax: 86-24-2334-2393

Fax: 86-21-5407-5066

**China - Shenzhen** Tel: 86-755-8203-2660 Fax: 86-755-8203-1760

**China - Wuhan** Tel: 86-27-5980-5300 Fax: 86-27-5980-5118

**China - Xiamen** Tel: 86-592-2388138 Fax: 86-592-2388130

**China - Xian** Tel: 86-29-8833-7252 Fax: 86-29-8833-7256

**China - Zhuhai** Tel: 86-756-3210040 Fax: 86-756-3210049

#### ASIA/PACIFIC

India - Bangalore Tel: 91-80-4182-8400 Fax: 91-80-4182-8422

India - New Delhi Tel: 91-11-4160-8631 Fax: 91-11-4160-8632

India - Pune Tel: 91-20-2566-1512 Fax: 91-20-2566-1513

**Japan - Yokohama** Tel: 81-45-471- 6166 Fax: 81-45-471-6122

**Korea - Daegu** Tel: 82-53-744-4301 Fax: 82-53-744-4302

Korea - Seoul Tel: 82-2-554-7200 Fax: 82-2-558-5932 or 82-2-558-5934

Malaysia - Kuala Lumpur Tel: 60-3-6201-9857 Fax: 60-3-6201-9859

Malaysia - Penang Tel: 60-4-227-8870 Fax: 60-4-227-4068

Philippines - Manila Tel: 63-2-634-9065 Fax: 63-2-634-9069

Singapore Tel: 65-6334-8870 Fax: 65-6334-8850

**Taiwan - Hsin Chu** Tel: 886-3-572-9526 Fax: 886-3-572-6459

**Taiwan - Kaohsiung** Tel: 886-7-536-4818 Fax: 886-7-536-4803

**Taiwan - Taipei** Tel: 886-2-2500-6610 Fax: 886-2-2508-0102

**Thailand - Bangkok** Tel: 66-2-694-1351 Fax: 66-2-694-1350

#### EUROPE

Austria - Wels Tel: 43-7242-2244-39 Fax: 43-7242-2244-393 Denmark - Copenhagen Tel: 45-4450-2828 Fax: 45-4485-2829

France - Paris Tel: 33-1-69-53-63-20 Fax: 33-1-69-30-90-79

**Germany - Munich** Tel: 49-89-627-144-0 Fax: 49-89-627-144-44

**Italy - Milan** Tel: 39-0331-742611 Fax: 39-0331-466781

Netherlands - Drunen Tel: 31-416-690399 Fax: 31-416-690340

**Spain - Madrid** Tel: 34-91-708-08-90 Fax: 34-91-708-08-91

**UK - Wokingham** Tel: 44-118-921-5869 Fax: 44-118-921-5820

# **X-ON Electronics**

Largest Supplier of Electrical and Electronic Components

Click to view similar products for Development Boards & Kits - Other Processors category:

Click to view products by Microchip manufacturer:

Other Similar products are found below :

KIT\_AURIX\_TC233LP\_TRB\_EVB-MEC1418MECC\_SPC56XVTOP-M\_ADZS-BF506F-EZLITE\_20-101-1252\_T1023RDB-PC\_20-101-1267 ML610Q174 REFERENCE BOARD\_MPC574XG-MB\_BSC9132QDS\_C29XPCIE-RDB\_KIT\_TC1793\_SK\_CC-ACC-18M433\_P1010RDB-PB P1020RDB-PD\_P2020COME-DS-PB\_STM8S/32-D/RAIS\_T4240RDB-PB\_TRK-USB-MPC5604B\_TWR-56F8200\_SPC58XXADPT176S MAX1464EVKIT\_TRK-MPC5606B\_RTE510Y470TGB00000R\_STM8128-MCKIT\_MAXQ622-KIT#\_YRPBRL78G11\_SPC58EEMU\_QB-R5F10JGC-TB\_YQB-R5F11BLE-TB\_SPC564A70AVB176\_RTE5117GC0TGB00000R\_QB-R5F100LE-TB\_YR0K50571MS000BE\_YQB-R5F1057A-TB\_CC-ACC-ETHMX\_SPC563M64A176S\_P1021RDB-PC\_SPC58XCADPT176S\_RTE510MPG0TGB00000R\_YRPBRX71M\_ OV-7604-C7-EVALUATION-BOARD\_ZL3ETH\_NEXYS A7-100T\_NEXYS A7-50T\_FPGA\_TRAINER\_BOARD\_MIKROMEDIA\_7\_ CAPACITIVE\_ADZS-21569-EZKIT\_SK-AD02-D62Q1747TB\_SK-BS01-D62Q1577TB\_USB104\_A7:ARTIX-7\_FPGA\_BOARD\_PC/104\_